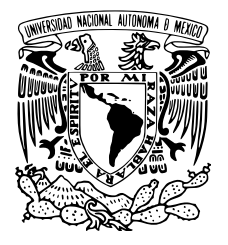

## UNIVERSIDAD NACIONAL AUTÓNOMA DE MÉXICO

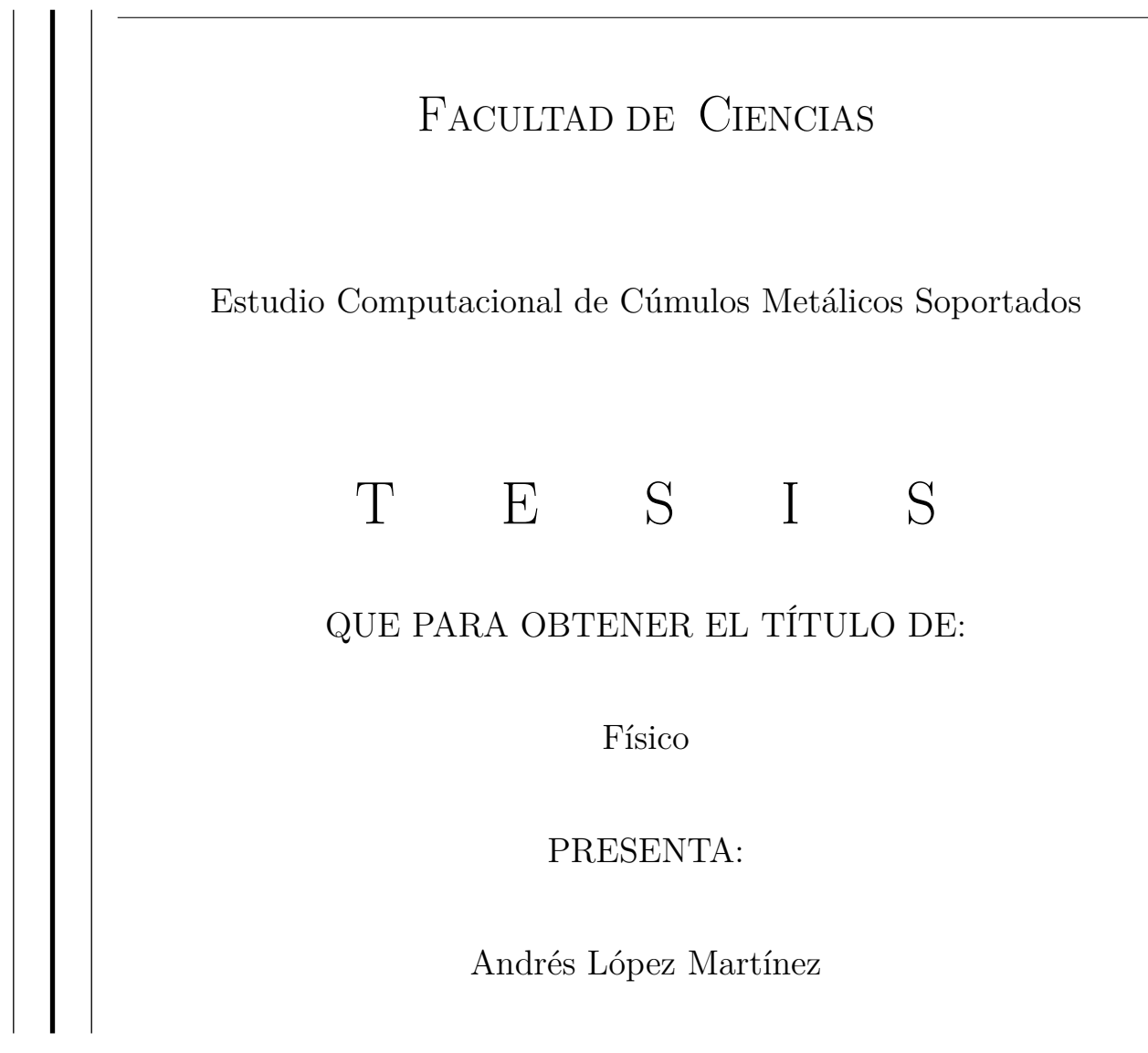

TUTOR

Dr. Lauro Oliver Paz Borbón

Ciudad Universitaria, Cd. Mx. 2018

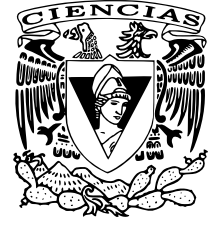

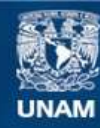

Universidad Nacional Autónoma de México

**UNAM – Dirección General de Bibliotecas Tesis Digitales Restricciones de uso**

#### **DERECHOS RESERVADOS © PROHIBIDA SU REPRODUCCIÓN TOTAL O PARCIAL**

Todo el material contenido en esta tesis esta protegido por la Ley Federal del Derecho de Autor (LFDA) de los Estados Unidos Mexicanos (México).

**Biblioteca Central** 

Dirección General de Bibliotecas de la UNAM

El uso de imágenes, fragmentos de videos, y demás material que sea objeto de protección de los derechos de autor, será exclusivamente para fines educativos e informativos y deberá citar la fuente donde la obtuvo mencionando el autor o autores. Cualquier uso distinto como el lucro, reproducción, edición o modificación, será perseguido y sancionado por el respectivo titular de los Derechos de Autor.

# <span id="page-3-0"></span>Agradecimientos

A DGAPA-UNAM (PAPIIT), por otorgarme una beca de licenciatura para la realización de esta tésis, bajo el proyecto "Nanocatálisis Computacional Ab Initio"(IA102716).

A DGTIC-UNAM, por otorgarme acceso y uso a equipos de supercómputo (Miztli), mediante los proyectos SC16-1-IG-78, SC15-1-IG-82, LANCAD-UNAM-DGTIC-307.

A mi asesor, el Dr. Oliver Paz, por el apoyo y paciencia en el desarrollo de esta tésis, y por su invaluable guía tanto académica como profesional.

A mis padres, hermana y Diana, por su apoyo incondicional en mis decisiones.

# Índice general

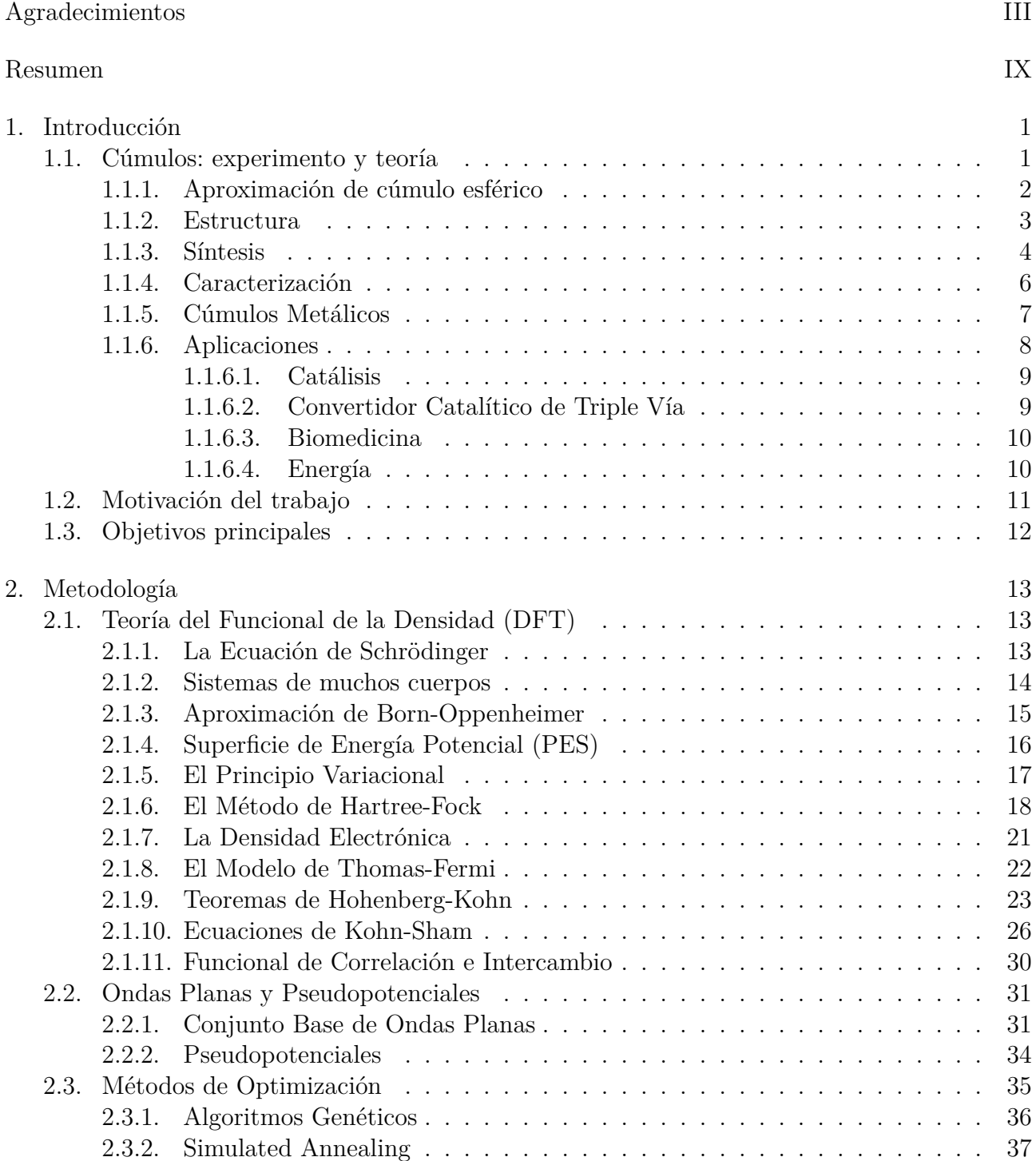

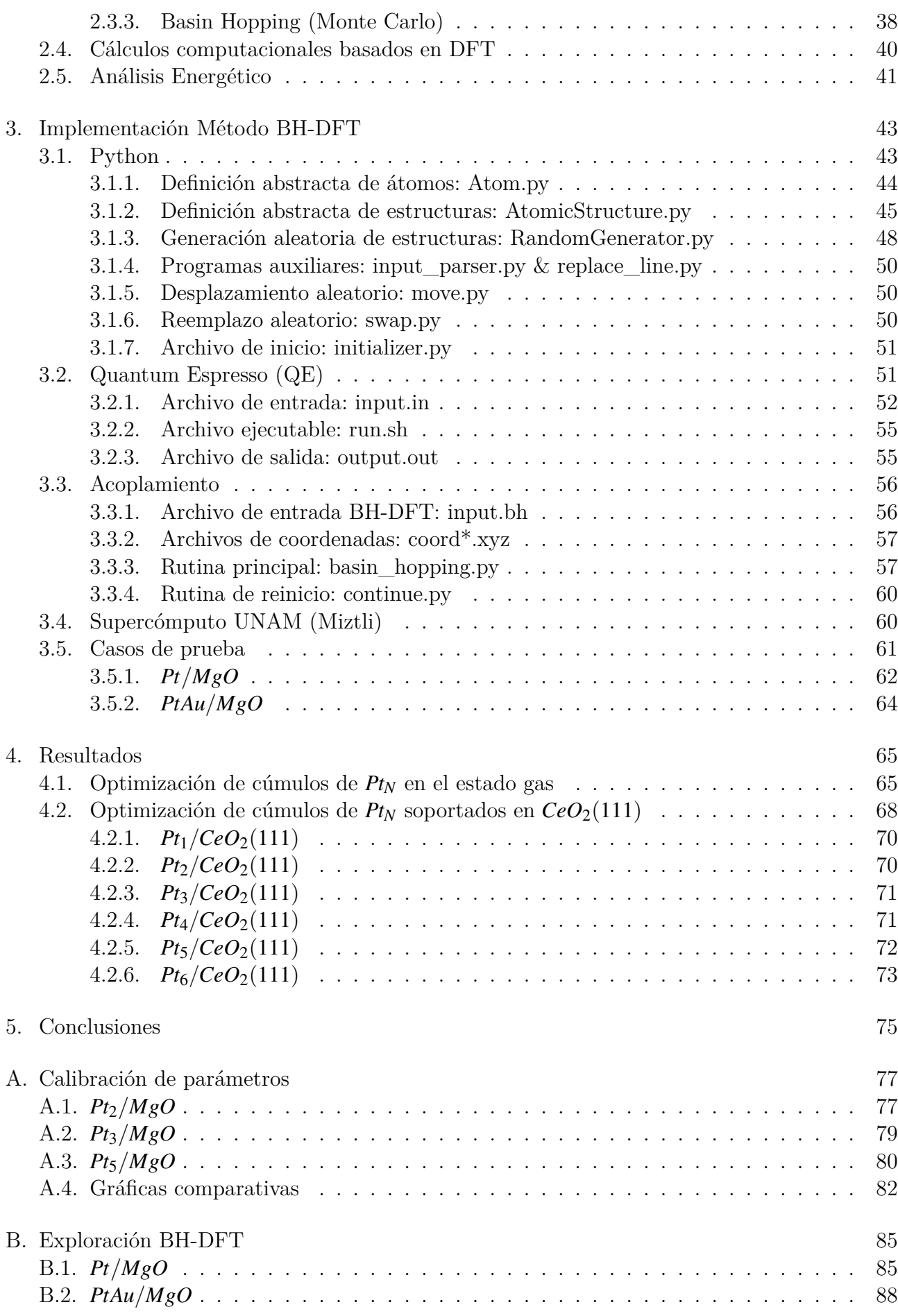

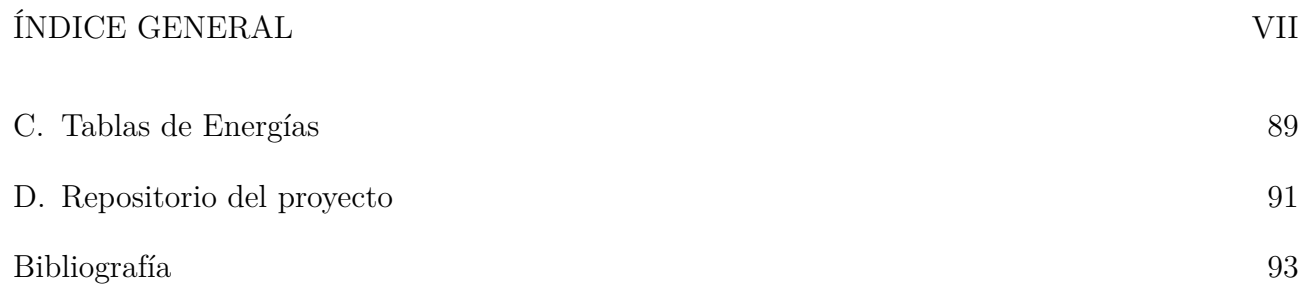

### <span id="page-9-0"></span>Resumen

En años recientes, el estudio de sistemas basados en cúmulos metálicos atómicos a la nanoescala, ha captado la atención de investigadores en distintas ramas de la ciencia. Una de las razones principales de este surgimiento en interés consiste en que las características físicas y químicas de los cúmulos atómicos metálicos tanto en el estado gas, como soportados en superficies, tales como la actividad catalítica y estabilidad, difieren con respecto a aquellas del material en bulto. Este surgimiento de nuevas propiedades en tamaños tan pequeños se debe principalmente al confinamiento cuántico de los átomos que las conforman. Para estudiar y comprender propiedades de los cúmulos atómicos, así como futuras aplicaciones tecnológicas, es necesario conocer información acerca de sus estructuras relevantes. No obstante, resulta muy difícil obtener dicha información estructural mediante experimentos, particularmente mediante microscopía electrónica de alta resolución. Por lo tanto, surge la necesidad de utilizar un enfoque distinto que complemente al experimento mediante simulaciones computacionales.

En esta tesis se adopta un enfoque teórico/computacional, con la implementación de un algoritmo de optimización Basin-Hopping Monte Carlo (BH) para cúmulos metálicos soportados, donde las interacciones atómicas se modelan mediante la Teoría del Funcional de la Densidad (DFT). El código de este algoritmo de optimización, abreviado como BH-DFT por las partes que lo conforman, está escrito en el lenguaje de programación Python (en su versión 3.4), mientras que se hace uso del software Quantum Espresso (QE) para ejecutar los cálculos de DFT. Esta implementación BH-DFT contempla cúmulos tanto monometálicos como bimetálicos, que van desde uno a decenas de átomos en el estado gas, o bien, soportados sobre distintos substratos relevantes a la catálisis heterogénea.

El objetivo principal de este trabajo es la exploración de la Superficie de Energía Potencial (PES) de estructuras de cúmulos metálicos soportados, con énfasis en la búsqueda de las configuraciones de energía mínima. Usando la implementación BH-DFT, se exploraron cúmulos metálicos de platino (Pt) menores a 10 átomos, tanto en fase gaseosa como soportados sobre superficies planas de MgO(100). Los cúmulos optimizados de Pt obtenidos coinciden con estructuras previamente reportadas. De la misma forma, se realizó la exploración novedosa sobre el substrato  $CeO<sub>2</sub>(111)$  donde, como cúmulos optimizados, se obtuvieron estructuras con indicios de estar oxidadas. En particular, las simulaciones explican tendencias clave de crecimiento para cúmulos de Pt<sub>N</sub> sobre la superficie de CeO<sub>2</sub>(111). Para el rango simulado, de 1 a 5 átomos de Pt, se encontraron preferencias por estructuras planas. Esto corrobora resultados previos para los casos Pt<sub>1</sub>, Pt<sub>2</sub> y Pt<sub>3</sub> y propone nuevas configuraciónes mínimas para los cúmulos Pt<sub>4</sub> y Pt<sub>5</sub> soportados sobre CeO<sub>2</sub>(111). Finalmente, esta metodología fue utilizada para estudiar estructuras bimetálicas de Pt-Au en *MgO*(100) de manera eficiente.

# <span id="page-11-0"></span>Capítulo 1

### Introducción

La nanociencia consiste en entender, sintetizar y controlar estructuras (nanopartículas y cúmulos) con dimensiones típicamente en el orden de 1 a 100 nm [\[1](#page-103-1)]. Este concepto se introdujo por primera vez en el año 1959 por el reconocido físico estadounidense Richard Feynman, quien en una de sus pláticas en Caltech describió la posibilidad de la síntesis de nuevos materiales mediante la manipulación directa de átomos y moléculas. Esta idea motivó a los científicos a desarrollar nuevas tecnologías que permitieran la construcción y manipulación de dispositivos constituidos de, a lo más, cientos de átomos [[2](#page-103-2)]. En particular, el desarrollo de nuevas herramientas de caracterización como la microscopía electrónica de transmisión (TEM) o la microscopía de masas (MS), junto con técnicas como la electrolitografía, capaz de construir estructuras de 10 nm en la década de 1980, han contribuido en gran medida al desarrollo de este campo de investigación [[1\]](#page-103-1).

Esta nueva área científica ha despertado un gran interés debido a las propiedades novedosas y diferentes que presentan los materiales construidos en la nanoescala, con respecto al material en el bulto. Esto ha motivado un sinfin de novedosas aplicaciones tecnológicas que involucran campos de investigación tan diversos como física, química, ingeniería o medicina entre otros; lo cual ha dado significado al término "nanotecnología". Particularmente, el estudio de cúmulos metálicos resulta de gran impacto en grandes industrias como la farmacéutica y petroquímica, así como en el sector energético y sistemas de control de emisiones. Esto es debido a que juegan un papel crucial como catalizadores heterogéneos[[3\]](#page-103-3). Como consecuencia, en los últimos años los estudios teórico-computacionales y experimentales de cúmulos metálicas, tanto en el estado gas, como soportadas en superficies, se han convertido en una importante rama de investigación, con amplias posibilidades de innovación tecnológica.

### <span id="page-11-1"></span>1.1. Cúmulos: experimento y teoría

Los cúmulos son agregados de un número contable de partículas (que pueden ser átomos o moléculas), que oscila entre dos y algunos millones. Estas partículas pueden ser idénticas, dando origen a cúmulos monoatómicos *Aa*, o bien de dos o más especies distintas, dando origen a cúmulos heteroatómicos *AaB<sup>b</sup>* [[4\]](#page-103-4). No existe un consenso en la distinción de cúmulo y nanopartícula; no obstante, en esta tésis se trabaja con la definición de cúmulo como un aglomerado de átomos compuestos de hasta 100 átomos y con un diámetro máximo de 10 nm. Mientras que una nanopartícula se define con un diámetro máximo de 100 nm y está compuesta por hasta 10 millones de átomos [\[5,](#page-103-5) [6](#page-103-6)].

El primer experimento en el estudio de cúmulos atómicos fue llevado a cabo en 1959 por E. W. Becker, mediante el uso de espectrometría de masas con fuente de ionización [[7\]](#page-103-7). En 1960, los cúmulos se producían en el laboratorio mediante la evaporación de metales, liberando particulas al aire para después permitirles agregarse. Una vez obtenidos varios cúmulos en forma de partículas de gas, se capturaban para su estudio mediante un haz molecular, generado al permitir la expansión del gas de cúmulos a alta presión, a través de un pequeño orificio, hacia una cámara de presión menor [[8\]](#page-103-8). Para los años 80s, mediante el desarrollo y perfeccionamiento de técnicas de vaporización por láser, la mayor parte de elementos de la tabla periódica ya podían ser producidos como cúmulos atómicos. No obstante, aún no existía un enfoque que permitiera determinar de manera directa la estructura de cúmulos. Debido a esto, como un complemento a la parte experimental, para 1990 comenzó a utilizarse de manera generalizada un enfoque computacional, basado en metodologías de primeros principios como la Teoría del Funcional de la Densidad, que permitiera estudiar propiedades de cúmulos mediante su simulación. Más recientemente, con técnicas de optimización global como Basin Hopping, aunado al desarrollo incremental del poder de cómputo, ha sido posible explorar estructuras de cúmulos de hasta cientos de átomos [[9\]](#page-103-9).

#### <span id="page-12-0"></span>1.1.1. Aproximación de cúmulo esférico

En el mundo macroscópico, por lo general, las propiedades de un material son independientes del tamaño de la muestra. Sin embargo, cuando las dimensiones de la muestra se hacen lo suficientemente pequeñas, las propiedades de cúmulos atómicos difieren de aquellas del material en bulto y evolucionan como una función de su tamaño. Esta región de transición es un área de investigación muy activa [[10\]](#page-103-10). Las diferencias en propiedades resultan del hecho de que el número de átomos que conforman la superficie es una fracción considerable del total de átomos que conforman al cúmulo, mientras que en el caso de sólidos macroscópicos esta cantidad es despreciable [\[11](#page-103-11)]. De forma explícita, esta relación de escalamiento se puede obtener de la aproximación de cúmulo esférico.

Supóngase que un cúmulo puede aproximarse como una esfera de radio *Rc*, con un área superficial *S<sup>c</sup>* y volumen *Vc*. Los átomos que lo conforman tienen radio *Ra*, área superficial *S<sup>a</sup>* y volumen *Va*. Ignorando el espacio vacío entre los átomos, se puede definir al volumen del cúmulo como:

$$
V_c = NV_a \tag{1.1}
$$

y en términos de los radios *R<sup>c</sup>* y *R<sup>a</sup>* como:

$$
\frac{4}{3}\pi R_c^3 = N\frac{4}{3}\pi R_a^3\tag{1.2}
$$

de donde se sigue que:

$$
R_c = N^{1/3} R_a \tag{1.3}
$$

#### 1.1. CÚMULOS: EXPERIMENTO Y TEORÍA 3

Por otro lado, el área superficial del cúmulo está dada por:

$$
S_c = 4\pi R_c^2 = 4\pi \left( N^{1/3} R_a \right)^2 = N^{2/3} S_a \tag{1.4}
$$

El número de átomos superficiales *N<sup>s</sup>* en un cúmulo se puede obtener de dividir su área superficial entre la sección transversal *A<sup>a</sup>* de un átomo:

$$
N_s = \frac{4\pi \left(N^{1/3}R_a\right)^2}{\pi R_a^2} = 4N^{2/3} \tag{1.5}
$$

<span id="page-13-1"></span>Así, la fracción de átomos *F<sup>s</sup>* que yacen en la superficie del cúmulo se puede expresar como:

$$
F_s = \frac{N_s}{N} = 4N^{-1/3}
$$
\n(1.6)

De la ecuación ([1.6\)](#page-13-1) se observa que conforme el número total de átomos disminuye, la razón *F<sup>s</sup>* aumenta, lo que quiere decir que los átomos superficiales conforman gran parte del cúmulo. En el caso opuesto, dicha razón disminuye, y para *N* muy grande, se puede concluir que la aportación de átomos superficiales al volúmen total es despreciable [\[4](#page-103-4)]. Por definición, los átomos superficiales tienen un menor número de coordinación (menor número de vecinos) que los átomos internos, lo cual provoca que estos se encuentren disponibles para formar enlaces adicionales. Dado que en un cúmulo los átomos superficiales presentan un alto porcentaje del total, estos suelen presentar alta reactividad, lo que en parte determina muchas de sus propiedades novedosas con respecto al material en bulto. En particular, esto los hace excelentes modelos para el estudio de catálisis [[4](#page-103-4)].

#### <span id="page-13-0"></span>1.1.2. Estructura

Al estudiar las propiedades de cúmulos atómicos los científicos esperan obtener información sobre la evolución de propiedades hacia el material en bulto. No obstante, para llegar a ese punto es necesario responder cuestiones como el comportamiento preciso de una propiedad dada. Se ha encontrado que una de las fuentes principales de diferencias entre las propiedades de cúmulos atómicos del mismo tamaño es su estructura geométrica. De manera que conocer estas estructuras permite determinar otro tipo de propiedades [[12,](#page-103-12) [13,](#page-103-13) [14\]](#page-103-14). Un gran ejemplo de esto es el carbono, que puede existir de muchas formas: el grafito es un semimetal (ie. tiene propiedades intermedias entre las de metales y semiconductores), el diamante es un semiconductor, mientras que el grafeno o los fulerenos exhiben una multitud de propiedades electrónicas, químicas y mecánicas únicas [\[15\]](#page-103-15).

En contraste con los sólidos en bulto, resulta complicado determinar experimentalmente la estructura de cúmulos atómicos, lo que limita el estudio de sus propiedades. Es importante mencionar que las estructuras que pueden presentar los cúmulos atómicos no son únicas, y varían dependiendo de las condiciones del ambiente en el que se encuentren. Resulta de particular interés encontrar la estructura de energía mínima (ver Sección [2.1.4\)](#page-26-0); es decir, aquella que presenta mayor estabilidad y es más probable encontrar experimentalmente. Esta estructura "más estable", depende del número de átomos que conforman el cúmulo. No obstante, es posible tener <span id="page-14-1"></span>muchas estructuras estables para un clúster de tamaño particular. Las estructuras conformadas por el mismo número y especie de átomos, que presentan distintas energías (necesariamente mayores) con respecto a un mínimo global se denominan isómeros (ver Figura ([1.1\)](#page-14-1)).

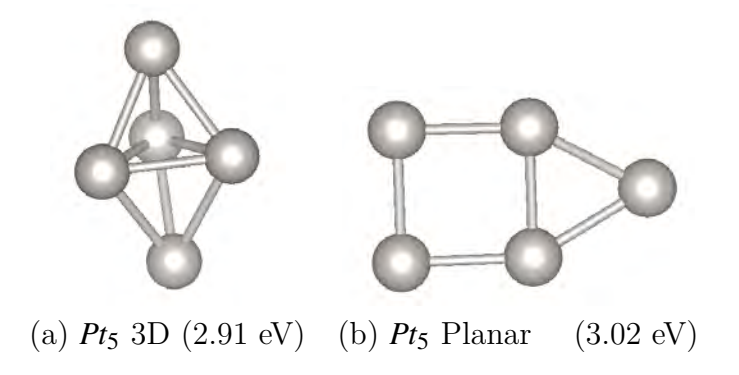

Figura 1.1: Ejemplos de isómeros del cúmulo de *Pt*5.

El número de isómeros incrementa rápidamente con el número de átomos conformando cúmulos. Consecuentemente, el número de minimos locales en la energía incrementa exponencialmente con el tamaño de un cúmulo. Esto significa que bajo condiciones experimentales típicas, se puede obtener una gran variedad de isómeros. Es por esto, aunado a la dificultad experimental en la determinación de sus estructuras, que recientemente se ha optado por un enfoque teórico computacional, mediante algoritmos de optimización y técnicas de primeros principios para poder simular y predecir estructuras estables de cúmulos [[11](#page-103-11)].

#### <span id="page-14-0"></span>1.1.3. Síntesis

Con la finalidad de comprender las propiedades de cúmulos de forma cuantitativa, estos se deben preparar en ambientes controlados que garanticen su composición, entre otras consideraciones, de la manera más precisa posible. Los cúmulos atómicos pueden ser producidos por metodos físicos o químicos. El primero de estos consiste en subdividir repetidamente el material en bulto, mientras que el segundo trata con la reducción química de iones a átomos seguida por su agregación controlada [[11](#page-103-11)]. El control de la agregación atómica es de vital importancia para controlar el tamaño y uniformidad de los cúmulos, por lo que el método químico suele imponerse sobre el físico para la producción de cúmulos. La Figura ([1.2\)](#page-15-0) ilustra la forma en la que se generan cúmulos atómicos de acuerdo con los métodos discutidos.

<span id="page-15-0"></span>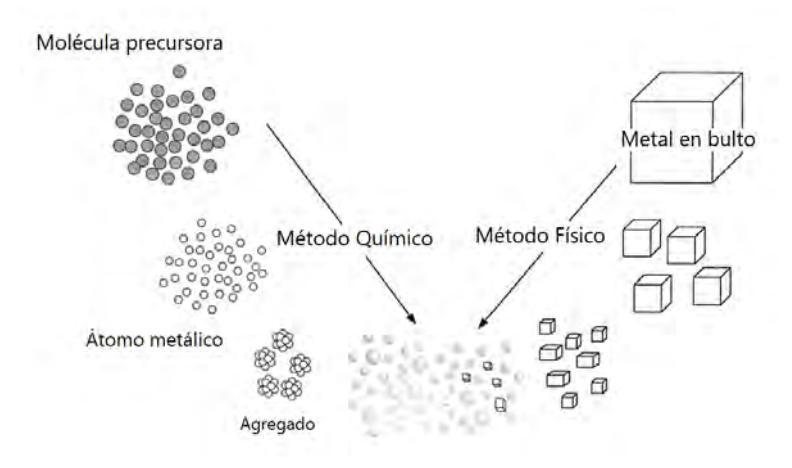

Figura 1.2: Ilustración esquemática de los métodos físico y químico para la preparación de cúmulos atómicos [\[16\]](#page-103-16).

Dentro de los métodos físico y químico discutidos anteriormente, existen distintas técnicas para la síntesis de cúmulos atómicos, entre los que destacan vaporización por láser, pulverización por bombardéo iónico y agregación en gas.

- Vaporización por láser: esta técnica fue desarrollada por Smalley en 1983, y consiste en generar plasma de un material determinado mediante un láser punzante que lo calienta hasta vaporizarlo (alcanzando una temperatura aproximada de 10<sup>4</sup> K). Posteriormente se realiza un enfriamiento rápido del gas por medio de un proceso adiabático hasta formar una colección de cúmulos, generados a partir de colisiones atómicas. En el proceso de enfriado pueden producirse temperaturas por debajo de 100 K [\[4](#page-103-4), [17\]](#page-103-17).
- Pulverización por bombardeo iónico: esta técnica consiste en subdividir un material en bulto mediante el bombardeo con partículas energéticas, como se muestra en la Figura [\(1.3](#page-15-1)). Usualmente se utilizan iones de gases inertes, tales como *Xe*+, con energías de bombardeo en el intervalo de 10 *−* 30 keV [\[4](#page-103-4), [18\]](#page-104-0). Este enfoque se cataloga como un método físico, ya que los cúmulos son generados por medio de interacciones energéticas y no por algún comportamiento químico entre los átomos.

<span id="page-15-1"></span>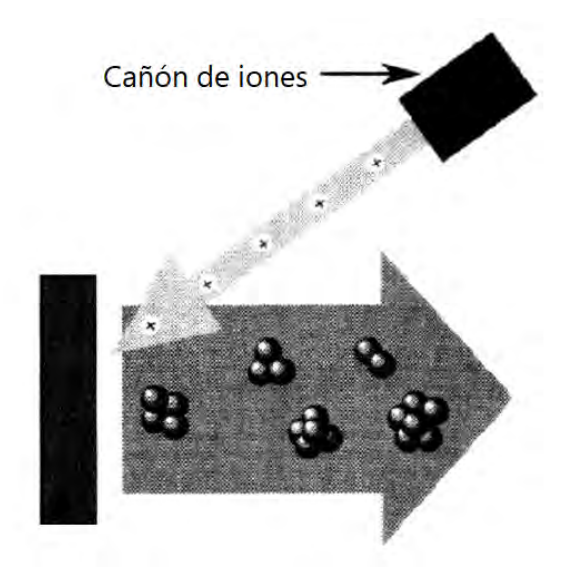

Figura 1.3: Ilustración esquemática de la técnica de pulverización por bombardeo iónico [\[4](#page-103-4)].

Agregación en gas: esta técnica consiste en generar vapor del material en bulto mediante la técnicas de vaporización o bombardeo, para después ponerlo en contacto con un gas frío e inerte (típicamente He o Ar a una presión de 50-500 Pa). El vapor se sobresatura y se generan cúmulos por agregación. La baja temperatura del gas inerte garantiza que el crecimiento de los cúmulos consista principalmente de la adición de átomos individuales, y que la evaporación sea despreciable [\[4](#page-103-4), [19](#page-104-1)].

Una de las formas más comunes de estudiar cúmulos atómicos es por medio del uso de haces moleculares. Mediante un proceso de vaporización del material fuente se obtienen átomos en fase gaseosa. Es entonces que tiene lugar el proceso de nucleación, donde por una condensación inicial de los átomos, comienzan a formarse núcleos de cúmulos. Posteriormente se llega a la fase de crecimiento, donde se adhieren átomos adicionales a los núcleos anteriormente formados. Finalmente, toma lugar la fase de agregación, que consiste en la mezcla de pequeños cúmulos recién formados para generar unos de mayor tamaño. Durante la fase de crecimiento, los cúmulos pueden expanderse por expansión supersónica, pues de otra forma pueden encogerse por efecto de la vaporización; es decir, debido a que poseen mucha energía. Dicha expansión consiste en hacer pasar el gas de cúmulos generados, por un pasadizo angosto hacia un ambiente de vacío, donde estos se enfrían al colisionar entre sí, y condensan hasta generar un haz. En el haz molecular resultante, los cúmulos se mueven a aproximadamente la misma velocidad, y presentan pocas colisiones, por lo que sus propiedades pueden ser estudiadas [\[20](#page-104-2)].

#### <span id="page-16-0"></span>1.1.4. Caracterización

La caracterización de cúmulos atómicos consiste en determinar sus propiedades, tales como su estructura. Para esto existen dos clases de métodos, directos e indirectos. Los primeros se refieren a la medición de patrones de difracción, o bien secciones transversales de colisión cuyos resultados se deben verificarse mediante modelos teóricos para la determinación de estructuras de cúmulos. Los segundos se basan principalmente en análisis de datos espectroscópicos. Algunas de las técnicas más comunes y útiles para caracterizar cúmulos atómicos son la espectrometría de masas, difracción y micriscopía electrónica de transmisión.

- Espectrometría de masas (MS): esta técnica se utiliza para medir la razón masa-carga de cúmulos cargados. El principio básico de la espectrometría de masas reside en la deflecciń molecular de los átomos. Previo a ser impactados por el haz molecular, los átomos del elemento deseado se ionizan, de manera que al verse expuestos al haz puede distinguirse la deflección que ocurre en átomos de distinto tipo. Esta deflección se encuentra fuertemente determinada por la masa del átomo en cuestión así como por su carga. De esta manera, al analizar la magnitud de la deflección, la velocidad y la magnitud de la fuerza del haz molecular, es posible calcular la masa de los cúmulos atómicos. Adicionalmente, esto permite calcular el tamaño de los cúmulos. Es importante notar que todo el procedimiento debe operarse en condiciones de vacío, ya que los iones de cúmulos podrían colisionar con moléculas presentes en el aire, alterando su composición y sus propiedades[[1,](#page-103-1) [9,](#page-103-9) [21\]](#page-104-3).
- Difracción: La difracción por rayos X se utiliza para estudiar la estructura y el grado de cristalinidad de cúmulos atómicos grandes ( $N \gtrsim 100$ ). El principio básico radica en la difracción de Brag.

$$
2d\sin(\theta) = n\lambda \tag{1.7}
$$

El haz incidente hace contacto con la superficie y se difracta, de donde se puede obtener el ángulo de difracción y la longitud de onda del haz es conocida, así como el entero *n* que determina el orden de la difracción. Utilizando la ley de Bragg, es posible calcular el espaciamiento de la malla y, en consecuencia, las distancias de enlace de los cúmulos atómicos. A pesar de la simpleza y aparente poder de medición de este método, determinar la información estructural de cúmulos en el estado gas resulta muy compicado. El método de difracción electrónica es una de las pocas opciones que permite estudiar este tipo de cúmulos. Mediante un bombardeo de electrones y el posterior análisis de patrones de interferencia, se puede obtener información invaluable como el tamaño promedio y geometría aproximada de cúmulos. No obstante, aún con estos resultados es complicado determinar estructuras exactas [[1,](#page-103-1) [9,](#page-103-9) [21](#page-104-3)].

Microscopía Electrónica de Transmisión (TEM): dentro de las técnicas más utilizadas se encuentra la Microscopía Electrónica de Transmisión, la cual destaca por su alcance de penetración. Esta técnica consiste en la transmisión de un haz de electrónes a través de una muestra. Durante esta transmisión, los electrones del haz interactúan con la muestra. Como resultado, se produce una imagen del contraste de dicha interacción electrónica, lo que permite obtener información interna de la muestra como el tamaño o estructura de cúmulos (ver Figura [\(1.4](#page-17-1))). En la actualidad, la resolución del TEM permite obtener imágenes claras de cúmulos en escalas de Amstrongs. La microscopía electrónica de transmisión de alta resolución (HRTEM) adicionalmente a la información sobre el tamaño y estructura de cúmulos, permite obtener información sobre su cristalografía [\[1](#page-103-1), [9](#page-103-9), [21\]](#page-104-3).

<span id="page-17-1"></span>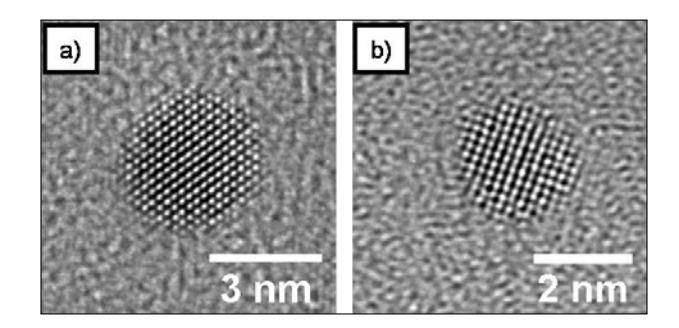

Figura 1.4: Imágenes de TEM para cúmulos de *Pt* con estructura cuboctaedral [[22](#page-104-4)].

#### <span id="page-17-0"></span>1.1.5. Cúmulos Metálicos

Los metales de transición, como el oro o el platino, son elementos que incluyen, en su configuración electrónica, al orbital d parcialmente lleno; a diferencia de metales simples como el sodio o aluminio cuyos electrones de valencia pertenecen a los orbitales sp [\[11\]](#page-103-11). Los metales de transición comparten propiedades como altos puntos de ebullición y fusión, elevada dureza y ser buenos conductores de calor y electricidad.

La fascinación por los cúmulos metálicos se origina del hecho de que las propiedades físicas y químicas de cúmulos pueden verse modificadas por órdenes de magnitud por la simple adición o remoción de un solo átomo [[23\]](#page-104-5). Es decir, mediante la reducción progresiva de las dimensiones de una partícula metálica, las propiedades observadas comienzan a cambiar con el tamaño. Si la partícula aún es lo suficientemente grande, este cambio es suave y usualmente una simple función del tamaño. La Figura [1.5](#page-18-1) muestra una propiedad física, la energía de desprendimiento electrónico vertical (VDE), de cúmulos de oro libres, cargados negativamente, como función de

su tamaño. La VDE se define como la energía mínima necesaria para desprender un electrón del ion negativo en su estado fundamental, sin modificar la distancia internuclear [\[24](#page-104-6)]. En este regimen de miles hasta unos cientos de átomos por agregado, la propiedad ya difiere con respecto al material en bulto, no obstante, lo hace de manera suave y decreciente con el tamaño de las partículas. Sin embargo, cuando estas pasan a estar conformadas por menos de 100 átomos, se observan variaciones discontínuas de la VDE [\[23\]](#page-104-5). Este caso sirve para ejemplificar que en el régimen sub-nanométrico, las propiedades observables de los materiales se vuelven impredecibles y no son escalables de sus propiedades correspondientes al material en bulto. Sin embargo, son estas propiedades las que pueden dar lugar a nuevos fenómenos que dan pauta a una gran variedad de aplicaciones [[25](#page-104-7)].

<span id="page-18-1"></span>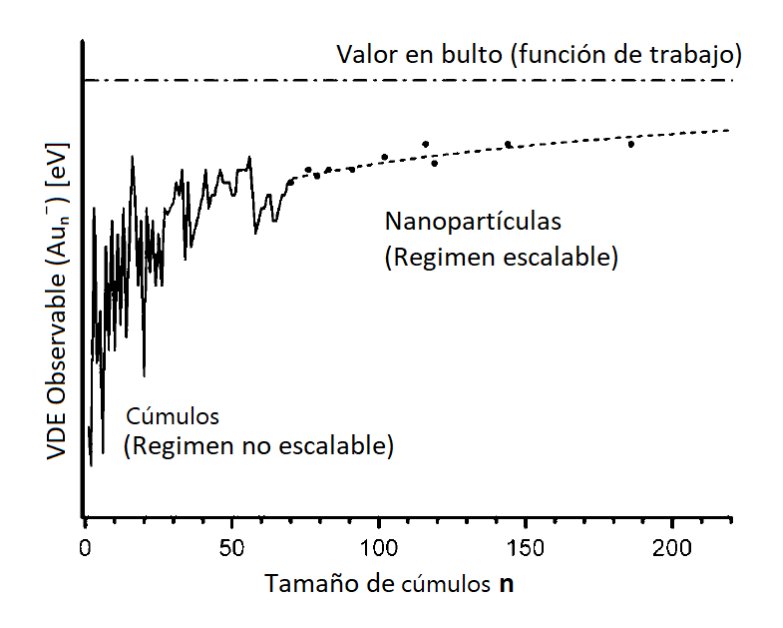

Figura 1.5: Gráfica de la energía de desprendimiento electrónico vertical (VDE) para átomos de *Au* en estado gas cargados negativamente, contra el tamaño de partículas [\[26\]](#page-104-8).

Las propiedades relacionadas con reactividad, actividad y selectividad catalítica han hecho de los cúmulos metálicos, tanto de metales nobles como de transición, el objeto de estudio de investigaciones que buscan entender los aspectos relevantes de la catálisis heterogénea, tales como el papel que juega la interacción entre cúmulo y soporte en el desempeño catalítico [\[27](#page-104-9)]. Esto ha motivado un gran número de estudios tanto experimentales como teóricos de cúmulos monometálicos y bimetálicos soportados sobre distintas superficies, incluyendo óxidos metálicos [[28,](#page-104-10) [29](#page-104-11)]. Uno de los razgos observados más importantes es el hecho de que el soporte afecta las propiedades estructurales de los cúmulos soportados, modificando su configuración en el soporte en relación con su análoga en el estado gas.

En esta tésis, el enfoque de estudio son los cúmulos de platino (*Pt*) soportados, los cuales se emplean de manera generalizada en convertidores catalíticos de triple vía (ver Sección  $(1.1.6.2)$  $(1.1.6.2)$ .

#### <span id="page-18-0"></span>1.1.6. Aplicaciones

Por sus propiedades fisicoquímicas novedosas, en las últimas décadas los cúmulos metálicos han contribuido a distintas ramas de investigación relacionadas con energía, medio ambiente y medicina entre otras [\[30,](#page-104-12) [31,](#page-104-13) [32\]](#page-104-14). Debido a su reducido tamaño y alta reactividad, una aplicación general de estos materiales es la elaboración sensores que incrementen la capacidad de detección de elementos de interés químico. Para una estrategia eficiente, el sensor debe ser lo suficientemente robusto y estable en condiciones ambientales. Esto motiva la combinación con otros materiales nanométricos para la creación de elementos híbridos con mejores propiedades. A pesar de ser muy sensibles, los cúmulos metálicos son altamente flexibles para ser depositados sobre varios sustratos sin que esto represente una pérdida de sus propiedades [[33](#page-104-15)]. Esta flexibilidad permite que puedan utilizarse en una gran variedad de aplicaciones. A continuación, se mencionan algunas de las más relevantes.

#### <span id="page-19-0"></span>1.1.6.1. Catálisis

El estudio de cúmulos metálicos tiene aplicación en una gran variedad de procesos catalíticos fundamentales. La característica de exhibir un comportamiento distinto a la nanoescala, en contraste con el material en bulto, cobra particular relevancia en el campo de catálisis. Como ejemplo de esto, se tiene el caso del oro. Históricamente este elemento siempre se consideró como uno de los metales menos reactivos, hasta que en 1987 el uso de nanopartículas de oro depositadas sobre oxidos de metales de transición mostró una actividad sorpresiva en la oxidación de monóxido de carbono [\[34\]](#page-104-16). Esta notable capacidad catalítica mostrada por el oro fue atribuida a su tamaño. A mayor número de átomos superficiales de baja coordinación presentes en partículas de tamaños reducidos, se facilita la adsorción de moleculas reactivas en la superficie del metal, lo cual conduce a un alto grado de actividad catalítica [\[33\]](#page-104-15).

Los cúmulos atómicos tanto soportados como no soportados han mostrado un enorme potencial en cuanto a actividad catalítica. La inmovilización de cúmulos sobre varios sustratos como grafeno, *MgO* o *CeO*<sup>2</sup> es importante en la fabricación de catalizadores heterogéneos [[33\]](#page-104-15). Este tipo de catálisis tiene lugar cuando el estado físico (fase) del catalizador difiere de aquella de los reactivos. Típicamente este tipo de catalizadores son sólidos, mientras que los reactivos suelen ser líquidos o gases [\[35](#page-104-17)]. En años recientes, el desarrollo, entendimiento y control sobre la reactividad y selectividad de catalizadores heterogéneos ha cobrado gran importancia tanto tecnológica como económica. En particular, un ejemplo importante es el de sistemas de control de emisiones en los vehículos automotores, lo cual resulta vital para mejorar la calidad del aire en las grandes ciudades [\[36](#page-104-18), [37](#page-104-19)]. Estos catalizadores consisten de óxidos de gran área superficial, donde se dispersan nanopartículas metálicas de tamaños que van de 1 a 20 nm. De esta manera, el control sobre átomos en la nanoescala no solo supone nuevas posibilidades tecnológicas, sino una mejora en el cuidado del medio ambiente.

#### <span id="page-19-1"></span>1.1.6.2. Convertidor Catalítico de Triple Vía

Los gases de escape de motores de combustión están, en parte, conformados por gases que resultan nocivos tanto para humanos como para el medio ambiente. Estos contaminantes consisten en monóxico de carbono (*CO*) óxidos de nitrógeno (*NOx*), hidrocarburos sin quemar y partículas suspendidas. Para controlar las emisiones, se han creado regulaciones legislativas en todo el mundo. Una de las estrategias más exitosas para satisfacer estas regulaciones es el convertidos catalítico de triple vía, o TWC por sus siglas en inglés. Este habilita tres reacciones principales, la reducción de *NOx*, y la oxidación de *CO* e hidrocarburos sin quemar a *N*2, *H*2*O* y *CO*<sup>2</sup> respectivamente [[38](#page-104-20)].

De forma simplificada, el TWC consiste de partículas metálicas que son dispersadas en una superficie de óxido [[39](#page-105-0)]. Un componente importante es *Pt/CeO*2, donde la función del platino es oxidar hidrocarburos sin quemar y monóxido de carbono, mientras que el óxido de cerio (*CeO*2) actúa como un componente de almacenamiento de oxígeno[[40\]](#page-105-1).

Uno de los principales problemas de los convertidores catalíticos es es que estos dejan de funcionar con el tiempo por diversos factores como el daño térmico. Uno de los tipos principales de daño térmico es la unión de particulas pequeñas y la posterior formación particulas más grandes [[38\]](#page-104-20). Por lo tanto, el área metálica activa en la que ocurren las reacciones se ve reducida con el tiempo, lo que conlleva una reducción en la eficiencia. Es por esto que activamente se busca por mejores estrategias para estabilizar las partículas soportadas [\[41\]](#page-105-2).

#### <span id="page-20-0"></span>1.1.6.3. Biomedicina

En años recientes, el área de biomedicina ha cobrado particular relevancia debido a los avances tecnológicos que la han hecho más viable. Estos avances tecnológicos se basan en distintos campos del conocimiento, incluyendo el estudio de cúmulos atómicos. Una de las ramas que mas se ha visto beneficiada por lo anterior es el diagnóstico biomédico. Esta consiste del estudio de procedimientos que proveen información para apoyar en la detección, diagnóstico y monitoreo de enfermedades. La capacidad de detectar biomoléculas y especies de oxígeno reactivo (ROS) es de particular importancia para el diagnóstico biomédico, ya que esto provee de información vital acerca de las distintas etapas en la propagación de enfermedades como el cáncer. Con este fin, se han utilizado sensores de cúmulos atómicos florescentes de metales nobles, así como sensores de cúmulos de *Au* y *Ag*, para detectar biomoléculas como biotioles, aminoácidos, proteinas y ADN [\[42](#page-105-3), [43,](#page-105-4) [44\]](#page-105-5).

#### <span id="page-20-1"></span>1.1.6.4. Energía

Investigaciones recientes se han enfocado en desarrollar nuevos materiales que permitan la generación de energía limpia y accesible, donde adicionalmente se busca reducir el consumo energético y la toxicidad en el ambiente. Los nanocúmulos metálicos, en particular aquellos conformados por metales nobles, han mostrado su capacidad para la producción de *H*<sup>2</sup> y aplicaciones en celdas solares[[33\]](#page-104-15). En esta última rama tecnológica, se ha demostrado que el uso de cúmulos de *Au* en conjunción con capas de grafeno conduce a una mejora en conversión de potencia; es decir, el proceso de convertir energía de una forma a otra [[45](#page-105-6)]. Por otro lado, en conjunción con tioles y películas de *TiO*2, se han utilizado cúmulos de *Au* para desarrollar celdas solares altamente eficientes[[46\]](#page-105-7).

En la rama de energías limpias, el hidrógeno juega un papel muy importante debido a su capacidad para almacenar energía renovable. A pesar de su potencial para reducir la contaminación ambiental, el uso de este combustible se encuentra obstaculizado por las dificultades en su producción y almacenamiento. Recientemente, se ha demostrado con éxito el uso de cúmulos de *Pt* soportados sobre *TiO*<sup>2</sup> en la producción de hidrógeno, mediante la reducción de protones a hidrógeno [[47\]](#page-105-8). No obstante, se necesitan de condiciones muy particulares para lograrlo. El uso de hidrógeno como medio de almacenamiento de energía producida por otras fuentes puede ayudar a resolver la creciente demanda de energía dada su abundancia y su naturaleza no contaminante. La aplicación de cúmulos metálicos en esta rama tecnológica aún se encuentra en pañales; no obstante, la combinación de materiales catalíticamente activos con la capacidad de realizar ajustes a nivel atómico posiblemente pueda ayudar a generar nuevos y mejores candidatos para la producción de energía limpia.

### <span id="page-21-0"></span>1.2. Motivación del trabajo

Estudiar las propiedades de un sistema físico tiene dos variantes, la teórica y la experimental. La primera de estas consiste en utilizar modelos matemáticos/computacionales que permitan describir un problema con el fin de predecir y reproducir propiedades acerca del fenómeno en cuestión. La segunda variante, la experimental, tiene su enfoque en la obtención de datos y parámetros (observables físicos) de cierto fenómeno, así como los métodos para obtenerlos. De manera ideal, ambas variantes se complementan la una a la otra, y el caso de estudios de sistemas nanométricos no es la excepción. Se tienen métodos experimentales como los mencionados en la Sección [1.1,](#page-11-1) y métodos teóricos como la Teoría del Funcional de la Densidad (DFT) (ver Sección [2.1](#page-23-1)). No obstante, determinar las estructuras de cúmulos atómicos resulta muy complicado experimentalmente, ya que se tienen que controlar un gran número de variables como temperatura, vacío, posición, intensidad del cañon de electrónes (TEM) etc, a una escala sub-nanométrica donde, adicionalmente, los cúmulos atómicos suelen presentar formas inusuales de baja simetría[[9\]](#page-103-9). El estudio estructural de cúmulos atómicos tiene como motivación la relación directa entre estructura y reactividad [\[48,](#page-105-9) [49,](#page-105-10) [50](#page-105-11)].

En años recientes, el poder de cómputo se ha incrementado exponencialmente, con lo que la simulación computacional de sistemas atómicos se ha consolidado como una importante rama de investigación, dentro de la ciencia de materiales y superficies. A pesar de esto, la simulación computacional de sistemas de gran tamaño (mayores a 100 nm) aún resulta imposible en términos prácticos de tiempo y recursos. Sin embargo, para el caso de cúmulos atómicos, donde por definición los sistemas están conformados de unos cuantos a decenas de átomos, la simulación computacional mediante técnicas de primeros principios, es una forma real de aplicar el enfoque teórico al estudio y predicción de estructuras de cúmulos; en particular, estructuras de mínima energía.

Para resolver el problema de predecir configuraciones óptimas en energía, existen varias técnicas computacionales basadas en una exploración de la superficie de energía potencial (PES). En el presente trabajo se optó por utilizar la Teoría del Funcional de la Densidad (DFT) para modelar las interacciones entre átomos, dado que existe una amplia gama de resultados previos que prueban su funcionamiento y alta calidad predictiva para sistemas similares. Esto provee del mapeo energético necesario para la exploración. Por otro lado, como algoritmo de optimización, se eligió el algoritmo Basin Hopping (Monte Carlo) (ver Sección [2.3.3\)](#page-48-0) dada la sencillez conceptual para poder dar una implementación. Esta técnica BH-DFT representa una alternativa tanto eficiente como eficaz, a la exploración manual de configuraciones.

Es sabido que en la última década ha habido una tendencia a desarrollar esquemas de optimización global, basados en Basin Hopping o Algoritmos Genéticos, acoplados a cálculos con DFT, particularmente en el área de cúmulos metálicos en estado gas y soportados. No obstante, son pocas las implementaciones que han reportado lidiar con cúmulos metálicos soportados sobre superficies óxidas [\[51,](#page-105-12) [52,](#page-105-13) [53\]](#page-105-14). Del universo de cúmulos atómicos resultan de particular relevancia para este trabajo los cúmulos metálicos soportados. Esto debido a las aplicaciones en el campo de catálisis heterogénea y su uso en sistemas de control de emisiones (ver Sección [1.1.6\)](#page-18-0). En específico, resalta por su utilidad tecnológica el sistema de *Pt<sup>N</sup>* sobre *CeO*2(111) [[54\]](#page-105-15). Este sistema, como se mencionó anteriormente, es empleado en convertidores catalíticos de triple vía en automóviles.

### <span id="page-22-0"></span>1.3. Objetivos principales

El objetivo principal de este trabajo es implementar un sistema que acople el método de optimización Basin Hopping con el software Quantum Espresso para encontrar mínimos globales de sistemas soportados y no soportados, tanto de cúmulos monometálicos como bimetálicos. Con ello determinar teóricamente, mediante simulaciones computacionales y la Teoría del Funcional de la densidad (DFT), las configuraciones de energía mínima para el sistema de *Pt<sup>N</sup>* soportado sobre la superficie *CeO*2(111). Finalmente, al tratarse de una metodología general, se pretende que el presente trabajo también sirva para corroborar configuraciones óptimas de otros sistemas de clústers, como *Pt<sup>N</sup>* sobre la superficie de *MgO*(100). Así mismo, se busca que la presente implementación se utilice en el futuro para explorar otro tipo de sistemas en general.

# <span id="page-23-0"></span>Capítulo 2

# Metodología

### <span id="page-23-1"></span>2.1. Teoría del Funcional de la Densidad (DFT)

Existen muchos campos dentro de las ciencias físicas o la ingeniería en los que las claves para el progreso son la comprensión y el control de propiedades de la materia al nivel de moléculas y átomos individuales. En particular, el desarrollo de la Teoría del Funcional de la Densidad (DFT) ha sido un enfoque teórico-computacional muy eficaz para encontrar soluciones a la ecuación fundamental de la mecánica cuántica; la ecuación de Schrödinger. Este enfoque ha crecido de ser un método especializado utilizado únicamente por un reducido número de físicos y químicos, a convertirse en una herramienta utilizada por un gran número de investigadores en distintas disciplinas.

En mecánica cuántica, el estado fundamental de un sistema es aquel que posee mínima energía; en otras palabras, el estado más estable. Normalmente los sistemas atómicos se encuentran en este estado, por lo que su estudio es de vital importancia para un gran número de ramas de la ciencia. El problema clásico de muchos cuerpos es un problema de alta dimensionalidad, ya que depende de la posición (coordenadas) de cada uno de los cuerpos (en el caso de sistemas atómicos, posiciones de electrones y núcleos). El principio básico detrás de DFT radica en que la energía y propiedades de estados fundamentales pueden calcularse a partir de la densidad electrónica del sistema en cuestión. Es decir, se hace una reducción en los grados de libertad del problema, permitiendo encontrar soluciones con mayor eficiencia.

DFT le debe su versatilidad a la generalidad de sus conceptos fundamentales y a la flexibilidad que se tiene para implementarlos [[55\]](#page-105-16). Sin embargo, a pesar de esta flexibilidad, DFT se basa en un marco teórico bastante rígido. Esta sección introduce algunos de estos aspectos en términos generales, así como dos elementos fundamentales de la teoría, los teoremas de Hohenberg-Kohn y las ecuaciones de Kohn-Sham.

### <span id="page-23-2"></span>2.1.1. La Ecuación de Schrödinger

El problema que nos interesa resolver es el de describir propiedades de un conjunto bien definido de átomos, como sólidos o moléculas. En mecánica cuántica, sabemos que toda la información que puede obtenerse de cierto sistema está contenida en su ecuación de onda Ψ, y que esta se <span id="page-24-1"></span>calcula mediante la ecuación de Schrödinger:

$$
i\hbar \frac{\partial}{\partial t} \Psi(\mathbf{r}, t) = \hat{H} \Psi(\mathbf{r}, t)
$$
\n(2.1)

Muchas veces es impráctico utilizar la formulación relativista completa, por lo que el mismo Schrödinger postuló una aproximación no-relativista, en la cual se basa la presente exploración de DFT. Utilizando el Hamiltoniano para una sola partícula, con *T*ˆ y *V*ˆ las energías cinética y potencial respectivamente, y *m* la masa del electrón:

$$
\hat{H} = \hat{T} + \hat{V} = -\frac{\hbar}{2m}\nabla^2 + V(\mathbf{r}, t)
$$
\n(2.2)

se obtiene la ecuación de Schrödinger (no-relativista) dependiente del tiempo:

$$
i\hbar \frac{\partial}{\partial t} \Psi(\mathbf{r}, t) = \left[ -\frac{\hbar}{2m} \nabla^2 + V(\mathbf{r}) \right] \Psi(\mathbf{r}, t)
$$
\n(2.3)

Cuando el Hamiltoniano no depende del tiempo, y por lo tanto, el potencial *V*(*r*) tampoco, la función de onda puede escribirse como el producto de una parte espacial y otra temporal:

$$
\Psi(\mathbf{r},t) = \Psi(\mathbf{r})e^{-i\omega t}
$$
\n(2.4)

<span id="page-24-2"></span>De esta manera, el lado izquierdo de la ecuación ([2.1\)](#page-24-1) se reduce al eigenvalor de la energía del Hamiltoniano, multiplicado por la función de onda. Así, se obtiene la ecuación de Schrödinger independiente del tiempo:

$$
E\Psi(\mathbf{r}) = \hat{H}\Psi(\mathbf{r})
$$
  
\n
$$
E\Psi(\mathbf{r}) = \left[-\frac{\hbar}{2m}\nabla^2 + V(\mathbf{r})\right]\Psi(\mathbf{r})
$$
\n(2.5)

En esta descripción estamos interesados únicamente en la estructura electrónica de átomos, moléculas y sólidos. Cualquiera de estos problemas se puede describir mediante la ecuación de Schrödinger dependiente del tiempo (Ecuación [2.1\)](#page-24-1). No obstante, cuando se tienen sistemas cuánticos con interacciones independientes del tiempo, resulta más adecuado utilizar la formulación sin dependencia temporal. En este trabajo, la discusión se enfoca al estudio y uso de esta ecuación ([2.5\)](#page-24-2), pues se suponen sistemas estacionarios.

#### <span id="page-24-0"></span>2.1.2. Sistemas de muchos cuerpos

Todos los sistemas atómicos y moleculares tratan con partículas cargadas. Desde el punto de vista microscópico, se puede ver a un conjunto de átomos (e.g. una molécula o un sólido) como una colección de *n* núcleos atómicos pesados y cargados positivamente, y *m* electrones más ligeros con carga negativa. Los núcleos y los electrones son considerados como cargas puntuales interactuando entre sí mediante sus campos electromagnéticos. El Hamiltoniano no-relativista

<span id="page-25-1"></span>para este sistema de muchos cuerpos debe entonces de considerar las contribuciones tanto de los núcleos como de los electrones, y aquellas interacciones entre ambos. Este es el denominado Hamiltoniano molecular.

$$
\hat{H} = -\frac{\hbar^2}{2} \sum_{i} \frac{\nabla_{\boldsymbol{R}_{i}}^2}{M_i} - \frac{\hbar^2}{2} \sum_{i} \frac{\nabla_{\boldsymbol{r}_{i}}^2}{m} - \frac{1}{4\pi\epsilon_0} \sum_{i,j} \frac{e^2 Z_i}{|\boldsymbol{R}_{i} - \boldsymbol{r}_{j}|} + \frac{1}{8\pi\epsilon_0} \sum_{i \neq j} \frac{e^2}{|\boldsymbol{r}_{i} - \boldsymbol{r}_{j}|} + \frac{1}{8\pi\epsilon_0} \sum_{i \neq j} \frac{e^2 Z_i Z_j}{|\boldsymbol{R}_{i} - \boldsymbol{R}_{j}|}
$$
\n(2.6)

*M<sup>i</sup>* es la masa del núcleo atómico en la posición *R<sup>i</sup>* . Los electrones tienen masa *m* y se encuentran en las posiciones *r<sup>i</sup>* ; *e* es la carga elemental positiva. Los primeros dos términos en la ecuación ([2.6\)](#page-25-1) corresponden al operador de energía cinética para el núcleo y para electrones respectivamente. Los tres términos restantes describen la interacción coulombiana entre núcleos y electrones, entre electrones y electrones, y entre núcleos y núcleos respectivamente.

Para conocer la función de onda  $\Psi(R,r)$  de este sistema, con  $R = \{R_i | i = 1,...,n\}$  y  $r = \{r_i | i = 1,...,n\}$ 1*,...,m}*, debe resolverse la ecuación de Schrödinger correspondiente:

$$
E\Psi(\mathbf{R}, \mathbf{r}) = \hat{H}\Psi(\mathbf{R}, \mathbf{r})\tag{2.7}
$$

No obstante, debido al alto nivel de complejidad, resulta imposible resolver esta ecuación en la práctica, por lo que se hacen algunas aproximaciones.

#### <span id="page-25-0"></span>2.1.3. Aproximación de Born-Oppenheimer

La masa de los electrones es mucho menor que la masa de los núcleos atómicos. Para ejemplificar esta diferencia, podemos comparar la masa de un electrón (9*.*1*×*10*−*31*kg*) con la masa de un protón (1*.*6726 *×* 10*−*27*kg*), siendo esta última aproximadamente 1837 veces mayor que la primera. Por otro lado, las fuerzas electromagnéticas son similares en magnitud. En consecuencia, el movimiento de los electrones ( $\approx 10^6$ m/*s*) es considerablemente mayor que el nuclear (*≈* 103*m/s*). Debido a que los núcleos se mueven muy lento en la escala de velocidades relevante a los electrones, puede suponerse que en todo momento los electrones estarán en su estado fundamental con respecto a la configuración nuclear instantánea. Esta suposición de equilibrio electrónico instantáneo para cada configuración nuclear, se ve representada en el Hamiltoniano con posiciones nucleares fijas. Esto es, la ecuación [\(2.6](#page-25-1)) llevando el término de energía cinética nuclear a cero.

<span id="page-25-2"></span>Por simplicidad, en este punto se introducen las unidades atómicas para su uso subsecuente en el resto del presente trabajo. Esto es, las constantes de masa *m*, carga elemental *e*, constante de Dirac *h* y el factor de permitividad del vacío  $\frac{1}{4\pi\epsilon_0}$  se establecen como la unidad [[56](#page-105-17)]. De esta manera, el Hamiltoniano con posiciones nucleares fijas se ve como:

$$
\hat{H} = \underbrace{-\frac{1}{2} \sum_{i} \nabla_{\mathbf{r}_i}^{2} - \underbrace{\sum_{i,j} \frac{Z_i}{|\mathbf{R}_i - \mathbf{r}_j|}}_{\hat{V}_{ext}} + \underbrace{\sum_{i \neq j} \frac{1}{|\mathbf{r}_i - \mathbf{r}_j|}}_{\hat{U}} + \underbrace{\sum_{i \neq j} \frac{Z_i Z_j}{|\mathbf{R}_i - \mathbf{R}_j|}}_{\hat{V}_{NN}}
$$
\n(2.8)

<span id="page-26-1"></span>Este Hamiltoniano corresponde al movimiento electrónico en la presencia de un potencial externo producido por los núcleos atómicos. Es importante mencionar que la repulsión nuclear  $(\hat{V}_{NN})$  contribuye a la energía total únicamente por un factor constante, por lo que remover dicho término de la ecuación [\(2.8](#page-25-2)) no afectará a la función de onda correspondiente [\[57](#page-106-0)].

$$
\hat{H} = \underbrace{-\frac{1}{2} \sum_{i} \nabla_{\mathbf{r}_i}^2}_{\hat{T}} - \underbrace{\sum_{i,j} \frac{Z_i}{|\mathbf{R}_i - \mathbf{r}_j|}}_{\hat{V}_{ext}} + \underbrace{\sum_{i \neq j} \frac{1}{|\mathbf{r}_i - \mathbf{r}_j|}}_{\hat{U}}
$$
(2.9)

A la ecuación ([2.9](#page-26-1)) se le conoce como Hamiltoniano electrónico, donde *T*ˆ representa la energía cinética de los electrones,  $\hat{U}$  la repulsión electrónica y  $\hat{V}_{ext}$  la interacción entre núcleos y electrones.

De ahora en adelante, se puede pensar que los electrones se mueven en un potencial externo producido por núcleos fijos; es decir, podemos tratar de manera separada a electrones y núcleos atómicos. Esta separación entre movimiento nuclear y electrónico es la llamada aproximación de Born-Oppenheimer [\[58\]](#page-106-1).

De la ecuación  $(2.9)$  $(2.9)$  podemos observar que los operadores de energía cinética  $\hat{T}$ <sup></sup> y de interacción electrónica  $\hat{U}$  son los mismos para cualquier sistema (no relativista) de partículas con interacción Coulombiana. De esta manera, determinar si nuestro sistema es un átomo, una molécula o un sólido depende únicamente del potencial  $\hat{V}_{ext}$ . Usualmente se denomina a  $\hat{T}$  y  $\hat{U}$  como universales, y a *V*ˆ *ext* como dependiente del sistema. Análogamente, es solo mediante el término *U*ˆ que el problema (sencillo) de un solo cuerpo (Ecuación [2.5\)](#page-24-2) difiere del caso complejo de muchos cuerpos (Ecuación [2.6](#page-25-1)).

#### <span id="page-26-0"></span>2.1.4. Superficie de Energía Potencial (PES)

<span id="page-26-2"></span>En la sección anterior (Sección [2.1.3](#page-25-0)) se obtuvo el Hamiltoniano electrónico  $\hat{H}_e$  (Ecuación [2.9](#page-26-1)) a partir de la aproximación de Born-Oppenheimer. La ecuación de Schrödinger electrónica correspondiente es:

$$
\hat{H}_e(\mathbf{r}, \mathbf{R}) \Psi(\mathbf{r}, \mathbf{R}) = E_e(\mathbf{R}) \Psi(\mathbf{r}, \mathbf{R})
$$
\n(2.10)

Esta ecuación tiene soluciones correspondientes tanto al estado electrónico fundamental, como a numerosos estados excitados. El interés de la presente exploración se centra únicamente en el estado electrónico fundamental. Por lo tanto, a menos que se indique lo contrario, en esta tésis se asume que *E<sup>e</sup>* siempre se refiere al estado electrónico fundamental.

Nótese la dependencia en las posiciones tanto de electrones como de núcleos, inducida esta última por el término del potencial externo  $\hat{V}_{ext}$ . La energía electrónica  $E_e$ , no obstante, depende únicamente de las posiciones nucleares. Esto, ya que el desacoplamiento de núcleos atómicos y electrones tiene como consecuencia que los electrones se encuentren en su estado fundamental con respecto a una configuración nuclear *R* dada.

De esta manera, el cambio de configuraciones nucleares *R* y sus correspondientes energías electrónicas *Ee*(*R*) definen una relación matemática entre la energía del sistema (átomo, molécula

o sólido) y su geometría. A esta relación se le conoce como superficie de energía potencial o PES por sus siglas en inglés [[59](#page-106-2), [60](#page-106-3), [61](#page-106-4)].

<span id="page-27-1"></span>Recordemos que el término  $\hat{V}_{NN}$  correspondiente a la repulsión nuclear es una constante que se descartó en la ecuación ([2.9](#page-26-1)) debido a que solo contribuye a la energía total en un factor constante. Formalmente, se define a la energía potencial total de un sistema como:

$$
U(\mathbf{R}) = E_e(\mathbf{R}) + \hat{V}_{NN}
$$
\n(2.11)

A pesar de que la ecuación [\(2.11](#page-27-1)) está definida en términos de la energía electrónica, la cual incluye un término de energía cinética, a esta expresión se le llama energía potencial debido a su presencia en el Hamiltoniano para el movimiento nuclear:

$$
\hat{H}_{nuc} = -\frac{\hbar^2}{2M}\nabla^2_{\mathbf{R}} + U(\mathbf{R})\tag{2.12}
$$

Debido a que el Hamiltoniano típicamente consiste de la suma de un operador de energía cinética y un operador de energía potencial, se puede interpretar a *U*(*R*) como un potencial efectivo para el movimiento nuclear [[62](#page-106-5)].

#### <span id="page-27-0"></span>2.1.5. El Principio Variacional

Para resolver la ecuación de Schrödinger electrónica (Ecuación [2.10\)](#page-26-2) para un sistema atómico arbitrario, el primer paso es definir el Hamiltoniano. Como se discutió con anterioridad, el único término dependiente del sistema es *V*ˆ *ext* (así como el número de electrones *N*). Tan pronto como se conozca el potencial externo, el paso siguiente es el cálculo de las eigenfunciones Ψ*<sup>i</sup>* y los eigenvalores *E<sup>i</sup>* correspondientes. Una vez determinadas las Ψ*<sup>i</sup>* , pueden obtenerse todas las propiedades del sistema mediante la aplicación de operadores. No obstante, la simpleza en el método descrito no es de utilidad práctica, ya que aparte de algunas excepciones trviales, no se conoce una estrategia para resolver la ecuación de Schrödinger de forma exacta.

A pesar de esto, existe una receta para aproximar la ecuación de onda del estado fundamental Ψ0; que como sabemos, corresponde al estado de mínima energía *E*0. A esto se le conoce como el principio variacional. En mecánica cuántica, el valor esperado de un observable particular, representado por el operador *O*ˆ, usando una función de onda arbitraria Ψ*<sup>t</sup>* normalizada , está dado por (en notación braket):

$$
\langle \hat{O} \rangle = \langle \Psi_t | \hat{O} | \Psi_t \rangle \tag{2.13}
$$

<span id="page-27-3"></span><span id="page-27-2"></span>El principio variacional establece que la energía calculada mediante la ecuación [\(2.13](#page-27-2)) como el valor esperado del Hamiltoniano *H*ˆ para cualquier Ψ*<sup>t</sup>* arbitraria, representa un límite superior a la energía del estado fundamental:

$$
\langle \Psi_t | \hat{H} | \Psi_t \rangle = E_t \ge E_0 = \langle \Psi_0 | \hat{H} | \Psi_0 \rangle \tag{2.14}
$$

donde la igualdad se cumple sólo cuando Ψ*<sup>t</sup>* es idéntica a Ψ0.

Detrás de las ecuaciones [\(2.13\)](#page-27-2) y [\(2.14](#page-27-3)) se esconde el concepto matemático fundamental de DFT. A la regla encargada de asignar un número, (e.g. *Et*) a una función (e.g. Ψ*t*) se le llama funcional. Esto se puede contrastar con el concepto familiar de función, en el que se hace el mapeo entre números. Dicho de otro modo, un funcional es una función cuyo argumento es en sí mismo una función. Para distinguir funcionales de funciones, usualmente se emplea una notación de paréntesis cuadrados. Por ejemplo, *f*(*x*) es una función de la variable *x*, mientras que  $F[f]$  es un funcional de la función  $f$ . De esta manera, notamos que los valores esperados, tales como  $\langle \hat{O} \rangle$  en la ecuación ([2.13](#page-27-2)) son funcionales, ya que el valor de  $\langle \hat{O} \rangle$  depende de la función Ψ*<sup>t</sup>* [\[63\]](#page-106-6).

<span id="page-28-2"></span>Haciendo uso del principio variacional, se sigue que la estrategia para encontrar tanto la energía como la función de onda del estado fundamental consiste en minimizar el funcional de la energía *E*[Ψ] mediante la exploración de todas las funciones de onda de *N* electrones.

$$
E_0 = \min_{\Psi \to N} E[\Psi] = \min_{\Psi \to N} \langle \Psi | \hat{H} | \Psi \rangle = \min_{\Psi \to N} \langle \Psi | \hat{T} + \hat{V}_{ext} + \hat{U} | \Psi \rangle \tag{2.15}
$$

donde Ψ *→ N* representa que Ψ es una función de onda de *N* electrones aceptable; esto es, que tiene sentido físico [[64\]](#page-106-7). Para sistemas de *N* electrones, la exploración anterior es prácticamente imposible, debido por un lado al gran número de posibles funciones de onda y, por otro, a las limitaciones en poder de cómputo y tiempo. Sin embargo, se puede aplicar el principio variacional a un subconjunto de todas las Ψ posibles. De esta manera, el resultado será la mejor aproximación a la función de onda exacta para el subconjunto dado. Un ejemplo típico de lo anterior, es la aproximación de Hartree-Fock.

#### <span id="page-28-0"></span>2.1.6. El Método de Hartree-Fock

En el enfoque de Hartree-Fock (HF), la exploración discutida en la sección anterior se restringe a aproximaciones de funciones de onda de *N* electrones mediante el producto antisimétrico de *N* funciones de onda (normalizadas) para un electrón  $\chi_i(x)$  [[65\]](#page-106-8). Este producto se conoce como determinante de Slater Φ*SD*.

$$
\Psi \approx \Phi_{SD} = \begin{vmatrix} \chi_1(\mathbf{x}_1) & \chi_2(\mathbf{x}_1) & \dots & \chi_N(\mathbf{x}_1) \\ \chi_1(\mathbf{x}_2) & \chi_2(\mathbf{x}_2) & \dots & \chi_N(\mathbf{x}_2) \\ \vdots & \vdots & & \vdots \\ \chi_1(\mathbf{x}_N) & \chi_2(\mathbf{x}_N) & \dots & \chi_N(\mathbf{x}_N) \end{vmatrix}
$$
(2.16)

<span id="page-28-1"></span>A las funciones de onda de un electrón <sup>χ</sup>*i*(*x*) se les conoce como espín-orbitales, y están compuestas por un orbital espacial ϕ*i*(*r*), que describe la distribución espacial de un electrón, y alguna de dos funciones ortonormales de espín  $\alpha(s)$  o  $\beta(s)$ , que especifican un valor de espín arriba *↑* o abajo *↓* respectivamente [\[66\]](#page-106-9). Se construye la función de onda para un electrón, describiendo tanto su distribución espacial como su espín orbital de acuerdo a la ecuación ([2.17\)](#page-28-1), donde *x* indica coordenadas espaciales y de espín.

$$
\chi(\mathbf{x}) = \begin{cases} \phi(\mathbf{r})\alpha(s) \\ 0 \\ \phi(\mathbf{r})\beta(s) \end{cases}
$$
 (2.17)

Retomando el principio variacional y la ecuación ([2.15](#page-28-2)), la energía del estado fundamental aproximada se obtiene al variar los espín-orbitales <sup>χ</sup>*<sup>i</sup>* bajo la restricción de que conserven ortonormalidad, de manera que la energía obtenida del determinante de Slater sea mínima:

$$
E_{HF} = \min_{\Phi_{SD} \to N} E[\Phi_{SD}] = \min_{\Phi_{SD} \to N} \langle \Phi_{SD} | \hat{H} | \Phi_{SD} \rangle = \min_{\Phi_{SD} \to N} \langle \Phi_{SD} | \hat{T} + \hat{V}_{ext} + \hat{U} | \Phi_{SD} \rangle \tag{2.18}
$$

<span id="page-29-0"></span>El valor esperado del Hamiltoniano con un determinante de Slater se calcula al expandir el determinante y construir los términos individuales con respecto a las partes que conforman al Hamiltoniano. Por brevedad, la derivación se omite. La expresión final de la energía de Hartree-Fock está dada por:

$$
E_{HF} = \sum_{i}^{N} \int \chi_{i}^{*}(\mathbf{x}_{i}) \left( -\frac{1}{2} \nabla_{i}^{2} - \sum_{k}^{M} \frac{Z_{k}}{|\mathbf{r}_{1} - \mathbf{R}_{k}|} \right) \chi_{i}(\mathbf{x}_{1}) d\mathbf{x}_{1} + \frac{1}{2} \sum_{i,j}^{N} \int \frac{1}{|\mathbf{r}_{1} - \mathbf{r}_{2}|} |\chi_{i}(\mathbf{x}_{1})|^{2} |\chi_{j}(\mathbf{x}_{2})|^{2} d\mathbf{x}_{1} d\mathbf{x}_{2} - \frac{1}{2} \sum_{i,j}^{N} \int \frac{1}{|\mathbf{r}_{1} - \mathbf{r}_{2}|} \chi_{i}(\mathbf{x}_{1}) \chi_{j}^{*}(\mathbf{x}_{1}) \chi_{j}(\mathbf{x}_{2}) \chi_{i}^{*}(\mathbf{x}_{2}) d\mathbf{x}_{1} d\mathbf{x}_{2}
$$
\n(2.19)

El primer término define la contribución tanto de la energía cinética como de la atracción entre núcleos y electrones, mientras que el segundo y tercer término corresponden a la interacción entre electrones. A estos últimos se les llama integrales de Coulomb y de intercambio respectivamente [[63](#page-106-6), [66](#page-106-9)].

A partir de la ecuación ([2.19\)](#page-29-0), es notorio que la energía de Hartree-Fock *EHF* es un funcional de los espín-orbitales  $E_{HF} = E[\{\chi_i\}]$ . Esto es, la libertad variacional en esta expresión se encuentra en la elección de orbitales, de modo que se llegue a la minimización de la energía [\[63](#page-106-6)]. Adicionalmente, en el proceso de minimización debe de satisfacerse la restricción de que las  $\{\chi_i\}$  conserven ortonormalidad, lo cual se logra al introducir multiplicadores de Lagrange  $\lambda_i$  en las ecuaciones resultantes. Estas ecuaciones ([2.20\)](#page-29-1) representan las ecuaciones de Hartree-Fock. Se refiere al lector al libro de Szabo y Ostlund para una derivación detallada [\[63,](#page-106-6) [66\]](#page-106-9).

$$
\hat{f}\chi_i = \lambda_i \chi_i \quad i = 1, 2, \dots, N \tag{2.20}
$$

<span id="page-29-1"></span>Estas *N* ecuaciones tienen la apariencia de ecuaciones de eigenvalores, donde los multiplicadores de Lagrange  $\lambda_i$  son eigenvalores del operador  $\hat{f}$ , cuya interpetación física es la de energías orbitales [\[63](#page-106-6)]. El operador de Fock para un solo electrón ˆ*f* se define como:

$$
\hat{f}_i = -\frac{1}{2}\nabla_i^2 - \sum_k^M \frac{Z_k}{|\mathbf{r}_i - \mathbf{r}_k|} + V_{HF}(i)
$$
\n(2.21)

Los primeros dos términos consisten en las energías cinética y potencial debidas a la interacción entre núcleos y electrones respectivamente, mientras que el tercero se conoce como el potencial de Hartree. Este último define el potencial repulsivo promedio experimentado por el electrón <span id="page-30-0"></span>*i*-ésimo, debido a los *N −*1 electrones restantes. De esta manera, el término de repulsión electrónica del Hamiltoniano (Ecuación [2.9\)](#page-26-1) es reemplazado por *VHF*(*i*) donde la repulsión electrónica se toma como un promedio; simplificando (y aproximando) así, el cálculo de las funciones de onda. La forma explícita del potencial de Hartree se ve de la siguiente manera:

$$
V_{HF}(\boldsymbol{x}_i) = \sum_{i}^{N} [\hat{J}_j(\boldsymbol{x}_i) - \hat{K}_j(\boldsymbol{x}_i)]
$$
\n(2.22)

donde $\hat{J}$ y $\hat{K}$ son los operadores de Coulomb e intercambio respectivamente. Ya habíamos tratado con su valor esperado en la ecuación [\(2.19](#page-29-0)). El primero de estos se define como:

$$
\hat{J}_j(\boldsymbol{x}_1) = \int \frac{1}{|\boldsymbol{r}_1 - \boldsymbol{r}_2|} |\boldsymbol{\chi}_j(\boldsymbol{x}_2)|^2 d\boldsymbol{x}_2 \tag{2.23}
$$

y representa el potencial que experimenta un electrón en la posición *x*<sup>1</sup> debido a la distribución de carga promedio de otro electrón en el espín orbital  $\chi_j$  [[63](#page-106-6)].

El segundo operador  $\hat{K}$  en la ecuación [\(2.22](#page-30-0)) no tiene interpretación clásica y sólo puede definirse al operar con un espín orbital:

$$
\hat{K}_j(\boldsymbol{x}_1)\chi_i(\boldsymbol{x}_1) = \int \frac{1}{|\boldsymbol{r}_1-\boldsymbol{r}_2|} \chi_j^*(\boldsymbol{x}_2)\chi_i(\boldsymbol{x}_2) d\boldsymbol{x}_2 \chi_j(\boldsymbol{x}_1) \tag{2.24}
$$

El operador de intercambio, como su nombre lo indica, induce un intercambio de variables en los dos espín orbitales. La ocurrencia de este operador se debe a la antisimetría del determinante de Slater. El operador *K*ˆ define la energía de intercambio electrónico debida a la antisimetría de la función de onda para *N* electrones [\[67](#page-106-10)].

De esta discusión, es importante notar que el operador de Fock depende en los espín orbitales (mediante el potencial de HF); es decir, en las soluciones del problema de eigenvalores que queremos resolver. Por lo anterior, este problema no se puede resolver de forma cerrada, y debe resolverse de forma iterativa. La técnica utilizada se denomina campo auto consistente o SCF por sus siglas en inglés. De forma resumida, este método comienza con un conjunto arbitrario de orbitales, en donde se procede a resolver las ecuaciones de HF. El nuevo conjunto de orbitales resultante se utiliza como entrada de la siguiente iteración de forma recursiva, hasta que la diferencia entre orbitales de entrada y de salida sea menor que un límite predeterminado.

Una falla importante de aproximar la interacción entre electrones como un promedio, es que la función de onda real de un sistema de muchos electrones nunca es un sólo determinante de Slater. Esto conduce a que la energía obtenida mediante cálculos HF siempre será mayor que la energía exacta del estado fundamental. A esta diferencia de energías entre *EHF* y *Emin* se le llama energía de correlación, y se denota como[[68\]](#page-106-11)

$$
E_{corr}^{HF} = E_{min} - E_{HF} \tag{2.25}
$$

El sentido físico de la energía de correlación puede tomarse como una medida que determina qué tanto del movimiento de un electrón es influenciado por la presencia de los *N −*1 electrones restantes. Esto es, la repulsión instantánea de los electrones, la cual no es contemplada por el potencial HF [[63](#page-106-6)].

#### <span id="page-31-0"></span>2.1.7. La Densidad Electrónica

En la sección ([2.1.6\)](#page-28-0) se trató brevemente el método de auto consistencia de Hartree-Fock (HF), el cual permite aproximar la energía y la función de onda del estado fundamental para átomos y moléculas. No obstante, aún con las aproximaciones realizadas, la función de onda depende de 4*N* variables, tres espaciales y una de espín para cada uno de los *N* electrones del sistema [\[63](#page-106-6)]. Debido a esto, los cálculos numéricos asociados al método HF resultan muy complicados, si no imposibles, para sistemas de muchos electrones [\[57\]](#page-106-0). Es natural preguntarse entonces, si existirá una manera de reemplazar la complicada función de onda de *N* electrones, por una cantidad más sencilla. La respuesta es afirmativa, como se verá formalmente en la sección [\(2.1.9\)](#page-33-0). En esta sección se introduce de manera intuitiva la variable central de DFT que da respuesta a esta pregunta, la densidad electrónica ρ(*r*).

<span id="page-31-1"></span>En un sistema electrónico, la densidad electrónica se define como el número de electrones por unidad de volumen en un estado dado [\[69\]](#page-106-12). En términos matemáticos, se expresa como la integral múltiple sobre las coordenadas de espín de todos los electrones y sobre todas las variables espaciales a excepción de una.

$$
\rho(\mathbf{r}) = N \int \cdots \int |\Psi(\mathbf{x}_1, \mathbf{x}_2, \dots, \mathbf{x}_N)|^2 ds_1 dx_2 \dots dx_N
$$
\n(2.26)

Es importante mencionar que la notación de esta ecuación considera una función de onda dependiente tanto de variables espaciales como de espín. Formalmente, ρ(*r*) es una densidad de probabilidad, pero es común encontrarla con el nombre de densidad electrónica. En detalle, la integral en la ecuación ([2.26](#page-31-1)) determina la probabilidad de encontrar a un electrón particular en el elemento de volumen *dr*1. Dado el hecho de que los electrones son indistinguibles, multiplicar esta cantidad por el número total de electrones *N*, nos da la probabilidad de que cualquier electrón se encuentre en dicho elemento de volumen. El resto de los *N −* 1 electrones tienen tanto posición como espín arbitrarios en el estado representado por  $\Psi$  [\[63\]](#page-106-6). Claramente,  $\rho(\mathbf{r})$ es una función no negativa de tres variables espaciales.

En la sección ([2.1.5\)](#page-27-0), se mencionó que que el operador Hamiltoniano para cualquier sistema atómico o molecular se encuentra determinado de manera única por el número *N* de electrones, así como por el potencial externo *Vext*. Este último, a su vez, se encuentra determinado únicamente por la posición *R<sup>A</sup>* de los núcleos en el espacio y sus respectivas cargas atómicas *ZA*. Esto quiere decir que, conocer *N*, *R<sup>A</sup>* y *Z<sup>A</sup>* nos permite construir el Hamiltoniano de un sistema, de donde en principio, se puede proceder a resolver la ecuación de Schrödinger correspondiente.

Se puede probar que la densidad electrónica cumple las siguientes tres propiedades [[69,](#page-106-12) [63](#page-106-6)]:

1. La densidad se integra al número total de electrones:

$$
\int \rho(\mathbf{r})d\mathbf{r}_1 = N \tag{2.27}
$$

2. <sup>ρ</sup>(*r*) tiene máximos, los cuales representan puntos críticos, solo en las posiciones *R<sup>A</sup>* de los núcleos.

3. La densidad en la posición de los núcleos contiene información sobre la carga nuclear *Z*:

$$
\lim_{r_{iA}\to 0} \left[ \frac{\partial}{\partial r} + 2Z_A \right] \rho(r) = 0 \tag{2.28}
$$

De las propiedades anteriores es notorio que la densidad electrónica provee información acerca de los elementos necesarios para definir de forma única un sistema atómico o molecular. Esto sirve de base para pensar que mediante una función de solamente tres coordenadas  $\rho(\mathbf{r})$ , se puede obtener mucha información que es físicamente observable de la función de onda solución a la ecuación de Schrödinger de 4*N* coordenadas[[61\]](#page-106-4). Este conjunto de argumentos intuitivos se atribuye a E. B. Wilson [\[63,](#page-106-6) [70\]](#page-106-13). En la siguiente sección se presenta un primer acercamiento a utilizar la densidad electrónica como variable central en el modelado de sistemas atómicos.

#### <span id="page-32-0"></span>2.1.8. El Modelo de Thomas-Fermi

Históricamente, el modelo de TF (1927) es el primer acercamiento variacional en utilizar la densidad electrónica  $\rho(r)$  como variable fundamental para modelar sistemas de muchos cuerpos. Al centro del enfoque utilizado por Thomas y Fermi está un modelo estadístico cuántico de electrones en el que, en su formulación original, toma en cuenta únicamente la energía cinética mientras que considera las contribuciones dadas por la interacción entre núcleos y electrones, así como entre electrones y electrones, de forma clásica.

Con base en la aproximación de Born-Oppenheimer (Sección [2.1.3\)](#page-25-0), se define al modelo de gas uniforme de electrones como un sistema hipotético de electrones interactuantes, en el que los núcleos atómicos son reemplazados por un fondo uniforme de carga positiva, en donde la distribución de carga total del ensamble es neutra. El número total de electrones *N*, así como el volumen *V* ocupado por estos es considerado como infinito, de tal forma que la densidad electrónica  $\rho(r) = N/V$  permanece constante en todo lugar [[63\]](#page-106-6). El modelo de TF aproxima la energía cinética, con base en el sistema de gas uniforme de electrones, de acuerdo a la siguiente expresión:

$$
T_{TF}[\rho(\mathbf{r})] = \frac{3}{10} (3\pi^2)^{2/3} \int \rho^{5/3}(\mathbf{r}) d\mathbf{r}
$$
 (2.29)

<span id="page-32-1"></span>En la teoría de Thomas-Fermi, esta misma expresión es utilizada para obtener la energía cinética de un sistema de electrones aún cuando estos se estén moviendo en un potencial que varía en el espacio. Su densidad electrónica ya no es uniforme; no obstante, su energía cinética en el punto *r* se aproxima con la ecuación ([2.29\)](#page-32-1), tomando el valor de la densidad electrónica en ese punto. Combinando esta expresión con la ecuación clásica de atracción entre núcleos y electrones, así como con la del potencial repulsivo entre electrones, se llega a la expresión de Thomas-Fermi para la energía total:

<span id="page-32-2"></span>
$$
E_{TF}[\rho(\mathbf{r})] = \frac{3}{10} (3\pi^2)^{2/3} \int \rho^{5/3}(\mathbf{r}) d\mathbf{r} - Z \int \frac{\rho(\mathbf{r})}{\mathbf{r}} d\mathbf{r} + \frac{1}{2} \iint \frac{\rho(\mathbf{r}_1)\rho(\mathbf{r}_2)}{|\mathbf{r}_1 - \mathbf{r}_2|} d\mathbf{r}_1 d\mathbf{r}_2 \tag{2.30}
$$

Nótese que la energía en la ecuación [\(2.30](#page-32-2)) es un funcional de la densidad electrónica. Para fines de este trabajo, la importancia de esta expresión no radica en su capacidad predictiva, pues es una aproximación limitada a la verdadera energía cinética (no considera efectos de correlación e intercambio electrónicos[[63\]](#page-106-6)), sino en el hecho de que la energía está dada completamente en términos de la densidad electrónica ρ(*r*). Este es un primer ejemplo de como puede escribirse un funcional de densidad para la energía; es decir, una forma de mapear la densidad electrónica ρ(*r*) a una energía *E* sin la necesidad de información adicional. En particular, es notoria la ausencia de funciones de onda.

Ahora que se cuenta con un funcional que expresa la energía en términos de la densidad, el paso siguiente es encontrar la energía del estado fundamental al variar la densidad; o en otras palabras, encontrar la densidad electrónica para la que se obtiene la energía del estado fundamental. Esto se realiza minimizando la energía bajo la restricción de que el número total de partículas *N* puede obtenerse de la densidad electrónica:

$$
N = \int \rho(\mathbf{r}) d\mathbf{r}
$$
 (2.31)

Es de notar que en este punto no se tiene certeza de que expresar la energía como un funcional de la densidad tenga sentido físico. No obstante, la Teoría del Funcional de la Densidad (DFT) está basada en un esquema riguroso. En la siguiente sección se introducirán los fundamentos teóricos con los que se construye DFT, y que permiten el uso de la densidad electrónica como variable fundamental en el cálculo de la energía electrónica.

#### <span id="page-33-0"></span>2.1.9. Teoremas de Hohenberg-Kohn

La Teoría del Funcional de la Densidad se originó en 1964, cuando Hohenberg y Kohn publicaron un importante artículo en Physical Review [\[71\]](#page-106-14). Los teoremas probados en este artículo representan la base teórica sobre la que se han construido todas las teorías modernas del funcional de la densidad. En esta sección, se introducen dichos teoremas, los teoremas de Hohenberg-Kohn, así como sus implicaciones.

Recordemos que para el sistema electrónico descrito por la ecuación [\(2.9](#page-26-1)), tanto la energía como la función de onda del estado fundamental están determinadas por la minimización del funcional de energía *E*[Ψ] de la ecuación [\(2.15\)](#page-28-2). Sabemos también que para un sistema de *N* electrones, tanto *N* como *Vext* determinan todas las propiedades del estado fundamental [\[69](#page-106-12)]. En general, se puede escribir al potencial externo como la suma sobre el número de electrones, del potencial *v*(*r*) que siente cada electrón del sistema.

$$
V_{ext} = \sum_{i}^{N} v(\mathbf{r}_i)
$$
 (2.32)

Dado que la publicación original de Hohenberg y Kohn trata con un gas de electrones [\[71](#page-106-14)], el Hamiltoniano resulta similar al Hamiltoniano electrónico introducido en la ecuación ([2.11\)](#page-27-1),  $\hat{H}_{el} = \hat{T} + \hat{V} + \hat{U},$  con la única diferencia de que la contribución no universal  $\hat{V}$  en este caso representa un potencial externo general. Para el Hamiltoniano electrónico, usando la aproximación de Born-Oppenheimer, el potencial externo *v*(*r*) toma la forma:

$$
v(\mathbf{r}) = -\sum_{k} \frac{Z_k}{|\mathbf{R}_k - \mathbf{r}|} \tag{2.33}
$$

Siguiendo el enfoque original de Hohenberg y Kohn, la presente discusión se restringe únicamente al caso de estados fundamentales no degenerados [\[71](#page-106-14)]. Sin embargo, esta restricción no afecta la prueba para el segundo teorema, y puede eliminarse para el primer teorema [\[72](#page-106-15)].

<span id="page-34-0"></span>La energía del sistema puede expresarse como

$$
E = \langle \Psi | \hat{H} | \Psi \rangle = \langle \Psi | \hat{T} + \hat{V} + \hat{U} | \Psi \rangle = \int v(\mathbf{r}) \rho(\mathbf{r}) d\mathbf{r} + \langle \Psi | \hat{T} + \hat{U} | \Psi \rangle \tag{2.34}
$$

debido a que la energía dada por el potencial externo está determinada simplemente por la densidad y es, por lo tanto, independiente de la función de onda que genera dicha densidad. De esta manera, es idéntica para todas las funciones de onda integrándose a una densidad particular, y se puede separar de las contribuciones cinética y de repulsión electrónica [\[63](#page-106-6)]. La ecuación ([2.34\)](#page-34-0) se utilizará en la prueba del primer teorema de Hohenberg y Kohn.

Teorema. El potencial externo  $v(r)$  es un funcional de la densidad electrónica  $\rho(r)$  y, hasta una constante, es determinado de manera única por ella [\[71,](#page-106-14) [61\]](#page-106-4).

Demostración. Supongase que existen dos potenciales externos *v*(*r*) y *v ′* (*r*) que difieren entre sí en más de una constante trivial. Adicionalmente, supongase que ambos potenciales dan lugar a la misma densidad electrónica  $\rho(r)$ . Dada la naturaleza de  $\hat{V}$ , debe de haber dos Hamiltonianos distintos  $\hat{H}$  y  $\hat{H}'$ , lo cual, a su vez, conlleva que las funciones de onda correspondientes  $\Psi$  y  $\Psi'$ sean distintas, ya que resuelven diferentes ecuaciones de Schrödinger. Finalmente, también las energías *E* y *E ′* asociadas a las funciónes de onda particulares difieren.

Ahora bien, se procede a utilizar a la funciones de onda Ψ y Ψ*′* como funciones de prueba respectivamente, suponiendo que la función de onda restante es la función de onda del estado fundamental.

$$
E'_{0} = \langle \Psi' | \hat{H}' | \Psi' \rangle < \langle \Psi | \hat{H}' | \Psi \rangle = \langle \Psi | \hat{H} + \hat{V}' - \hat{V} | \Psi \rangle = \langle \Psi | \hat{H} | \Psi \rangle + \langle \Psi | \hat{V}' - \hat{V} | \Psi \rangle \tag{2.35}
$$

$$
E_0 = \langle \Psi | \hat{H} | \Psi \rangle < \langle \Psi' | \hat{H} | \Psi' \rangle = \langle \Psi' | \hat{H}' + \hat{V} - \hat{V}' | \Psi' \rangle = \langle \Psi' | \hat{H}' | \Psi' \rangle + \langle \Psi' | \hat{V} - \hat{V}' | \Psi' \rangle \tag{2.36}
$$

Utilizando la ecuación ([2.34](#page-34-0)), estas expresiones se pueden reescribir como:

$$
E'_0 < E_0 + \int \left[ v'(\mathbf{r}) - v(\mathbf{r}) \right] \rho(\mathbf{r}) d\mathbf{r}
$$
 (2.37)

$$
E_0 < E'_0 + \int \left[ v(\mathbf{r}) - v'(\mathbf{r}) \right] \rho(\mathbf{r}) d\mathbf{r} \tag{2.38}
$$

Al sumar las ecuaciones [\(2.37](#page-34-1)) y [\(2.38](#page-34-2)), se obtiene la siguiente desigualdad:

<span id="page-34-2"></span><span id="page-34-1"></span>
$$
E'_0 + E_0 < E_0 + E'_0 \tag{2.39}
$$

lo cual es una contradicción y, por lo tanto, se prueba por reducción al absurdo que  $v(r)$  es realmente un funcional único de  $\rho(r)$  [[64,](#page-106-7) [69](#page-106-12)].  $\Box$  De el primer reorema de Hohenberg-Kohn, es evidente que no solo el potencial externo es un funcional único de la densidad electrónica, sino también la función de onda del estado fundamental:

$$
\Psi_0(\mathbf{r}_1, \mathbf{r}_2, \dots, \mathbf{r}_N) = \Psi[\rho_0(\mathbf{r})]
$$
\n(2.40)

Adicionalmente, el valor esperado de cualquier observable del estado fundamental es también un funcional de  $\rho(r)$ :

$$
O_0 = O[\rho_0(\mathbf{r})] = \langle \Psi[\rho_0(\mathbf{r})] | \hat{O} | \Psi[\rho_0(\mathbf{r})] \rangle \tag{2.41}
$$

Entre estos observables esta la energía del estado fundamental (el valor esperado del Hamiltoniano) el cual es de interés central para este trabajo. A partir de la ecuación ([2.34](#page-34-0)), la energía del estado fundamental, correspondiente a un potencial  $v(\mathbf{r})$ , se puede escribir como:

<span id="page-35-0"></span>
$$
E_{\nu,0}=E_{\nu}[\rho_0(\boldsymbol{r})]=\langle\Psi[\rho_0(\boldsymbol{r})]|\hat{H}|\Psi[\rho_0(\boldsymbol{r})]\rangle=\int \nu(\boldsymbol{r})\rho_0(\boldsymbol{r})d\boldsymbol{r}+\langle\Psi[\rho_0(\boldsymbol{r})]|\hat{T}+\hat{U}|\Psi[\rho_0(\boldsymbol{r})]\rangle\quad(2.42)
$$

donde se escribe *E<sup>v</sup>* para hacer explícita la dependencia sobre *v*(*r*). Para simplificar el manejo de la ecuación [\(2.42](#page-35-0)), se definen los funcionales de Hohenberg y Kohn *FHK*[ρ(*r*)] y de energía  $E_{\nu}[\rho(\mathbf{r})]$  respectivamente:

$$
F_{HK}[\rho(\mathbf{r})] = \langle \Psi[\rho_0(\mathbf{r})] | \hat{T} + \hat{U} | \Psi[\rho_0(\mathbf{r})] \rangle \tag{2.43}
$$

$$
E_{\nu}[\rho(\boldsymbol{r})] = \int \nu(\boldsymbol{r})\rho_0(\boldsymbol{r})d\boldsymbol{r} + F_{HK}[\rho(\boldsymbol{r})]
$$
\n(2.44)

Análogamente a la terminología introducida en la sección [\(2.1.6\)](#page-28-0) sobre el método de Hartree-Fock, el funcional de Hohenberg-Kohn representa la parte independiente del sistema [\[63](#page-106-6)].

A pesar de que el primer teorema de Hohenberg-Kohn prueba rigurosamente que existe un funcional de la densidad electrónica que puede usarse para resolver la ecuación de Schrödinger, este no menciona explícitamente la forma de dicho funcional. El segundo teorema de Hohenberg-Kohn se encarga de esto, al definir una propiedad importante de este funcional.

Teorema. La densidad electrónica que minimiza la energía sobre todo el funcional es la densidad electrónica real, que corresponde a la solución completa de la ecuación de Schrödinger [[61\]](#page-106-4)

Originalmente este teorema fue probado mediante cálculo variacional [[71\]](#page-106-14). No obstante, por simplicidad, la prueba provista en este trabajo es distinta, el denominado enfoque de la búsqueda restringida, introducido por Levy y Lieb [\[73](#page-106-16), [74\]](#page-106-17).

Demostración. Dado que la función de onda es un funcional único de la densidad electrónica, cada función de onda de prueba Ψ*′* corresponde a una densidad de prueba ρ *′* (*r*), de acuerdo con la ecuación [\(2.26](#page-31-1)). Del principio variacional introducido en la ecuación [\(2.15](#page-28-2)), la energía del estado fundamental se obtiene como:

$$
E_{\nu,0} = \min_{\Psi'} \langle \Psi' | \hat{H} | \Psi' \rangle \tag{2.45}
$$
En principio, esta minimización se puede llevar a cabo en dos pasos. El primero consiste en fijar una densidad electrónica de prueba ρ *′* (*r*), y minimizar sobre el subconjunto de funciones de onda antisimétricas que al elevar al cuadrado producen dicha densidad. Esto, bajo la restricción de que la densidad ρ *′* se integre al número correcto de electrones. La clase de funciones de onda de prueba que corresponden a dicha densidad electrónica, se puede denotar como Ψ<sup>α</sup> ρ *′* . Entonces, el mínimo restringido de la energía se define como:

$$
E_{\nu}[\rho'(\mathbf{r})] \equiv \min_{\alpha} \langle \Psi^{\alpha}_{\rho'}|\hat{H}|\Psi^{\alpha}_{\rho'}\rangle = \int \nu(\mathbf{r})\rho'(\mathbf{r})d\mathbf{r} + F[\rho'(\mathbf{r})]
$$
(2.46)

<span id="page-36-2"></span><span id="page-36-0"></span>El resultado de esta búsqueda será la función de onda Ψ*′ min* que produce la menor energía para la densidad electrónica ρ *′* (*r*) dada [\[63](#page-106-0)]. En esta notación, *F*[ρ *′* (*r*)] representa el funcional universal

$$
F[\rho'(\mathbf{r})] = \langle \Psi^{\alpha}_{\rho'} | \hat{T} + \hat{U} | \Psi^{\alpha}_{\rho'} \rangle \tag{2.47}
$$

que claramente está relacionado con el funcional de Hohenberg-Kohn introducido en la ecuación [\(2.43](#page-35-0)). Lo que es importante resaltar es que el funcional universal  $F[\rho'(\mathbf{r})]$  no requiere de conocimiento explícito acerca de *v*(*r*).

<span id="page-36-1"></span>El segundo paso levanta la restricción de una densidad electrónica fija, y extiende la búsqueda sobre todas las densidades. Es decir, se minimiza la ecuación [\(2.46\)](#page-36-0) sobre todas las densidades de prueba ρ *′* (*r*):

$$
E_{\nu,0} = \min_{\rho'(\boldsymbol{r})} E_{\nu}[\rho'(\boldsymbol{r})] = \min_{\rho'(\boldsymbol{r})} \left\{ \int \nu(\boldsymbol{r}) \rho'(\boldsymbol{r}) d\boldsymbol{r} + F[\rho'(\boldsymbol{r})] \right\}
$$
(2.48)

De esta manera, para un estado no degenerado, se obtiene la energía en ([2.48](#page-36-1)) sólo si ρ *′* (*r*) es la densidad electrónica real.  $\Box$ 

Adicionalmente, el enfoque de búsqueda restringida elimina la restricción de estados no degenerados. Si se selecciona un estado fundamental que corresponde a cierto número de funciones de onda, solamente se encontrará una de las funciones de onda conectadas con la energía del estado fundamental [\[63\]](#page-106-0).

Recapitulando, se ha mostrado que la teoría del funcional de la densidad provee un esquema matemático exacto para el uso de la densidad electrónica como variable fundamental. Sin embargo, a pesar de que estos teoremas proveen de una simplificación al problema original de resolver la ecuación de Schrödinger para 4*N* variables, únicamente son pruebas de existencia y no proveen de información sobre cómo construir funcionales de la densidad electrónica como  $F[\rho(r)]$ . Fue en 1965 que Kohn y Sham publicaron un método para la aplicación de los teoremas de Hohenberg y Kohn [\[75\]](#page-106-1).

#### <span id="page-36-3"></span>2.1.10. Ecuaciones de Kohn-Sham

De los teoremas anteriores, se observa que el marco teórico de Hohenberg y Kohn es riguroso y exacto, pero no resulta muy útil en cálculos reales. Un primer intento sería utilizar directamente el segundo teorema de Hohenberg y Kohn para minimizar la energía, lo cual es posible en

general, pero ha probado ser poco práctico [[64](#page-106-2)]. Una forma deseable de resolver problemas sin soluciones analíticas exactas es el enfoque iterativo [\[55](#page-105-0)].

<span id="page-37-0"></span>En la sección [\(2.1.6](#page-28-0)) se introdujeron las ecuaciones autoconsistentes de Hartree Fock para una partícula. A pesar de que estas ecuaciones se basan en funciones de onda y no están directamente relacionadas con el trabajo de Hohenberg y Kohn, han mostrado ser de gran utilidad, y un buen ejemplo del enfoque iterativo mencionado anteriormente. La aproximación de Hartree supone que todo electrón se mueve en un potencial efectivo para una partícula:

$$
v_H(\mathbf{r}) = -\frac{Z}{|\mathbf{r}|} + \int \frac{\rho(\mathbf{r}')}{|\mathbf{r} - \mathbf{r}'|} d\mathbf{r}'
$$
\n(2.49)

<span id="page-37-2"></span>El primer término es un potencial Coulombiano de un núcleo con número atómico *Z*, mientras que el término integral corresponde al potencial causado por la densidad electrónica media  $\rho(r)$ . Esta última, a su vez, se puede expresar en términos de funciones de onda para una partícula como:

$$
\rho(\mathbf{r}) = \sum_{j=1}^{M} |\phi_j(\mathbf{r})|^2
$$
\n(2.50)

donde la suma corre sobre los *M* eigenvalores más chicos, de acuerdo con el principio de Pauli [[64\]](#page-106-2).

<span id="page-37-1"></span>Dado que las interacciones entre electrones ya son consideradas por el término potencial, sea *N* el número de electrones, la ecuación de Schrödinger 3*N* dimensional (despreciando las coordenadas de espín) se puede substituir, de manera aproximada, por *N* ecuaciones 3 dimensionales de una partícula para electrones moviéndose en el potencial efectivo definido en la ecuación [\(2.49\)](#page-37-0):

$$
\left[-\frac{1}{2}\nabla^2 + v_H(\mathbf{r})\right]\phi_j(\mathbf{r}) = \epsilon_j \phi_j(\mathbf{r}) \qquad j = 1,\dots,N
$$
\n(2.51)

Para resolver estas ecuaciones de Hartree de manera iterativa, se define de manera aproximada (e.g. con la teoría de Thomas-Fermi) una densidad electrónica  $\rho(r)$  y subsecuentemente un potencial  $v_H(\mathbf{r})$ , el cual se utiliza para resolver ([2.51\)](#page-37-1). Utilizando las funciones de onda calculadas, mediante la ecuación [\(2.50](#page-37-2)) se determina la desviación del lado derecho de la igualdad con la densidad electrónica utilizada inicialmente. Este proceso se repite iterativamente con densidades actualizadas en cada paso, hasta que la diferencia entre los lados derecho e izquierdo de la ecuación ([2.50\)](#page-37-2) se encuentre dentro de cierto intervalo previamente definido (idealmente, se busca que ambas cantidades sean iguales).

Volviendo al esquema de Hohenberg y Kohn, dado que este es formalmente exacto, se esperaría que derivar las ecuaciones de Hartree del principio variacional para la energía resulte en una formulación de utilidad práctica del segundo teorema de HK [\[76\]](#page-106-3). De esta manera, Kohn y Sham aplicaron la teoría del funcional de la densidad al sistema de *N* electrones no interactuantes en un potencial externo, de manera análoga con el método de Hartree.

Recordando las ecuaciones [\(2.46](#page-36-0)) y ([2.47\)](#page-36-2), el principio variacional de HK para este sistema

es:

$$
E_{\nu(\mathbf{r})}[\rho'(\mathbf{r})] \equiv \int \nu(\mathbf{r})\rho'(\mathbf{r})d\mathbf{r} + T_{\rm S}[\rho'(\mathbf{r})] \ge E \tag{2.52}
$$

<span id="page-38-3"></span>donde *TS*[<sup>ρ</sup> *′* (*r*)] es la energía cinética del sistema de partículas no interactuantes con densidad ρ *′* (*r*) [\[63\]](#page-106-0). Se busca que la ecuación [\(2.50](#page-37-2)) sea estacionaria con respecto a variaciones de la densidad ρ *′* (*r*) que dejen invariante el número de electrones. La ecuación de Euler-Lagrange para este fin es

$$
\delta E_{\nu(\mathbf{r})}[\rho'(\mathbf{r})] \equiv \int \delta \rho'(\mathbf{r}) \left[ \nu(\mathbf{r}) + \frac{\delta T_S[\rho'(\mathbf{r})]}{\delta \rho'(\mathbf{r})} \big|_{\rho'(\mathbf{r}) = \rho(\mathbf{r})} - \epsilon \right] d\mathbf{r} = 0 \tag{2.53}
$$

donde ρ(*r*) es la densidad electrónica exacta del estado fundamental para *v*(*r*), y *ϵ* es un multiplicador de Lagrange para garantizar conservación de partículas.

En este caso, se pueden calcular tanto la energía del estado fundamental (Ecuación [2.54\)](#page-38-0) como la densidad electrónica (Ecuación [2.55\)](#page-38-1) del sistema no particulas interactuantes mediante las ecuaciones [\(2.49](#page-37-0)) - [\(2.51](#page-37-1)), donde el potencial de Hartree es reemplazado por un potencial externo simple.

<span id="page-38-1"></span><span id="page-38-0"></span>
$$
E = \sum_{j=1}^{N} \epsilon_j \tag{2.54}
$$

$$
\rho(\mathbf{r}) = \sum_{j=1}^{N} |\phi_j(\mathbf{r})|^2
$$
\n(2.55)

<span id="page-38-2"></span>Con el fin de casar esta descripción con el caso de electrones interactuantes, Kohn y Sham utilizaron el funcional universal introducido en la prueba del segundo teorema de Hohenberg y Kohn (presente en las ecuaciones ([2.46\)](#page-36-0) a [\(2.48](#page-36-1))), para proveer una formulación alternativa [[76,](#page-106-3) [75\]](#page-106-1):

$$
F[\rho'(\mathbf{r})] \equiv T_{\rm S}[\rho'(\mathbf{r})] + \frac{1}{2} \iint \frac{\rho'(\mathbf{r})\rho'(\mathbf{r}')}{|\mathbf{r} - \mathbf{r}'|} d\mathbf{r} d\mathbf{r}' + E_{\rm xc}[\rho'(\mathbf{r})]
$$
(2.56)

donde *TS*[<sup>ρ</sup> *′* (*r*)] es la energía cinética de electrones no interactuantes y el segundo término la repulsión electrostática clásica, típicamente llamado termino de Hartree, denotado por  $J[\rho(\mathbf{r})]$ . El último término de la ecuación [\(2.56](#page-38-2)) es de vital importancia para DFT y se denomina energía de correlación e intercambio. Este se define de manera implícita por la ecuación [\(2.56](#page-38-2)) como:

$$
E_{xc}[\rho] \equiv (T[\rho] - T_S[\rho]) + (E_{ee}[\rho] - J[\rho]) = T_C[\rho] + E_{ncl})
$$
\n(2.57)

donde *T*[ρ] es la energía cinética del sistema de partículas interactuantes, y *Eee* la energía potencial debida a la repulsión electrostática entre electrones interactuantes. El residuo de la energía cinética *TC*, que no es contemplado por *T<sup>S</sup>* símplemente se suma a las contribuciones electrostáticas no clásicas[[63\]](#page-106-0). En otras palabras, la energía de correlación e intercambio *Exc*

es el funcional que contiene aquello que no se conoce cómo expresar de manera exacta [\[63\]](#page-106-0). En la práctica, este término solo puede aproximarse, y la calidad de esta aproximación es, por lo tanto, una de las cuestiones principales en DFT [[76](#page-106-3)].

<span id="page-39-0"></span>Volviendo al caso de partículas interactuantes de la ecuación ([2.56\)](#page-38-2), la construcción de las ecuaciones de Euler-Lagrange provee lo siguiente:

$$
\delta E_{\nu(\mathbf{r})}[\rho'(\mathbf{r})] \equiv \int \delta \rho'(\mathbf{r}) \left[ \nu_{eff}(\mathbf{r}) + \frac{\delta T_S[\rho'(\mathbf{r})]}{\delta \rho'(\mathbf{r})} |_{\rho'(\mathbf{r}) = \rho(\mathbf{r})} - \epsilon \right] d\mathbf{r} = 0 \tag{2.58}
$$

<span id="page-39-3"></span>con

$$
v_{eff}(\mathbf{r}) \equiv v(\mathbf{r}) + \int \frac{\rho(\mathbf{r}')}{|\mathbf{r} - \mathbf{r}'|} d\mathbf{r}' + v_{xc}(\mathbf{r})
$$
\n(2.59)

y la derivada funcional

$$
v_{xc}(\mathbf{r}) \equiv \frac{\delta E_{xc}[\rho'(\mathbf{r})]}{\delta \rho'(\mathbf{r})} |_{\rho'(\mathbf{r}) = \rho(\mathbf{r})}
$$
(2.60)

La ecuación ([2.58](#page-39-0)) tiene la misma forma que la ecuación [\(2.53](#page-38-3)) para un sistema de partículas no interactuantes moviéndose en un potencial externo  $v_{eff}(r)$ . Por lo tanto, la densidad minimizante se puede calcular de una manera similar al enfoque de Hartree descrito en las ecuaciones ([2.49](#page-37-0)) a [\(2.51](#page-37-1)). Las ecuaciones correspondintes son ecuaciones de Schrödinger para una partícula:

$$
\left[-\frac{1}{2}\nabla^2 + v_{eff}(\mathbf{r})\right]\phi_j(\mathbf{r}) = \epsilon_j \phi_j(\mathbf{r}) \qquad j = 1, ..., N
$$
\n(2.61)

<span id="page-39-2"></span><span id="page-39-1"></span>así como la ecuación que define la densidad de partículas:

$$
\rho(\mathbf{r}) = \sum_{j=1}^{M} |\phi_j(\mathbf{r})|^2
$$
\n(2.62)

Las ecuaciones ([2.61](#page-39-1)) y ([2.62\)](#page-39-2), junto con el potencial efectivo [\(2.59](#page-39-3)) conforman las ecuaciones autoconsistentes de Kohn-Sham[[76,](#page-106-3) [75\]](#page-106-1).

<span id="page-39-4"></span>Así, la energía del estado fundamental puede expresarse como:

$$
E = \sum_{j} \epsilon_{j} + E_{xc}[\rho(\mathbf{r})] - \int v_{xc}(\mathbf{r})\rho(\mathbf{r})d\mathbf{v} - \frac{1}{2}\iint \frac{\rho(\mathbf{r})\rho(\mathbf{r}^{\prime})}{|\mathbf{r} - \mathbf{r}^{\prime}|} d\mathbf{r}d\mathbf{r}^{\prime}
$$
(2.63)

Esta ecuación puede verse como una generalización de la expresión de la energía obtenida con el método de Hartree. Notese que si en la ecuación [\(2.63](#page-39-4)) se desprecian la energía de correlación e intercambio  $E_{xc}[\rho(\mathbf{r})]$  y el potencial correspondiente  $v_{xc}[\rho(\mathbf{r})]$ , se reduce a la ecuación [\(2.54\)](#page-38-0). Es importante destacar que, al igual que los teoremas de Hohenberg y Kohn, las ecuaciones [\(2.61](#page-39-1)) a [\(2.63](#page-39-4)) son formalmente exactas. De esta manera, si pudieran utilizarse  $E_{xc}[\rho(\mathbf{r})]$  y  $v_{xc}[\rho(\mathbf{r})]$ exactos, se podría obtener una solución exacta.

#### 2.1.11. Funcional de Correlación e Intercambio

En la sección anterior se introdujo el formalismo de Kohn-Sham que permite un tratamiento exacto de muchas de las contribuciones a la energía electrónica de un sistema atómico o molecular, incluyendo una fracción importante de la energía cinética. Todas las partes restantes se incluyen de manera colectiva en el funcional de correlación e intercambio  $E[\rho(\mathbf{r})]$ . Estas incluyen la porción no clásica de la interacción entre electrones, así como la corrección para auto interacción y el componente de la energía cinética que no se contempla en el sistema de referencia de particulas no interactuantes [\[63\]](#page-106-0). Se sabe de los teoremas de Hohenberg-Kohn que la existencia del funcional de correlación e intercambio está garantizada, sin embargo, como se mencionó anteriormente, su forma como funcional es desconocida. No obstante, existe un caso en el que este funcional puede derivarse de manera exacta; el caso del gas uniforme de electrones. Como se mencionó en la sección [\(2.1.8](#page-32-0)), en esta situación hipotética, la densidad electrónica se supone constante en todo el espacio; es decir, ρ(*r*) = *cte*. La manera de construir este potencial consiste en, para cada punto en el espacio, suponer que la energía de correlación e intercambio se aproxima localmente por la energía de correlación e intercambio del gas uniforme de electrones. De esta manera, el funcional se define como sigue:

$$
E_{xc}^{LDA}[\rho(\mathbf{r})] = \int \rho(\mathbf{r}) \epsilon_{xc} (\rho(\mathbf{r})) d\mathbf{r}
$$
 (2.64)

donde  $\epsilon_{xc}$  ( $\rho(r)$ ) es la energía de correlación e intercambio (nótese que no se trata de un funcional) por partícula para el gas electrónico homogéneo con electrones interactuantes. Esta energía por partícula se escala con la probabilidad ρ(*r*) de que en efecto exista un electrón en esa posición del espacio [[63](#page-106-0)]. Esta aproximación usa únicamente la densidad local para definir al funcional de correlación e intercambio aproximado, por lo que se le conoce como aproximación de densidad local (LDA). La cantidad  $\epsilon_{xc}(\rho(r))$  se puede separar en sus contribuciones de intercambio y correlación respectivamente:

$$
\epsilon_{xc}(\rho(\mathbf{r})) = \epsilon_x(\rho(\mathbf{r})) + \epsilon_c(\rho(\mathbf{r}))
$$
\n(2.65)

<span id="page-40-0"></span>El término de intercambio  $\epsilon_x$  ( $\rho(r)$ ) que representa la energía de intercambio de un electrón en un gas uniforme de electrones con densidad particular, se conoce de manera exacta (Ecuación [2.66\)](#page-40-0) y fue derivada originalmente por Bloch y Dirac en la década de 1920 [\[63](#page-106-0), [69\]](#page-106-4).

$$
\epsilon_x (\rho(\mathbf{r})) = -C_x \rho(\mathbf{r})^{1/3}, \qquad C_x = \frac{3}{4} \left(\frac{3}{\pi}\right)^{1/3}
$$
\n(2.66)

Por otra parte, se cuenta con valores precisos del término de correlación  $\epsilon_c$  ( $\rho(\mathbf{r})$ ) gracias a los cálculos Monte Carlo cuánticos de Ceperley y Alder en la década de 1980. Estos valores se han interpolado para dar una forma analítica a  $\epsilon_c$  ( $\rho(r)$ ) [\[69](#page-106-4)]. Estrictamente, LDA solamente es válida para densidades que varían lentamente, aunque se ha aplicado a una gran variedad de sistemas atómicos y moleculares en general. Esta aproximación ha mostrado ser muy útil, y mucho del conocimiento actual sobre superficies metálicas viene de simulaciones LDA [\[77](#page-106-5)].

Prácticamente todas las popuestas existentes de la forma del funcional de correlación e intercambio están basadas en este modelo. No obstante, el desarrollo de funcionales que representen de mejor manera a la naturaleza sigue siendo un gran problema abierto en el área. A pesar

de esto, existen funcionales aproximados que se ha mostrado arrojan buenos resultados en una amplia gama de problemas físicos [\[61](#page-106-6)].

Uno de los métodos de aproximación del funcional de correlación e intercambio más conocidos, después de LDA, utiliza información acerca de la densidad electrónica y del gradiente locales. Este enfoque define una aproximación de gradiente generalizado (GGA). En general, para este tipo de aproximación la energía  $E_{xc}[\rho(\mathbf{r})]$  tiene la forma:

$$
E_{xc}^{GGA}[\rho(\boldsymbol{r})] = \int \rho(\boldsymbol{r}) \, \epsilon_{xc} \, (\rho(\boldsymbol{r})) \nabla \rho(\boldsymbol{r}) d\boldsymbol{r}
$$
 (2.67)

Para muchas propiedades, por ejemplo, geometrías y energías de estados fundamentales de moléculas, GGA puede producir mejores resultados que LDA [[77\]](#page-106-5). Dentro de esta clase de aproximaciones existen varios funcionales distintos, ya que existen muchas formas de incluir información del gradiente de la densidad electrónica en un funcional GGA. Dos de los funcionales más conocidos y utilizados para realizar cálculos en sólidos son el funcional Perdew-Wang (PW91) y el funcional Perdew-Burke-Ernzerhof (PBE) [\[78\]](#page-106-7). Este último ha sido empleado para simular cúmulos metálicos, tanto en estado gas como soportados, de manera eficiente y precisa [[79,](#page-106-8) [80,](#page-106-9) [81](#page-107-0)].

Adicionalmente existen los funcionales denominados meta-GGA que adicionalmente utilizan la segunda derivada de la densidad ∇ <sup>2</sup>ρ(*r*), y/o contribuciones de energía cinética como grados de libertad adicionales [\[77\]](#page-106-5). Por otro lado se tienen también los funcionales híbridos que emplean combinaciones de distintas aproximaciones, de los cuales B3LYP es de los más utilizados [[77](#page-106-5), [82](#page-107-1)]. Como puede apreciarse, existen muchos funcionales de varios niveles de complejidad, que a su vez pueden arrojar resultados distintos para sistemas atómicos y moleculares particulares, por lo que es importante especificar el funcional utilizado en cualquier cálculo realizado con DFT.

## 2.2. Ondas Planas y Pseudopotenciales

Con la finalidad de utilizar DFT para calculos prácticos de sistemas reales, es necesario resolver las ecuaciones de Kohn-Sham de forma numérica con una computadora, lo cual significa que el problema debe representarse de una manera finita. Adicionalmente, resulta adecuado representar el problema de una forma que sea computacionalmente eficiente, y que permita un control adecuado de la precisión numérica. En todos los cálculos del presente trabajo, se utilizó el enfoque de pseudopotenciales y ondas planas para resolver las ecuaciones de Kohn-Sham. Esto involucra el uso de un conjunto base de ondas planas para representar los orbitales, y pseudopotenciales para representar los electrones externos e internos de los átomos. En esta sección, se discuten brevemente las ondas planas, y posteriormente los pseudopotenciales.

#### 2.2.1. Conjunto Base de Ondas Planas

Recordando las ecuaciones de Kohn-Sham de la sección [\(2.1.10\)](#page-36-3), el punto inicial para resolver la ecuación ([2.61](#page-39-1)) es determinar el dominio espacial en donde están definidas las funciones de onda  $\phi_j$ . Por simplicidad, consideremos una caja cúbica de lado *a*, con  $0 \le x, y, z \le a$ , la cuál denominaremos celda computacional [\[83](#page-107-2)]. Dado que la ecuación ([2.61\)](#page-39-1) es una ecuación diferencial de segundo orden, es necesario especificar dos condiciones de frontera, para cada dirección Cartesiana, en la superficie de la celda.

Una posibilidad de condiciones de frontera es definir  $\phi_j = 0$  siempre que *x*, *y* o *z* sean 0 o *a*. Estas condiciones son adecuadas para estudiar sistemas confinados, como una molécula aislada; sin embargo, no resultan adecuadas para sólidos, en los que regularmente resulta ventajoso explotar la regularidad de la estructura atómica. Para este caso, una mejor opción son las condiciones de frontera periódicas, en donde:

$$
\phi_j(x+a,y,z) = \phi_j(x,y,z), \qquad \nabla \phi_j(x+a,y,z) = \nabla \phi_j(x,y,z) \tag{2.68}
$$

<span id="page-42-0"></span>y de igual forma para *y* y *z*. La ecuación ([2.68\)](#page-42-0) significa que tanto la función de onda como su gradiente se repiten a lo largo de la celda computacional. Para el resto de esta sección, se utilizarán estas condiciones de frontera.

Existen muchas formas de representar las funciones de onda (u orbitales) de una partícula; por ejemplo, ondas planas, orbitales atómicos y discretización (mallas) del espacio real [[84](#page-107-3)]. La representación de ondas planas para la resolución de las ecuaciones de Kohn-Sham, consiste en representar las funciones de onda utilizando una serie de Fourier, y encontrar sus coeficientes. En la literatura de física de materia condensada, típicamente se utiliza el conjunto base de ondas planas, especialmente para sistemas periódicos debido a la eficiencia computacional en el cálculo de la Transformada Rápida de Fourier (FFT) y la simpleza en el control de convergencia [[83\]](#page-107-2). Antes de adentrarnos en la representación de ondas planas para sistemas periódicos, es necesario definir brevemente los conceptos de Red de Bravais, y de su red recíproca.

Una red de Bravais especifica el arreglo periódico en el que están organizadas las unidades repetidas de un cristal. Es importante notar que estas unidades pueden ser átomos, moléculas, etc, pero la red de Bravais únicamente trata con la geometría de la estructura periódica, independientemente de las unidades. La definición formal de red de Bravais es:

Definición. Una red de Bravais (de 3 dimensiones) consiste de todos los puntos con vectores de posición *R* de la forma:

$$
R = n_1 a_1 + n_2 a_2 + n_3 a_3 \tag{2.69}
$$

donde *a*1, *a*<sup>2</sup> y *a*<sup>3</sup> son una triada de vectores no coplanares, y *n*1, *n*<sup>2</sup> y *n*<sup>3</sup> son números enteros. A los vectores  $a_i$  se les llama vectores primitivos y se dice que generan la red.

Ahora bien, considerese un conjunto de puntos *R* que constituyen una red de Bravais, y una onda plana *e ik·r* . Para una *k* arbitraria, la onda plana correspondiente no tiene garantía de tener la misma periodicidad que la Red de Bravais, pero sí se tendrá coincidencia para ciertos valores específicos.

Definición. Al conjunto de todos los vectores de onda *K* que generan ondas planas con la periodicidad de una Red de Bravais dada, se conoce como su red recíproca.

Analíticamente, *K* pertenece a la red recíproca de la red de Bravais de puntos *R*, dado que la relación:

$$
e^{i\mathbf{K}\cdot(\mathbf{r}+\mathbf{R})} = e^{i\mathbf{K}\cdot\mathbf{r}} \tag{2.70}
$$

se cumpla para cualquier *r* y para todo *R*. Adicionalmente, al factorizar *e iK·r* se puede caracterizar a la red recíproca como el conjunto de vectores de onda *K* que satisface:

$$
e^{i\mathbf{K}\cdot\mathbf{R}} = 1\tag{2.71}
$$

para todo *R* en la red de Bravais [\[65\]](#page-106-10).

De estas definiciones, se extiende que la celda computacional planteada anteriormente es una red de Bravais cúbica simple. En este caso, se definen los vectores primitivos de la red recíproca como sigue:

$$
\boldsymbol{b}_1 = \frac{2\pi}{a}\hat{\boldsymbol{x}}, \quad \boldsymbol{b}_2 = \frac{2\pi}{a}\hat{\boldsymbol{y}}, \quad \boldsymbol{b}_3 = \frac{2\pi}{a}\hat{\boldsymbol{z}}
$$
(2.72)

<span id="page-43-0"></span>y los vectores de red recíproca *G* como:

$$
G = m_1 b_1 + m_2 b_2 + m_3 b_3 \tag{2.73}
$$

Es inmediato verificar que la exponencial compleja *e iG·r* , correspondiente a una onda plana, satisface las condiciones de frontera definidas en la ecuación [\(2.68\)](#page-42-0):

$$
e^{i\mathbf{G}\cdot(\mathbf{r}+a\hat{\mathbf{x}})} = e^{i\mathbf{G}\cdot\mathbf{r}} e^{ia\mathbf{G}\cdot\hat{\mathbf{x}}}
$$
  
= 
$$
e^{i\mathbf{G}\cdot\mathbf{r}} e^{i2\pi m_1\cdot\hat{\mathbf{x}}}
$$
  
= 
$$
e^{i\mathbf{G}\cdot\mathbf{r}}
$$
 (2.74)

<span id="page-43-1"></span>Por construcción se tiene que las ondas planas satisfacen las condiciones de frontera periódicas en la celda computacional. De esta manera, parece lógico expresar las funciones de onda de Kohn-Sham como una combinación lineal de ondas planas:

$$
\phi_i(\mathbf{r}) = \sum_G c_i(\mathbf{G}) e^{i\mathbf{G}\cdot\mathbf{r}} \tag{2.75}
$$

<span id="page-43-2"></span>donde la suma corre sobre los vectores *G* definidos por los enteros *m*1, *m*<sup>2</sup> y *m*<sup>3</sup> en la ecuación [\(2.73](#page-43-0)). La relación entre los coeficientes de onda plana  $c_i(G)$  y las funciones de onda originales se obtiene de la ecuación ([2.75](#page-43-1)) al multiplicar ambos lados de la igualdad por *e −*(*iG′ ·r*) , e integrando sobre la celda computacional:

$$
\int e^{-(i\boldsymbol{G}'\cdot\boldsymbol{r})}\phi_i(\boldsymbol{r})d\boldsymbol{r} = \sum_{\boldsymbol{G}}c_i(\boldsymbol{G})\int e^{-(i\boldsymbol{G}'\cdot\boldsymbol{r})}e^{-(i\boldsymbol{G}\cdot\boldsymbol{r})}d\boldsymbol{r} = a^3c_i(\boldsymbol{G}')\tag{2.76}
$$

donde la última igualdad se sigue de la evaluación explícita de la integral. Se pueden reconocer de las ecuaciones [\(2.75\)](#page-43-1) y [\(2.76\)](#page-43-2) las prescripciones estándar para la serie de Fourier de una función periódica. A estas relaciones comunmente se les conoce como representación de ondas planas de las funciones de onda de Kohn-Sham [[83](#page-107-2)].

En principio, la serie de Fourier en la ecuación ([2.75\)](#page-43-1) tiene un número infinito de términos, por lo que en la práctica es necesario truncar la serie y utilizar un número finito de vectores *G*. El conjunto de todas las ondas planas incluidas en la expansión de ([2.75\)](#page-43-1) es llamado conjunto base [\[83\]](#page-107-2).

Tradicionalmente las ondas planas que conforman este conjunto base se especifican por un solo parámetro llamado energía de corte. Este parámetro se define como la energía cinética asociada con la onda plana de mayor vector *G*. Sea este vector *Gmax*, la energía de corte está dada por:

$$
E_{corte} = \frac{|\mathbf{G}_{max}|^2}{2} \tag{2.77}
$$

y el conjunto base incluye únicamente las funciones *e iG·r* tales que:

$$
\frac{|\mathbf{G}|^2}{2} \le E_{corte} \tag{2.78}
$$

Conforme aumentan tanto la energía de corte como el número de ondas planas, se puede obtener sistemáticamente la convergencia para cualquier forma de funciones de onda.

Las ecuaciones de Kohn-Sham se pueden reescribir en representación de ondas planas al insertar la ecuación ([2.75\)](#page-43-1) dentro de la ecuación [\(2.61](#page-39-1)). El resultado es:

$$
\frac{|\mathbf{G}|^2}{2}c_i(\mathbf{G}) + \sum_{\mathbf{G}'} v_{tot}(\mathbf{G} - \mathbf{G}')c_i(\mathbf{G}') = \epsilon_i c_i(\mathbf{G})
$$
\n(2.79)

$$
v_{tot} = \frac{1}{a^3} \int e^{-(i\boldsymbol{G} \cdot \boldsymbol{r})} v_{eff}(\boldsymbol{r}) d\boldsymbol{r}
$$
 (2.80)

Se observa que en esta representación las incógnitas son los coeficientes *ci*(*G*), los cuales definen un arreglo de números complejos. De esta manera, la solución a las ecuaciones de Kohn-Sham corresponde a encontrar los eigenvalores y eigenvectores de una matriz [\[83\]](#page-107-2).

#### 2.2.2. Pseudopotenciales

Es sabido que muchas de las propiedades de interés físico de sólidos están determinadas por los electrones de valencia, no tanto así por los electrones interiores, cercanos al núcleo atómico [[84\]](#page-107-3). No obstante, el manejo de estos electrones internos con conjuntos de ondas planas requiere de una gran cantidad de funciones para poder describirlos. Esto quiere decir que los electrones menos importantes son aquellos que consumen más costo computacional. Para abordar este problema, se utiliza la aproximación de pseudopotenciales, reemplazando el potencial ionico fuerte con un pseudopotencial débil [\[77\]](#page-106-5). Este pseudopotencial actúa sobre un conjunto de pseudo funciones de onda que, fuera de un radio de corte *r<sup>c</sup>* especifico, son idénticas a las funciones de onda del sistema que considera todos los electrones. Se puede hablar de electrones internos, como los electrones contenidos en el radio de corte, y de electrones externos, como los electrones que quedan fuera de este.

<span id="page-45-0"></span>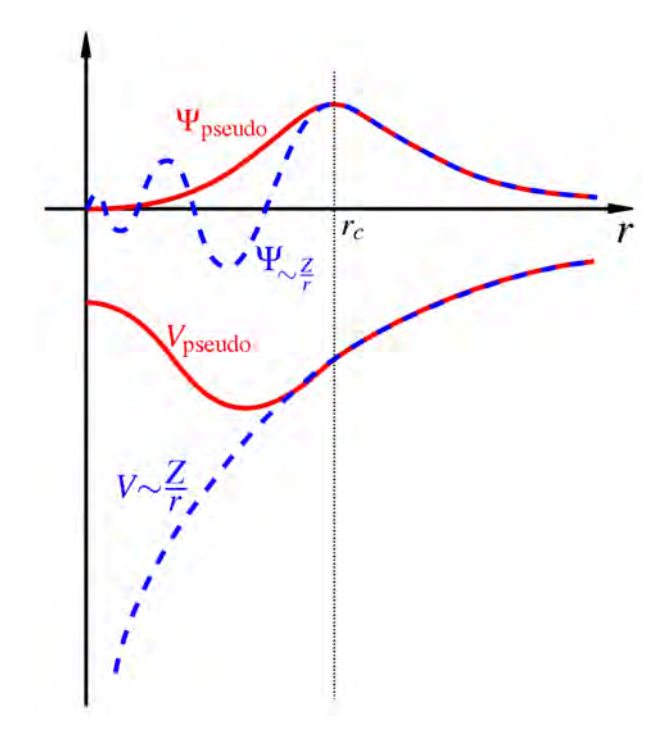

Figura 2.1: Comparación de una función de onda en el potencial coulombiano del nucleo (azul), contra la correspondiente en el pseudopotencial (rojo), dado un radio de corte *rc*.

En general, se tienen dos objetivos del formalismo de pseudopotenciales. El primero, utilizar un pseudopotencial débil (con respecto al potencial real) para reemplazar a los electrones internos que, necesitan muchas funciones de onda plana para poder ser descritos. El segundo consiste en eliminar las oscilaciones rápidas, en la región interna, de la función de onda para electrones de valencia. Estas cuestiones se muestran en la figura [\(2.1](#page-45-0)), donde se puede observar que el pseudopotencial es más debil que el real, y la pseudo función de onda no presenta nodos en la región interna. Es escencial que fuera de la región interna, el pseudopotencial y la función de onda coincidan, respectivamente, con su contraparte que contempla todos los electrones.

Existen varios métodos comunmente utilizados para construir pseudopotenciales. Los dos más utilizados son el enfoque de conservación de norma de Kleinman y Bylander [[85](#page-107-4)], y el enfoque ultrasuave de Vanderbilt [[86](#page-107-5)]. La conservación de norma se refiere a la restricción de que la carga dentro del radio interno para el sistema real, coincida con la carga dentro de la región interna para la pseudo función de onda. Con los pseudopotenciales ultrasuaves, esta restricción se relaja, y como resultado es posible escoger un pseudopotencial que varíe más lentamente, permitiendo menores valores de energía de corte en los cálculos, reduciendo así el número de ondas planas requeridas. En los cálculos de esta tésis, se utiliza este último tipo de pseudopotenciales.

## 2.3. Métodos de Optimización

Explorar el panorama energético de un cúmulo se traduce en estudiar su energía potencial *U* que, como se definió en la ecuación ([2.11\)](#page-27-0), es una función de todas las coordenadas *R<sup>i</sup>* de los átomos que lo conforman. En esta sección y posteriores, se utiliza el término *E* para referirnos a esta energía, ya que como se vió en la sección [\(2.1.4](#page-26-0)), el término principal que la conforma es el de la energía electrónica. A su variación con respecto a las coordenadas nucleares *R* le llamamos superficie de energía potencial o PES, por sus siglas en inglés. En particular, resulta de interés encontrar el mínimo más bajo en la PES. Las estructuras de menor energía *E*, llamadas minimos globales (MG), representan las configuraciones geométricas más estables de un cúmulo. Encontrar estos mínimos es una labor complicada pues dependen en gran medida en el tamaño, la composición y la temperatura. Dado su tamaño sub-nanométrico, las estructuras de cúmulos metálicos suelen presentar baja simetría; es decir, presentan varianzas bajo transformaciones como rotación y reflexión [\[9](#page-103-0)]. Para cúmulos en contacto con un entorno, tal como un substrato u óxido metálico, la estructura puede depender fuertemente de las interacciones que ocurran con este. Más aún, dependiendo del método de síntesis de cúmulos, pueden obtenerse diversos isómeros. Por este motivo, experimentalmente se reporta una gran variedad de estructuras y la explicación detrás de su origen muchas veces resulta complicada.

Aún con técnicas muy avanzadas de microscopía electrónica, como HRTEM[[87\]](#page-107-6), resulta imposible encontrar MG con certeza, ya que la misma intensidad del haz de electrones puede inducir cambios en la muestra observada. Es por esto que se han desarrollado una serie de métodos computacionales cuyo objetivo es determinar su estructura mediante la simulación de entornos controlados y la aplicación de algoritmos novedosos. El objetivo de este capítulo es dar una breve introducción a algunos de estos métodos.

#### 2.3.1. Algoritmos Genéticos

Los algoritmos genéticos (AG) se han utilizado en una gran variedad de campos de estudio como las ciencias de la computación, biología, química y economía, por mencionar algunos. Estos algoritmos imitan el proceso evolutivo, en donde una población inicial de individuos evoluciona gradualmente generación tras generación, tratando de optimizar un parámetro de aptitud. En el caso de interés para este trabajo, los indivíduos son representados por cúmulos metálicos y el parámetro de aptitud consiste en su energía potencial, favoreciendo aquellas de menor valor, en la búsqueda de la energía mínima.

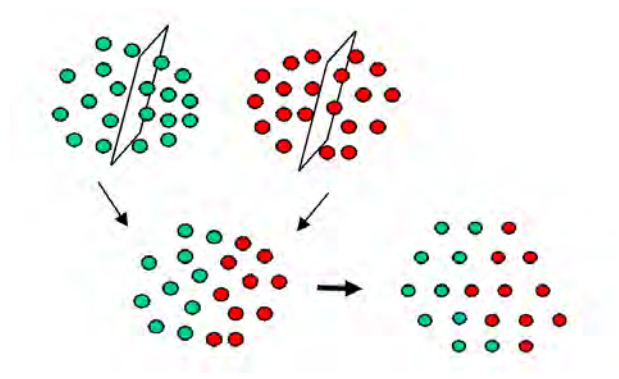

Figura 2.2: Representación visual del algoritmo genético en la generación de un cúmulo hijo a partir de un intercambio de coordenadas atómicas de sus padres. Tras la combinación, se realiza una relajación local.[[88\]](#page-107-7)

De una población inicial (padres) con un número *N* de individuos, se generan nuevos individuos (hijos) a partir de operaciones de mutación y reproducción. Para el primer caso, se modifica a algún individuo padre mediante alguna estrategia (por ejemplo, mover ligera y aleatoriamente algunas de sus coordenadas) para producir un hijo. En el segundo caso, dos padres se mezclan

de alguna manera para producir un hijo. Por ejemplo, una operación de reproducción podría consistir en tomar dos mitades distintas (una por padre) y unirlas para producir un hijo. Al obtenerse *N* hijos, se produce una nueva generación al seleccionar de entre el conjunto de 2*N* padres e hijos, a *N* individuos con la mejor adaptabilidad; es decir, aquellos que mejor satisfagan el parámetro de aptitud. Este proceso se repite hasta que ya no exista reducción en la energía o bien, se haya alcanzado un máximo establecido en el número de generaciones. Como resultado se obtiene el mínimo global [[89](#page-107-8)].

Es importante hacer hincapié en que muchas veces, en lugar de elegir a los mejores de una forma determinista, se asignan probabilidades a cada indivíduo dependiendo de su adaptabilidad. A mayor adaptabilidad, mayor la probabilidad de que un indivíduo pase a formar parte de la siguiente generación. Esto permite explorar más ampliamente el espacio de posibles soluciones, lo cual mejora la eficiencia del método.

#### <span id="page-47-0"></span>2.3.2. Simulated Annealing

Simulated Annealing (SA) o recocido simulado en español, consiste en un algoritmo de búsqueda para problemas de optimización global basado en el algoritmo de Metropolis [[90](#page-107-9), [91](#page-107-10)]. El nombre de esta técnica viene del proceso de recocido del acero y cerámica, en el cual se calienta un material para posteriormente enfriarlo lentamente, haciendo variar sus propiedades físicas. Desde un punto de vista físico, el calor causa que los átomos del material aumenten su energía, permitiéndoles desplazarse con mayor libertad desde sus posiciones iniciales, las cuales a su vez consisten de mínimos locales. El enfriamiento posterior da mayor probabilidad de que los átomos recristalicen en configuraciones con menor energía de la que partieron, pudiendo alcanzar así el mínimo global si el tiempo es lo suficientemente grande [\[92](#page-107-11)].

En el caso particular a cúmulos atómicos, este algoritmo es aplicado de la siguiente manera [[88\]](#page-107-7). Comenzando por una configuración arbitraria con energía total *E*, se genera una nueva estructura mediante el desplazamiento aleatorio de sus átomos, ocasionando un cambio ∆*E* en la energía total. Si la energía disminuye, esta nueva estructura es aceptada y utilizada como punto de partida para la siguiente iteración. En el caso contrario, la estructura no es descartada incondicionalmente, esta es aceptada con probabilidad menor que 1. Esta probabilidad disminuye exponencialmente con la "degeneración"del movimiento; en otras palabras, la cantidad ∆*E* por la que empeora cierta evaluación. Esta probabilidad también disminuye en tanto la temperatura *T* decrece. Es más probable aceptar malos movimientos al inicio, cuando la temperatura es alta, y en menor medida mientras *T* disminuye. Explícitamente, el valor de este criterio es *P*(∆*E*) = *exp*(*−*∆*E/kBT*), al cual se le conoce como condición de Metropolis; donde *k<sup>B</sup>* es la constante de Boltzmann.

En casos prácticos, SA sufre de dos problemas importantes. Se trata de un algoritmo muy costoso computacionalmente en el tiempo. Así mismo, fácilmente puede quedar atrapado en el primer mínimo local, por lo que sería incapaz de encontrar el mínimo global en una PES con varios pozos. Por estas razones, hoy en día es poco común que se utilice SA en la búsqueda de estructuras de mínima energía en cúmulos. No obstante, la simulación producida del proceso de enfiamiento es de particular relevancia científica. Los otros métodos de optimización discutidos con alta probabilidad puede que sean mucho más eficientes en la búsqueda del mínimo global, sin embargo, no producen trayectorias físicas en el espacio de configuración del cúmulo, como sí lo hace SA.

#### 2.3.3. Basin Hopping (Monte Carlo)

El algoritmo Basin Hopping (BH) es una de las técnicas más sofisticadas basadas en el método Monte Carlo. Se probó su eficiencia en el área de cúmulos por Wales y Doye en 1997 [[93](#page-107-12)]. La idea detrás de este método es generar una nueva estructura en cada iteración, para posteriormente relajar y obtener su energía. En una descripción más formal, BH realiza la búsqueda del mínimo global mediante la transformación de la PES original  $E(r)$  en una función escalonada  $\bar{E}(r)$ . Esta transformación se logra fácilmente al relajar cada estructura atómica con el fin de que esta alcance un mínimo local en su energía. De esta manera, se mapean puntos clave de la PES y se explora para encontrar el mínimo global (MG). Es importante hacer hincapié en que BH no garantiza encontrar el mínimo global del sistema. Por ejemplo, dado un número de iteraciones fijo, para cúmulos muy grandes la probabilidad de encontrar el MG es muy baja en comparación con cúmulos pequeños, ya que el número de combinaciones crece exponencialmente con el número de átomos. Por lo tanto, debe aumentarse el número de iteraciones para explorar un rango más amplio de la PES, y así incrementar la probabilidad de encontrar el MG.

<span id="page-48-1"></span>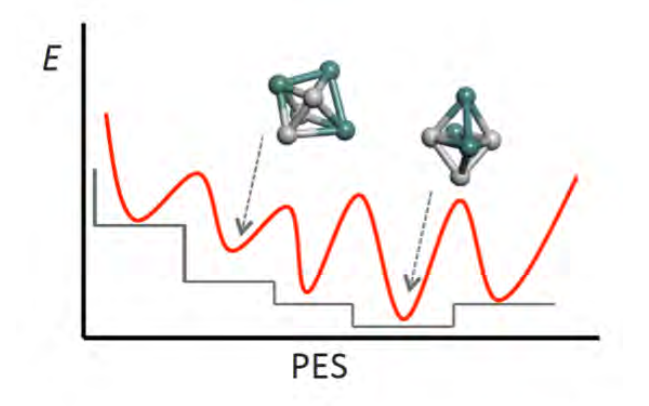

Figura 2.3: Representación de la transformación de la PES (rojo) en una función escalonada (gris) mediante la exploración de mínimos locales con BH, para un sistema modelo bimetálico  $A_3B_3$ .

<span id="page-48-0"></span>Basin-Hopping está basado principalmente en el algoritmo Monte Carlo (MC). Este, a su vez, está basado en la idea de repetición de muestras aleatorias con el objetivo de calcular resultados para un problema específico. Esta técnica no garantiza un resultado correcto; sin embargo, por estadística este resultado debe ser alcanzable. Al igual que Simulated Annealing (ver Sección [2.3.2\)](#page-47-0), BH también incorpora elementos característicos del algoritmo Metropolis [\[91\]](#page-107-10). Este algoritmo se utiliza para recolectar muestras aleatorias de una distribución de probabilidad, cuando un muestreo directo es dificil. La idea básica detrás de este método es proveer dos posibilidades para cada iteración de la técnica Monte Carlo. Como se discutió para el caso de SA, estas posibilidades consisten en aceptar o rechazar; donde para este caso particular se habla de aceptar o rechazar energías *E* correspondientes a estructuras atómicas. Para esto se utiliza el criterio de Metropolis basado en diferencias energéticas ∆*E* = *Enueva −Einicial*.

$$
P = 1 \text{ si } \Delta E \le 0
$$
  

$$
P = e^{-\frac{\Delta E}{k_B T}} \text{ si } \Delta E > 0
$$
 (2.81)

#### 2.3. MÉTODOS DE OPTIMIZACIÓN 39

Donde *<sup>K</sup><sup>B</sup>* es la constante de Boltzmann (8*.*<sup>617343</sup> *<sup>×</sup>* <sup>10</sup> *<sup>−</sup>*5eV *<sup>K</sup>* ) y *T* es la temperatura absoluta. Como en SA, la temperatura es vital para controlar la probabilidad de aceptar energías rechazables; es decir, aquellas donde ∆*E >* 0. Para el caso contrario ∆*E ≤* 0, de energías aceptables, estas siempre serán aceptadas. Esto último guía la exploración hacia la minimización de la energía, mientras que la posibilidad de aceptar estructuras energéticamente fallidas aporta mayor rango de búsqueda en el conjunto de estados alcanzables. Para generar las nuevas estructuras que se utilizarán en cada iteración existen varias técnicas como shake move, shell move, brownian move y exchange move [[94](#page-107-13)]. La más común y sencilla es la de shake move, que por simplicidad llamaremos únicamente move. Esta consiste en tomar la estructura aceptada anterior y desplazar los átomos de la estructura una cantidad *d* determinada por un parámetro de peso *w* y un número aleatorio *r* en el rango [*−*1*,*1].

$$
d = w \times r_{[-1,1]}
$$
\n
$$
(2.82)
$$

La estructura resultante será relajada en la siguiente iteración, pudiendo ser o no aceptada según su energía *E*. Este desplazamiento aleatorio permite al algoritmo explorar un rango más amplio de la PES, evitando una falsa convergencia en algún mínimo local.

Otra técnica relevante es la de exchange move, que por simplicidad llamaremos swap. A diferencia de move, esta técnica se basa en el intercambio de átomos con distinto tipo dentro del cúmulo. De aquí se extiende que dicha técnica tenga relevancia únicamente para cúmulos con más de un tipo de átomo; en particular para sistemas bimetálicos, dado el gran número de posibles homótopos. Al igual que la técnica anterior, swap permite una mayor exploración de la PES; no obstante, el intercambio de coordenadas puede modificar violentamente la energía, de modo que una implementación adecuada no debe basarse únicamente en esta técnica, ya que la exploración será más aleatoria que guiada. Idealmente, una implementación robusta de BH implementa más de una rutina de generación estructural. Por ejemplo, para sistemas bimetálicos, una buena implementación BH podría basarse en la técnica move y aplicar swap únicamente una vez cada *n* iteraciones.

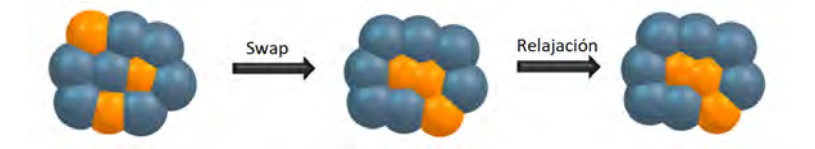

Figura 2.4: Representación visual de la técnica swap para intercambiar átomos de una estructura diatómica. Tras el intercambio, se realiza una relajación local [\[95](#page-107-14)].

De manera más formal, el algoritmo BH se detalla de la siguiente manera:

- 1. Se construye una estructura aleatoria.
- 2. Se relaja la estructura mediante un método apropiado como DFT. La energía total de la estructura relajada corresponde a un mínimo local. Se registra la información de la estructura, así como la energía.
- 3. La estructura relajada se extrae completamente de su minimo local (se destruye) mediante alguna técnica como move (o swap, en caso de bimetálicos). La estructura resultante se relaja nuevamente.
- 4. Se aplica el criterio de Metropolis para decidir si se acepta o no la nueva estructura de cúmulo. Si la energía es menor que aquella de la estructura previa, entonces la probabilidad es igual a la unidad y se acepta automáticamente. Si la nueva energía es mayor a la anterior, entonces la probabilidad se comporta de acuerdo a la ecuación [2.81](#page-48-0). En este último caso, la iteración es aceptada si la probabilidad es mayor que un número aleatorio generado en el rango de 0 a 1.
- <span id="page-50-0"></span>5. Los puntos 1 a 4 se consideran una sola iteración en la implementación del algoritmo. Para una búsqueda adecuada del mínimo global, se recomienda no bajar de las 100 iteraciones para generar un muestréo estadístico significativo.

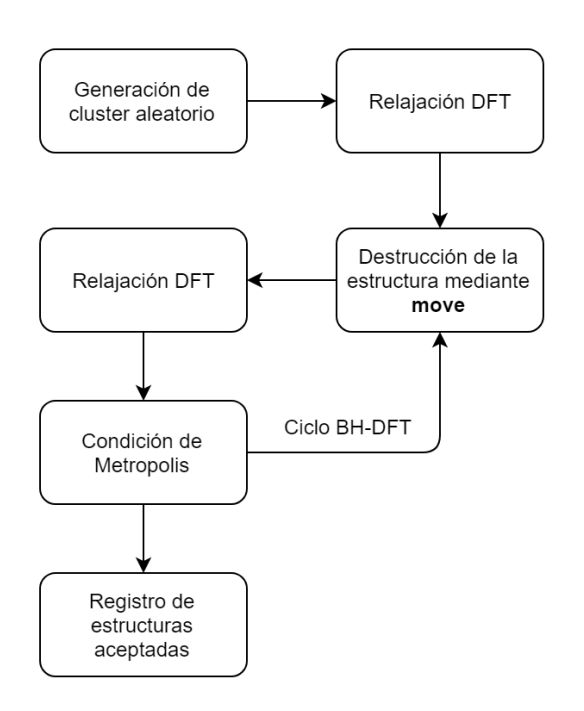

Figura 2.5: Diagrama de flujo del algoritmo BH acoplado con software DFT y la técnica de generación de nuevas estructuras move, de acuerdo a la presente implementación.

## 2.4. Cálculos computacionales basados en DFT

Los cálculos DFT realizados para este trabajo se llevaron a cabo mediante el software Quantum Espresso (QE) (versión 5.2) en su implementación de onda plana, utilizando un funcional de correlación e intercambio GGA (PBE) [\[96,](#page-107-15) [97](#page-107-16)] y pseudopotenciales ultrasuaves (USPP) [\[86](#page-107-5)]. Para tratar a los electrones en la banda *f* del átomo de *Ce*, se utilizó el formalismo DFT+U (corrección *U* de Hubbard), con un parámetro *U* de 4*.*5*eV*. Esto, ya que así se ha reportado previamente en la literatura, para sistemas que involucran superficies óxidas de *CeO*<sup>2</sup> [\[98](#page-107-17), [99](#page-107-18)]. El formalismo DFT+U contempla la fuerte interacción entre electrones localizados que no es correctamente tratada por LDA/GGA, mediante el término adicional de Hubbard, *U*. La fuerte interacción de Coulomb se da particularmente para electrones en las bandas *d* y *f* .

El parámetro de red para el bulto de *CeO*<sup>2</sup> se estableció en 5*.*504, que corresponde al valor calculado (PBE+U), lo cual es ligeramente superior al valor experimental de 5*.*411*±*2% [[100](#page-108-0)]. En la práctica se utilizó un modelo de superficie para *CeO*<sup>2</sup> de tamaño 3*×*3, con un total de 81 átomos de *Ce* y *O* combinados. Esto se utilizó para modelar cúmulos soportados de *Pt*1*−*5, lo cual resultó un tamaño suficiente para evitar interacciones entre imágenes periódicas vecinas. El modelo de superficie consiste de tres capas *O −Ce − O* con un total de 9 capas atómicas. Para el caso prueba en la implementación, que consistió en cúmulos de *Pt* y *PtAu* soportados sobre *MgO*(100), se emplearon pseudopotenciales ultrasuaves. La constante de red calculada para *MgO* fue 4*.*252, en concordancia con el valor experimental de 4*.*21 [[101](#page-108-1)]. Esto permitió hacer pruebas y ajustes en la implementación con sistemas *Pt/MgO* de 2 capas.

### 2.5. Análisis Energético

La adsorción consiste de un proceso en el cual átomos, iones o moléculas de fluidos son adheridos a una superficie. Esto crea una película del depósito sobre el sustrato, cuyo análisis tiene particular importancia para el presente trabajo sobre cúmulos y superficies. En el caso de cúmulos atómicos soportados, la energía de adsorción *Eads* se utiliza como criterio de estabilidad estructural para analizar configuraciones de cúmulos favorables energéticamente, así como tendencias de crecimiento sobre los sustratos [\[102](#page-108-2)]. Los valores de energía de adsorción *Eads* son calculados como diferencias energéticas totales:

$$
E_{ads}(A_X|B_Y) = E_{total}(A_X|B_Y) - E_{total}(B_Y) - E_{total}(A_X)
$$
\n(2.83)

Donde *A<sup>X</sup>* y *B<sup>Y</sup>* representan cúmulo y sustrato respectivamente, y *AX|B<sup>Y</sup>* representa al cúmulo *A<sup>X</sup>* soportado sobre el sustrato *B<sup>Y</sup>* . Las configuraciones estables corresponden a valores positivos de *Eads*. Cada término corresponde a la energía total del sistema relajado, en su configuración interactuante, así como con sus fragmentos, también relajados previo a la interacción.

La energía de enlace es la energía requerida para desensamblar a un sistema en partes separadas. Para el caso de cúmulos de un elemento atómico *A* en el estado gaseoso, la estabilidad estructural se mide en términos de la energía de enlace *Ebin*, la cual tiene la forma:

$$
E_{bin}(A_X) = \frac{1}{X} \left( E_{total}(A_X) - X E_{total}(A_{\text{átomo}}) \right) \tag{2.84}
$$

Donde *X* representa el número de átomos del tipo *A* que conforman el cúmulo atómico. Esta energía describe la diferencia total entre la energía correspondiente al mínimo global aparente (MGA) y *X* veces la energía total del átomo *A*átomo aislado.

# Capítulo 3

# Implementación Método BH-DFT

Para este trabajo, se implementó un algoritmo de optimización global Basin Hopping basado en la metodología Monte Carlo mediante el lenguaje de programación Python en su versión 3.4. Programa que se acopló, a su vez, con el software Quantum Espresso (QE) para explotar el paquete de onda plana DFT periódico. Para lograr esto, se partió de un diseño de programación orientado a objetos, con el objetivo de separar la funcionalidad de los programas en pequeñas tareas que se relacionan entre sí, promoviendo una programación limpia y con énfasis tanto en mantenimiento como en evolución del software. Este algoritmo se empleó muy recientemente para encontrar de manera eficiente las configuraciones de mínima energía de *PtN/CeO*2(111) hasta 10 átomos [\[39](#page-105-1)]. El código del proyecto, así como un manual para su uso, se encuentran disponibles en GitHub (ver Apéndice [D\)](#page-101-0).

## 3.1. Python

Se escogió el lenguaje de programación Python debido a la facilidad de su sintaxis, así como por la gran cantidad de funciones predefinidas de las cuales se puede hacer uso de manera rápida y eficiente. Al tener la mayor cantidad de dichas funciones predefinidas, así como la inclusión de expresiones regulares, se decidió por utilizar la versión 3.4 de dicho lenguaje de programación.

La programación del código BH-DFT se elaboró de lo más sencillo a lo más complejo, haciendo uso del paradigma de orientación a objetos provisto por Python. De esta manera, se dividió la implementación en distintos y pequeños programas, los cuales interactuan entre sí para cumplir con la tarea asignada. Esta organización se ve representada en la Figura [3.1](#page-54-0), donde cada archivo cumple con ciertas funciones que conforman la implementación total.

```
BasinHopping
  basin hopping.py
   continue.py
   input
     input.in
     README
     run.sh
   input.bh
```

```
programs
  AtomicStructure.py
  Atom.py
  initializer.py
  input_parser.py
  move.py
  RandomGenerator.py
  replace line.py
  swap.py
README.md
```
<span id="page-54-0"></span>Figura 3.1: Estructura de archivos y directorios para la implementación Basin Hopping.

A continuación, se describe la motivación detrás de cada archivo dentro de la carpeta programs, así como su funcionalidad.

#### 3.1.1. Definición abstracta de átomos: Atom.py

Este programa es la base de la implementación, ya que define la clase básica Atom, que es aquella encargada de representar la información asociada a cada átomo. En este caso, únicamente basta con sus coordenadas y su tipo (símbolo de elemento), ya que estos datos son los mínimos indispensables que necesita el algoritmo Basin Hopping para manipularlos. Se incluyen métodos estándar para obtener y establecer estos valores, así como un método que regresa la información completa de un átomo en forma de cadena de texto. Mas adelante esto último cobra sentido, pues es necesario desplegar la información de cada átomo en archivos de coordenadas (ver Figura [3.2](#page-55-0)).

```
1 class Atom:
2 def init (self, a type, x coordinate, y coordinate,
        z_coordinate):
3 self.a_type = a_type
4 self.x_coordinate = x_coordinate
5 self.y_coordinate = y_coordinate
6 self.z_coordinate = z_coordinate
7
8 # Returns current atomic coordinates
9 def get coordinates(self):
10 return [self.x coordinate, self.y coordinate, self.
            z_coordinate]
11
12 # Sets atomic coordinates
13 def set coordinates(self, coord lst):
14 self.x_coordinate = coord_lst [0]
15 self.y coordinate = coord lst [1]
16 self.z_coordinate = coord_lst [2]
17
18 # Returns atomic information as string
19 def to string(self):
20 atomic info = str(self.a type) + "\t" + str(self.
            x coordinate) + "\t" + str(self.y_coordinate) + "\t" +
            str(self.z coordinate) + "\n"21 return atomic info
```
Figura 3.2: Código en Python de la clase Atom.

## 3.1.2. Definición abstracta de estructuras: AtomicStructure.py

Este programa, para el contexto de este proyecto, bien podría llamarse "cúmulo", pues define una estructura atómica inicial generada aleatoriamente, la cual fungirá como entrada al algoritmo de optimización BH-DFT. Cada objeto de esta clase se conforma de una lista de átomos, un entero que representa el número de átomos, así como dos flotantes que representan, respectivamente, cotas superior e inferior de la distancia de enlace que tendrán entre sí los átomos de la estructura generada (ver Figura [3.3\)](#page-56-0).

<span id="page-56-0"></span>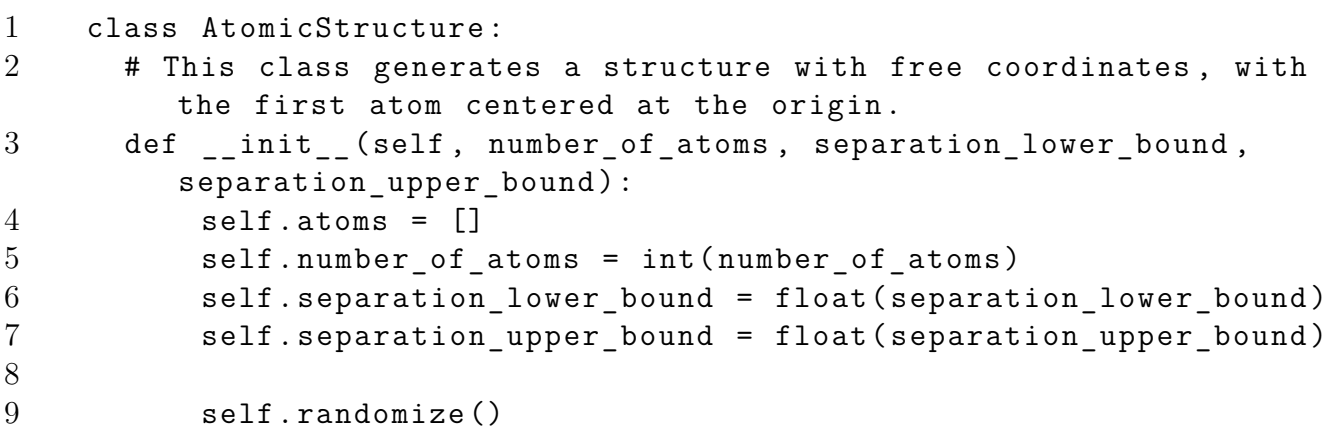

Figura 3.3: Código en Python de la clase AtomicStructure.

La parte importante de este programa radica en la generación aleatoria de coordenadas atómicas, pues no resulta trivial acomodar átomos de manera que todos compartan al menos un enlace, y que la estructura cuente con la posibilidad de ser tridimensional (3D). La razón detrás de lo anterior es que la estructura generada se asemeje a lo que serían en experimentos los cúmulos atómicos, los cuales no suelen crecer de manera lineal, y se busca que los átomos que los conforman se encuentren interactuando. De esta manera, se implementó la aleatoreidad mediante los métodos randomize y generate\_atom.

El primero de estos "randomize", sencillamente manda llamar a generate\_atom el número de veces especificado en la cantidad de átomos de la estructura. Es decir, se genera un átomo aleatoriamente, a partir del cual se generará la posición aleatoria del siguiente, y así progresivamente hasta contar con el número de átomos deseado. En pocas palabras, lo que representa este método es secuencialidad en la generación aleatoria de los átomos.

Ahora bien, dicha generación se implementó de tal forma que se mejorara la eficacia del algoritmo de fuerza bruta; es decir, aquel que símplemente genera posiciones aleatorias en el especio de coordenadas, restringidas a cierta región cúbica, esférica, etc. Si bien dicho algoritmo es muy rápido, este no garantiza que todos los átomos formen al menos un enlace entre sí, además de que no se cuenta con un control sobre el crecimiento de la estructura. Esto último tiene particular relevancia en el tema de esta tésis, ya que se busca explorar configuraciones en el menor tiempo posible, de manera que hay que codificar en cierta forma, la intuición química que típicamente se utiliza para posicionar átomos ya sea en fase gaseosa o sobre un sustrato.

La manera que se divisó para lograr lo anterior fue generar a los átomos uno a uno, con la generación del átomo actual dependiendo de la estructura generada hasta ese momento. Para esto, se ingenió el algoritmo mostrado en la Figura [3.4.](#page-57-0)

#### 3.1. PYTHON 47

- <span id="page-57-0"></span>1. Se genera un átomo con coordenadas  $(x,y,z) = (0,0,0)$ ; ie, en el origen.
- 2. En caso de que se requiera más de un átomo, mientras este no se pueda colocar, se realiza lo siguiente:
	- a) Se escoge aleatoriamente un átomo *a<sup>i</sup>* previamente insertado en la estructura.
	- b) Se genera un vector de la siguiente manera:
		- 1) Se generan aleatoriamente dos ángulos entre 0 y  $2\pi$ .
		- 2) Se genera aleatoriamente un radio, acotado por las distancias de enlace mínima *emin* y máxima *emax* pasadas como argumento al objeto AtomicStructure.
	- c) Se genera un objeto Atom con las coordenadas conformadas por el vector anterior, donde como punto inicial se toman las coordenadas del átomo *ai*. Es decir, se genera un nuevo átomo *an*+<sup>1</sup> con respecto a alguno anterior como base.
	- d) Se verifica que el átomo *an*+<sup>1</sup> pueda ser colocado, observando las distancias con respecto a los demás átomos. Así, para cada átomo *a<sup>i</sup>* previamente insertado en la estructura:
		- 1) Se calcula la distancia  $d = dist(a_i, a_{n+1})$ .
		- 2) Se obtiene la distancia *distmax* = (*no*\_*atomos*+1) *∗ rand*(0*.*2*,* 0*.*4) *∗ emin*
		- 3) Si *d < emin* o *d > distmax*, entonces se descarta el átomo como solución y se regresa al paso 2.
- 3. Una vez fuera del ciclo, se tiene que el átomo *an*+<sup>1</sup> cumple con las condiciones anteriores para todo átomo *ai*, de forma que se inserta en la estructura.

Figura 3.4: Algoritmo para generar aleatoriamente una estructura atómica para *N* átomos.

Salta a la vista la condición de distancias que debe cumplir un átomo antes de ser insertado. Cualquier átomo que forme un enlace de menor distancia a la que se especificó como enlace mínimo es descartado, ya que al relajar mediante DFT, lo primero que sucedería es que al ser tan grande la repulsioń generada entre los átomos involucrados, la estructura acabaría destruyéndose y se necesitarían muchos pasos para volver a converger; es decir, mucho tiempo de cómputo, el cual se busca reducir.

Para el límite superior, originalmente se implementó como aquel especificado como enlace máximo; sin embargo, esto genera que las estructuras resultantes más probables sean cadenas bidimensionales; lo cual, como se mencionó, no es lo que se busca al tratar de simular el crecimiento de cúmulos atómicos. Así, en cambio, lo que se ingenió fue una manera de maximizar la probabilidad de que la estructura resultante fuera tridimensional. Para esto, se definió empíricamente la proporción:

$$
(no\_atoms + 1) * rand(0.2, 0.4) * e_{min}
$$
\n
$$
(3.1)
$$

Esta distancia lo que representa es que un átomo no puede alejarse más de un número proporcional al tamaño final de la estructura, donde con probabilidad uniforme esta cantidad se acorta en una constante. Es decir, mientras más crece la estructura, más libertad de movimiento tienen los átomos para posicionarse; sin embargo, su alcance máximo se encuentra limitado y deben llenar espacios disponibles dentro de la región confinada por aquellos átomos ya colocados. Esta descripción se traduce en tridimensionalidad de la estructura, como se muestra en la Figura [3.5](#page-58-0).

#### <span id="page-58-0"></span>48 CAPÍTULO 3. IMPLEMENTACIÓN MÉTODO BH-DFT

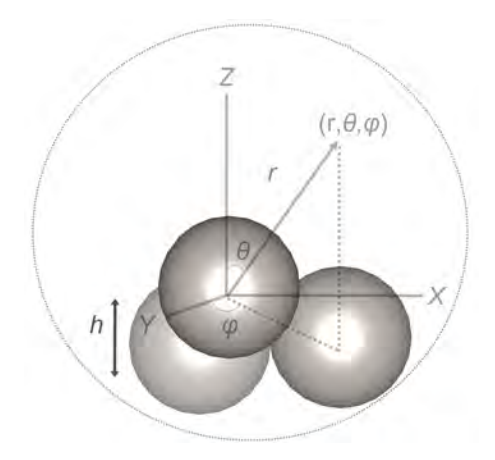

Figura 3.5: Generación de una estructura atómica.

Finalmente, esto también implica que en la presente implementación, es posible controlar la estructura inicial generada (i.e. 3D o 2D). Es importante notar que el factor aleatorio pierde importancia para cantidades de átomos muy grandes. No obstante, tiene particular peso para las estructuras pequeñas, en tanto que les da libertad suficiente para posicionarse, pero minimiza la probabilidad de que generen estructuras planas. De esta manera, aún cuando en el plano temporal este algoritmo resulta menos conveniente que el algoritmo de fuerza bruta, se garantizan condiciones importantes en la estructura, además de que el tiempo invertido en calcularla se compensa con creces al reducir el tiempo de exploración del BH-DFT, así como al obtener resultados relevantes.

#### <span id="page-58-1"></span>3.1.3. Generación aleatoria de estructuras: RandomGenerator.py

El programa anterior AtomicStructure.py, como ya se mencionó, se encarga de generar una estructura aleatoria. Sin embargo, esto lo hace en un espacio de coordenadas libres; es decir, sin ningún sistema de referencia contra el cual posicionarse. Esta labor es de la que se encarga el programa RandomGenerator.py, posicionando la estructura generada en un contexto con coordenadas bien definidas, y grabándolas en un archivo de texto para más adelante poder realizar la exploración con QE.

Este programa no consiste de una clase como en los casos anteriores, en cambio, se utiliza programación estructurada para hacer uso de estas. A la entrada, este programa recibe 6 argumentos:

- 1. El nombre del archivo de texto *F* que recibirá como entrada QE. Este contiene la información para echar andar los cálculos DFT, como las coordenadas de los átomos.
- 2. Símbolos atómicos, así como número de átomos por elemento.
- 3. Intervalo  $D_x = [x_1, x_2]$  entre el cual se puede posicionar la estructura generada a lo largo en X; es decir, el tamaño de celda en X.
- 4. Intervalo  $D_y = [y_1, y_2]$  entre el cual se puede posicionar la estructura generada a lo largo en Y; es decir, el tamaño de celda en Y.
- 5. Altura  $A_z = [z_1, z_2]$  entre la cual se puede posicionar la coordenada más baja de la estructura generada; es decir, el intervalo de distancia que puede existir entre un sustrato y la estructura.
- 6. Largo (alto) del vació de la celda de simulación, definido como un intervalo  $D_z = [z_1, z_2]$ . Esto define un intervalo en el cual puede crecer la estructura en en *Z*.

Con esta información recibida, se genera una estructura atómica aleatoria, donde esta se

siguirá generando en un ciclo, a menos que su tamaño cumpla con las restricciones de celda definidas con los parámetros anteriores. En pocas palabras, se descartan estructuras generadas hasta que alguna quepa en la celda definida. Una vez hecho esto, se calcula el desplazamiento que será necesario aplicar a las coordenadas de los átomos de la estructura generada en coordenadas libres, para posteriormente insertarla en la esquina inferior izquierda de la celda; es decir, valores mínimos de *x*, *y* y *z*. Ahora bien, se definen los intervalos de distancia *R<sup>i</sup>* en los ejes coordenados para los cual la estructura puede moverse sin salir de la celda. Esto es importante pues se define una cantidad aleatoria entre estos valores que servirá para colocar la estructura aleatoriamente en la celda, tal como se observa en la Figura [3.6.](#page-59-0)

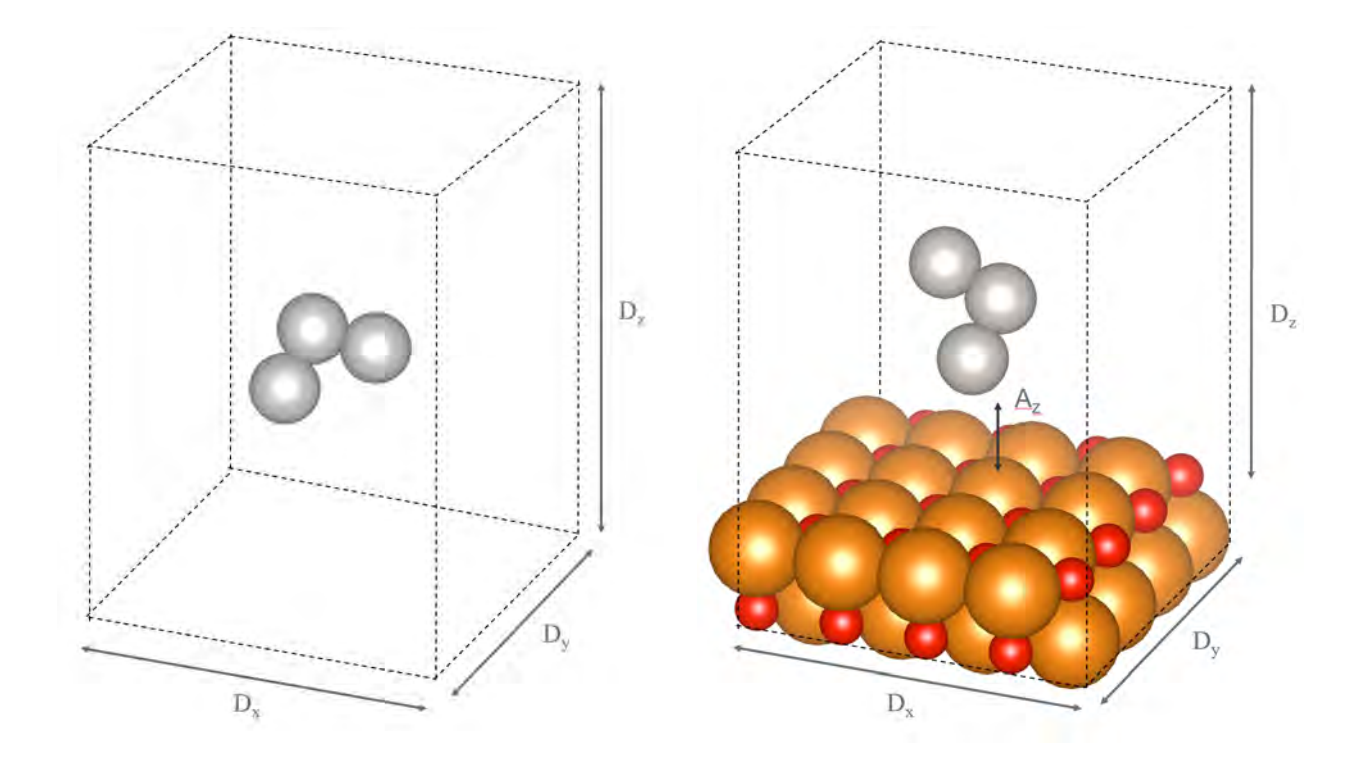

<span id="page-59-0"></span>Figura 3.6: Colocado de la estructura aleatoria en la celda tanto para el caso gaseoso como para el caso con soporte; junto con las distancias relevantes.

Contando con todos los datos anteriores, entonces se procede como sigue:

- 1. Se toma cada átomo de la estructura aleatoria generada con el algoritmo descrito en la Figura [3.4,](#page-57-0) y se desplazan en *x*, *y* y *z* para posicionar la estructura en el borde de la celda.
- 2. Se aplica un segundo desplazamiento de los átomos de acuerdo a la distancia aleatoria generada a partir de los intervalos *R<sup>i</sup>* . Esto colocará a la estructura aleatoriamente dentro de la celda.
- 3. Las nuevas coordenadas generadas se insertan en el archivo de texto *F* en la sección pertinente junto con su símbolo atómico, cuidando no sobreescribir información sobre el sustrato (en caso de haber).

De esta manera, este programa funge como paso intermedio entre la generación aleatoria de una estructura atómica y su inserción en la celda previamente construida.

#### 3.1.4. Programas auxiliares: input\_parser.py & replace\_line.py

Estos programas consisten en varias funciones utilizadas por otros programas de la implementación para trabajar con cadenas de texto. En el caso del primero de ellos, las funciones incluyen identificar información de átomos, como su elemento o su cantidad, organizarla en forma de lista, identificar si cierto caracter es un entero, etcétera. El segundo programa, en cambio, lo único que realiza es la sustitución de las ocurrencias de una cadena *l<sup>a</sup>* en un archivo, por una cadena *lb*, ambas pasadas como argumento. Las funciones de estos programas son meramente técnicas en cuanto a que solo se transforma texto, por lo que no hace falta mencionarlas a detalle.

#### 3.1.5. Desplazamiento aleatorio: move.py

Este programa es de vital importancia para la implementación, ya que es el que se encarga, en cada iteración del BH-DFT, de desplazar los átomos de la estructura tipo cúmulo una distancia aleatoria con el fin de explorar más configuraciones que puedan llevar a localizar un mínimo energético estable. Dicho en otras palabras, permite "brincar"barreras de energía y explorar vastas regiones de la PES de ese cúmulo a tamaño fijo (ver Figura [2.3\)](#page-48-1). Para esto, el programa recibe archivos de entrada y salida coord\*.xyz y input.in; es decir, aquellos de donde se tomarán y depositarán las coordenadas respectivamente. Así mismo, recibe una cantidad constante *step*, que representa el grado de deformación que sufrirá la estructura.

Es importante mencionar que los archivos tienen formatos específicos. El archivo del que se tomarán las coordenadas coord\*.xyz consiste en varias líneas de texto, donde la primera consta de información de la energía total obtenida en la iteración anterior del BH. Las siguientes tres líneas son los descriptores de las coordenadas finales; de donde las líneas siguientes serán aquellas que resulten de importancia para este programa. Se hace énfasis en este formato, ya que la rutina move respeta esta organización para acceder a las coordenadas, moverlas e insertarlas en un nuevo archivo de entrada para QE, input.in. Más adelante se discutirá la estructura de archivos a profundidad.

El mecanismo para llevar a cabo lo anterior queda representado por el algoritmo mostrado en la Figura [3.7](#page-60-0).

- <span id="page-60-0"></span>1. Para cada átomo de la estructura se realiza lo siguiente:
	- a) Se obtienen sus coordenadas *x*, *y* y *z*. Donde, para cada coordenada:
		- 1) Se calcula un número aleatorio *r* entre *−*1 y 1, que representa la dirección en la que cambiará la coordenada.
		- 2) Se multiplica la cantidad anterior *r* por (2 *· step*), y se suma a la coordenada actual, desplazándola.
	- b) Se escriben las nuevas coordenadas en el archivo correspondiente.

Figura 3.7: Algoritmo move que permite desplazar los átomos de un cúmulo de manera aleatoria para una exploración eficiente de la PES.

#### 3.1.6. Reemplazo aleatorio: swap.py

Este programa es similar a move, en tanto que también está relacionado con alterar las coordenadas de los átomos del cúmulo con la finalidad de explorar más y mejores mínimos

mediante la implementación BH-DFT. Teniendo en mente una implementación para cúmulos bimetálicos, este consiste en una manera completamente distinta de hacerlo. Conceptualmente, lo que hace este programa es intercambiar átomos de la estructura aleatoriamente; es decir, elige algunos al azar, e intercambia sus coordenadas con otros. De esta manera, la estructura puede cambiar completamente; proveyendo así un método más agresivo para saltar barreras de potencial.

Resulta evidente que este procedimiento no tiene efecto alguno sobre estructuras monometálicas, ya que intercambiar coordenadas entre átomos del mismo tipo resulta en la misma estructura final. Por otro lado, para estructuras conformadas por dos o más elementos, esta rutina cobra particular relevancia, al modificar una estructura más rápidamente que como lo haría el algoritmo de move.

De esta manera, el algoritmo ideado para llevar a cabo la acción de intercambio de coordenadas se ve de la siguiente manera (ver Figura [3.8\)](#page-61-0).

- <span id="page-61-0"></span>1. Se calcula el número de átomos a intercambiar *num*\_*to*\_*swap*, como un entero aleatorio entre 1 y el número de átomos correspondiente al elemento (*A* o *B*) con menor cantidad en el cúmulo; es decir, el mayor número de átomos de distinto tipo que se puede intercambiar.
- 2. Se escogen aleatoriamente del cúmulo *num*\_*to*\_*swap* átomos del tipo *A* y se guardan en una lista *typ*\_*A*. Análogamente se procede para átomos del tipo *B*.
- 3. Para cada posición *i* en las listas *typ*\_*A* y *typ*\_*B* se toma el átomo actual del primer tipo *typ*\_*A*[*i*] y se intercambian sus coordenadas con las del segundo tipo *typ*\_*B*[*i*]
- 4. Se escriben las nuevas coordenadas al archivo de salida.

Figura 3.8: Algoritmo swap para intercambiar átomos aleatoriamente en una estructura atómica bimetálica

Para los fines de esta tésis, actualmente la implementación se tiene solamente para estructuras bimetálicas; sin embargo, la generalización a estructuras de más elementos (i.e sistemas trimetálicos) es posible y resulta sencilla.

#### 3.1.7. Archivo de inicio: initializer.py

Este programa permite iniciar la ejecución de la solución BH-DFT a partir de un archivo de coordenadas dadas. Es decir, en lugar de iniciar generando una estructura aleatoria con RandomGenerator.py, algunas veces se tiene preparada una estructura inicial a partir de la cual comenzar a optimizar con BH. Este programa es el que provee esta posibilidad. Recibe como argumentos el archivo de entrada para QE y el archivo de coordenadas iniciales; donde insertará estas últimas al archivo input.in.

# 3.2. Quantum Espresso (QE)

Quantum Espresso es un conjunto integrado de código libre para cálculos de estructura electrónica y modelado de materiales a escalas nanométricas; basado en la teoría del funcional de la densidad (DFT), ondas planas y pseudopotenciales. Se eligió este software para la presente implementación, ya que permite el estudio de sistemas atómicos mediante DFT, explotando su cualidad de software libre.

La teoría detrás de QE se ha dejado clara en secciones anteriores, donde se explica a detalle el enfoque de ondas planas y DFT (ver capítulo [2\)](#page-23-0). Sin embargo, no ha sido así para la parte técnica de su implementación, tal como se hizo en la sección anterior con el código BH-DFT Python desarrollado. En esta sección se explican a detalle las distintas fuincionalidades que cumplen los archivos de la figura [3.1](#page-54-0) que corresponden al control y la ejecución de cálculos DFT mediante Quantum Espresso.

#### 3.2.1. Archivo de entrada: input.in

Este archivo es la esencia de la ejecución que se llevará acabo con Quantum Espresso (QE), ya que incluye todos los distintos parámetros de control a los que el usuario tiene acceso, y es el que permite a los scripts de python comunicarse con QE. La estructura del archivo, para la aplicación particular que conscierne a este trabajo, queda representada en la Figura [3.9.](#page-63-0)

```
1 &CONTROL
2 ...
3 /
4
5 &SYSTEM
6 \quad \ldots7 /
8
9 &ELECTRONS
10 ...
11 /
12
13 [ &IONS
14 ...
15 / ]
16
17 ATOMIC_SPECIES
18 X Mass_X PseudoPot_X
19 Y Mass_Y PseudoPot_Y
20 Z Mass_Z PseudoPot_Z
21
22 K POINTS { tpiba | automatic | crystal | gamma | tpiba b |
      crystal b | tpiba c | crystal c }
23 if (gamma)
24 nothing to read
25 if (automatic)
26 nk1, nk2, nk3, k1, k2, k3
27 if (not automatic)
28 nks
29 xk_x , xk_y , xk_z , wk
```

```
30
31 [ CELL_PARAMETERS { alat | bohr | angstrom }
32 v1(1) v1(2) v1(3)
33 v2(1) v2(2) v2(3)
34 v3(1) v3(2) v3(3) ]
35
36 ATOMIC_POSITIONS { alat | bohr | crystal | angstrom | crystal_sg }
37 X 0.0 0.0 0.0 {if_pos(1) if_pos(2) if_pos(3)}
38 Y 0.5 0.0 0.0
39 Z O.0 0.2 0.2
```
<span id="page-63-0"></span>Figura 3.9: Estructura del archivo input.in de Quantum Espresso para calculos DFT periódicos. [[103](#page-108-3)]

De la estructura se tienen tres secciones generales obligatorias:

- &CONTROL: variables de entrada que controlan el flujo de los cálculos, así como la cantidad de elementos de entrada/salida en disco y en la pantalla.
- &SYSTEM: variables de entrada que especifican el sistema a estudiar.
- &ELECTRONS: variables de entrada que controlan los algoritmos utilizados para encontrar una solución auto consistente de las ecuaciones de DFT para los electrones.
- Adicionalmente, dependiendo del problema, deben definirse las siguientes secciones generales:
	- &IONS: se necesita especificar cuando los átomos pueden relajarse, y se ignora en caso contrario. Consiste de variables de entrada que controlan el transporte iónico en dinámica molecular o relajación estructural, y sus diferentes algoritmos.
	- &CELL: se necesita especificar cuando la celda puede optimizarse, y se ignora en caso contrario. Consiste de variables de entrada que controlan la evolución de la geometría de la celda.

Así mismo, deben definirse las siguientes secciones particulares al sistema:

- **ATOMIC** SPECIES: símbolo atómico, masa y pseudopotencial a utilizar para describir cada tipo de átomo presente en el sistema.
- ATOMIC\_POSITIONS: símbolo atómico y coordenadas (xyz) de cada uno de los átomos en la celda unitaria.
- K\_POINTS: coordenadas y pesos de los puntos de simetría utilizados para integración de la zona de Brillouin al trabajar con sistemas periódicos.

Adicionalmente, en el caso en que se haya especificado una estructura de celda libre en la sección general SYSTEM como ibrav = 0, deben especificarse los vectores que definen a la celda en la sección particular &CELL\_PARAMETERS.

Como ejemplo de archivo de entrada de QE, en la Figura [3.10](#page-64-0) se presenta el caso de la relajación de un dímero de platino (*Pt*2) en el estado gas, que parte de una distancia *Pt − Pt* inicial de 2*.*5.

```
1 &control
2 calculation='relax ',
3 etot_conv_thr = 1.0d-4;
4 forc conv thr= 1.0d-3,
5 pseudo dir = '/home/lopb g/alm a/work/QuantumEspresso/pseudo
```

```
',
6 title='espresso ',
7 disk_io='none ',
8 restart mode='from scratch',
9 wf_{collect} = .FALSE.10 /
11 &system
12 ibrav=0,13 nat=2,
14 ntyp=1,
15 ecutwfc = 25.0,
16 ecutrho = 250.0,
17 occupations='smearing '
18 smearing='cold '
19 degauss =0.005
20 nspin=2
21 starting_magnetization (1) = 0.5
22 /
23 &electrons
24 electron_maxstep = 500
25 conv_thr_init = 1.0d-3
26 conv thr = 1.0d-427 mixing_mode='plain '
28 mixing_beta = 0.95
29 mixing_ndim = 10
30 diagonalization = 'david '
31 startingwfc = 'atomic+random '
32 /
33 &ions
34 ion_positions = 'from_input '
35 /
36 ATOMIC_SPECIES
37 Pt 1.00 Pt.pbe -n-van.UPF
38
39 K_POINTS {gamma}
40
41 CELL_PARAMETERS {angstrom}
42 10.000 0.000 0.000
43 0.000 10.000 0.000
44 0.000 0.000 10.000
45
46 ATOMIC_POSITIONS {angstrom}
47 Pt 5.0 5.0 5.0
48 Pt 7.5 5.0 5.0
```
<span id="page-64-0"></span>Figura 3.10: Especificación del archivo input.in del caso particular a la relajación del dímero de platino (*Pt*2) en el estado gas.

De este ejemplo se pueden notar los siguientes aspectos principales. Se ha específicado en la sección de control que se trata de un cálculo de relajación, así como la precisión en la convergencia, y el directorio donde se encuentran codificados los distintos pseudopotenciales. En cuanto al sistema, se determina el número de átomos, de elementos y parámetros de energía de corte (cutoff) para las funciones de onda. La siguiente sección especifica el número máximo de pasos a realizar para intentar alcanzar una relajación exitosa, así como parámetros de precisión para lograrlo. Finalmente, la celda de simulación es lo suficientemente grande (10 *×* 10 *×* 10) para evitar cualquier tipo de interacción entre imágenes periódicas.

#### 3.2.2. Archivo ejecutable: run.sh

En el archivo anterior es dónde se dan las especificaciones técnicas del cálculo DFT del sistema a analizar. Como siguiente paso, para llevar a cabo los cálculos DFT, se tiene la ejecución del archivo input.in mediante QE. Esto se puede realizar desde la línea de comando mediante la invocación al programa ejecutable pw.x de QE, o bien, mediante un script de shell (en equipo de supercómputo).

Para el caso de esta tésis, se opta por la segunda opción en el script run.sh, ya que usualmente no basta con la simple invocación a pw.x, sino que hay que especificar la escritura a un archivo de salida y, particularmente en esta implementación, es de interés realizar los cálculos de manera paralela. Para esto, se utiliza la biblioteca OpenMPI, que hace uso del hardware disponible para redistribuir tareas de manera paralela entre los distintos procesadores.

De esta manera, los contenidos del archivo en cuestión incluyen una llamada a OpenMPI para especificar el número de procesadores en los cuales correr el ejecutable pw.x, el cual a su vez recibe al archivo input.in como entrada, y como resultado se especifica un archivo de salida output.out. A continuación se muestra un ejemplo de contenido del archivo run.sh (ver Figura [3.11](#page-65-0)).

```
1 mpirun -np 16 /home/espresso -5.2.0/QE/bin/pw.x < input.in >
2 output.out &
```
<span id="page-65-0"></span>Figura 3.11: Script para la ejecución paralela en 16 procesadores de pw.x, con redirección a archivos de entrada y salida

#### 3.2.3. Archivo de salida: output.out

Como se mencionó en la sección anterior, este archivo de QE simplemente consiste de la salida generada del cálculo DFT por la ejecución de pw.x. Dicha ejecución arroja información sobre los cálculos DFT que se van realizando, así como resultados intermedios y errores que puedan llegarse a presentar. En particular, resultan de vital importancia para esta implementación del algoritmo BH-DFT los resultados de coordenadas atómicas finales, así como los valores de la energía total; ambos alcanzados tras una relajación exitosa del sistema analizado.

## 3.3. Acoplamiento

De la descripción de los programas anteriores se puede observar que todos estos cumplen con alguna función específica para la implementación completa del algoritmo Basin Hopping. Esta sección se encarga de profundizar en dicha implementación, detallando la estructura en la que se utilizan las rutinas de la sección previa, y concretizando la descripción del diagrama presente en la Figura [2.5,](#page-50-0) así como la relación de los programas escritos en Python y los scripts encargados de mandar y recibir información sobre los cálculos DFT en Quantum Espresso.

## 3.3.1. Archivo de entrada BH-DFT: input.bh

Con la finalidad de minimizar la modificación directa de código por parte de futuros usuarios de la presente implementación, se optó por la creación de un archivo de entrada input.bh (de forma análoga a input.in para QE) donde poder especificar todos los parámetros de la exploración BH-DFT del sistema a analizar en el estado gas o soportado. Este archivo será leido por basin hopping.py como su primera acción, y actualizará variables internas para ejecutar la implementación de acuerdo a las especificaciones del sistema. La estructura del archivo se presenta en la Figura [3.12.](#page-66-0)

```
1 &control
2 initialization_file = #Path to initialization file. If no
            file , then set to "False"
3 input_dir = #Path to input files directory.
4 programs_dir = #Path to program files directory.
5 /
6 &basin_hopping
7 substrate_nat = #Substrate total number of atoms.
8 cluster_ntyp = #[First atom type:Quantity], [Second atom
            type:Quantity]
9 temperature_K = #Temperature in Kelvin.
10 \qquad step width = #Step width for the basin hopping algorithm.
11 iterations = #Total number of iterations , or steps in the
            basin hopping execution.
12 /
13 &random_range
14 x_{range} = #[xMin:xMax]15 y \text{ range} = #[yMin:yMax]16 z range = \#[zMin:zMax]17 z_vacuum = #[VacuumStart:VacuumEnd]
```
<span id="page-66-0"></span>Figura 3.12: Estructura del archivo input.bh de la implementación BH

Es notorio el parecido con la estructura del archivo input.in para Quantum Espresso. Se tienen tres secciones donde especificar distintos parámetros propios del sistema de estudio. En este caso se trata de las siguientes secciones.

&control: variables de entrada que controlan la ubicación de archivos importantes, como lo son los programas BH-DFT antes detallados dentro de la carpeta programs, el directorio con la entrada para QE, así como la especificación opcional de la ubicación de un archivo de inicio.

- &basin\_hopping: variables de entrada que especifican el sistema a estudiar mediante BH-DFT. En caso de haber, es necesario determinar el total de átomos en el substrato y el tipo de átomo del cúmulo junto con su cantidad (con la posibilidad de especificar hasta dos tipos de átomos). Así mismo, debe especificarse la temperatura a la que se simulará el sistema, el ancho de escalón que determina el grado de deformación de la estructura en cada paso de la rutina move, así como el número de iteraciones disponibles para encontrar el mínimo.
- &random\_range: variables de entrada que controlan las dimensiones espaciales del sistema.

## 3.3.2. Archivos de coordenadas: coord\*.xyz

Como parte crucial del algoritmo BH-DFT en la búsqueda de mínimos de energía, está el comparar energías entre sistemas ya convergidos en DFT de iteraciones subsecuentes a manera de decidir si se ha avanzado o no en la búsqueda de la solución global. Es decir, se necesita guardar en memoria los pasos anteriores para avanzar en la ejecución del programa. Esto se implementó mediante la creación de archivos coord\*.xyz. Estos archivos se crean al final de cada relajación DFT, e incluyen las coordenadas finales de sus átomos, así como la energía total correspondiente al sistema relajado. Se nombran de acuerdo a la iteración en la que se hayan creado. Por ejemplo, el archivo coord5.xyz corresponde a la quinta iteración del algoritmo (ver Figura [3.13\)](#page-67-0).

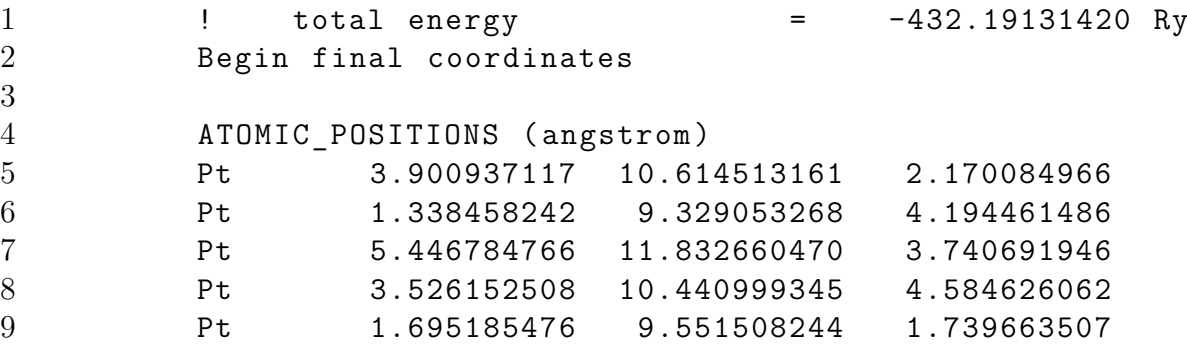

<span id="page-67-0"></span>Figura 3.13: Archivo de coordenadas coord5.xyz de una optimización BH para una estructura de *Pt*<sub>5</sub>

Este archivo es utilizado exhaustivamente tanto por basin\_hopping.py como por move.py. Para el primero, la parte importante del archivo es la energía total de cada sistema, la cual utilizará para determinar si una solución subsecuente es válida o no. Para el segundo caso, la importancia radica en las coordenadas atómicas finales, pues son las que se utilizarán para deformar la estructura y producir una nueva que, en la siguiente iteración, se relajará y nuevamente se repetirá el ciclo de determinar si es o no una solución válida.

### 3.3.3. Rutina principal: basin\_hopping.py

Este programa es el corazón de la implementación, ya que es el que se encarga de controlar a todos los demás programas y archivos descritos en secciones anteriores, con la finalidad de que lleven a cabo la ejecución del algoritmo BH-DFT, auxiliada por el software Quantum Espresso

para los cálculos de DFT.

La estructura del presente archivo puede dividirse en dos partes principales, la relajación de la configuración inicial, y la implementación del algoritmo BH-DFT. Los diagramas de flujo de cada parte se presentan en las Figuras [3.14](#page-68-0) y [3.15](#page-69-0) respectivamente.

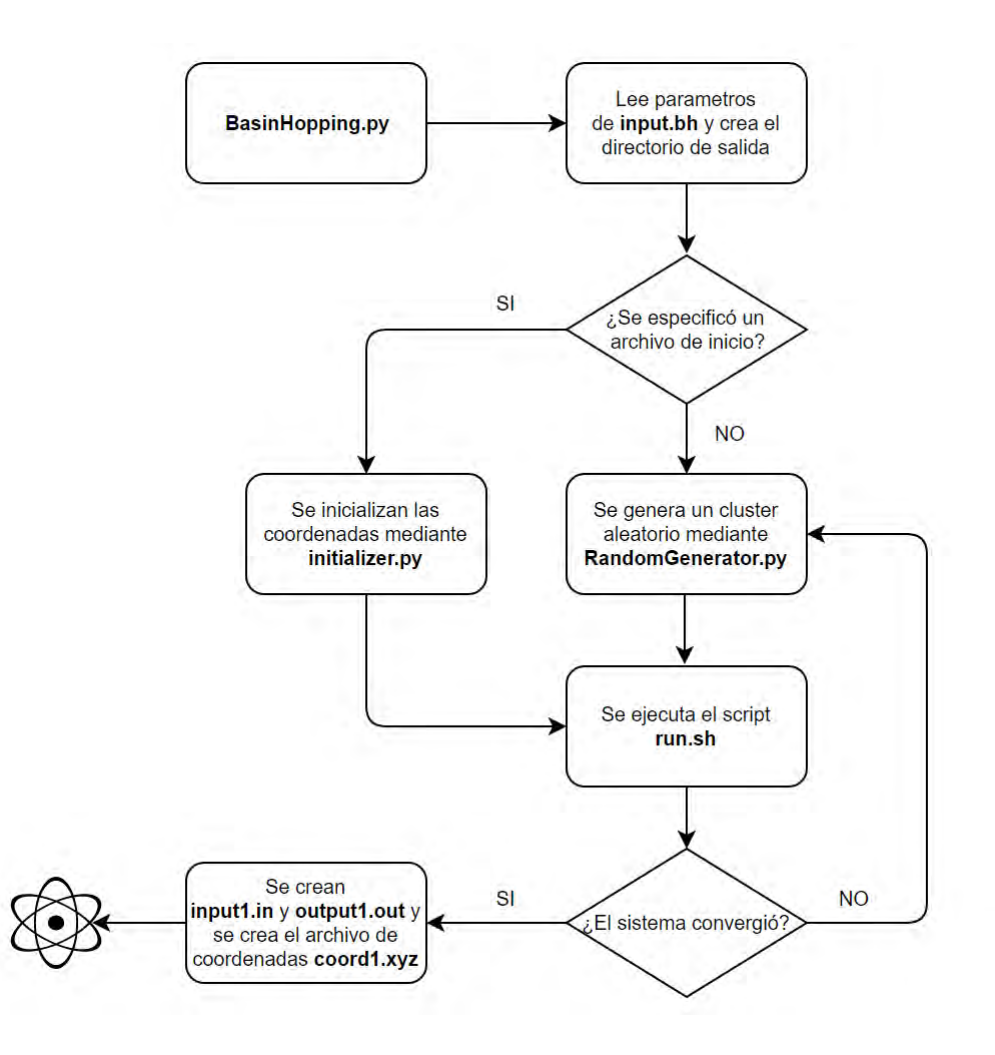

<span id="page-68-0"></span>Figura 3.14: Diagrama de flujo para la relajación de la estructura inicial de un cálculo BH-DFT.

El algoritmo BH-DFT, como se estudió previamente en el capítulo [2,](#page-23-0) tiene como una de sus características el comparar valores de energías totales con respecto a iteraciones previas. Esto quiere decir que es necesario contar con un valor de comparación inicial para que comience el ciclo principal de deformación, relajación y validación de estructuras atómicas. De esta manera, en la implementación principal del algoritmo, presente en el programa basin\_hopping.py, se tiene como primera parte la relajación de una estructura inicial. Esta puede ser ingresada por el usuario en forma de un archivo de coordenadas dado, o bien, como la generación aleatoria de un cúmulo por medio de RandomGenerator.py descrito en la sección [3.1.3.](#page-58-1)

Se incluyó la opción de poder inicializar el algoritmo mediante una estructura dada por el usuario ya que, a pesar de que se tienen formas de controlar la estructura general de un cúmulo aleatorio, existe la posibilidad de que el sistema ya se haya obtenido de algún experimento o de otro software. En ese sentido, la intención fue ampliar el margen de aplicación que puede tener la presente implementación en el estudio de cúmulos atómicos.

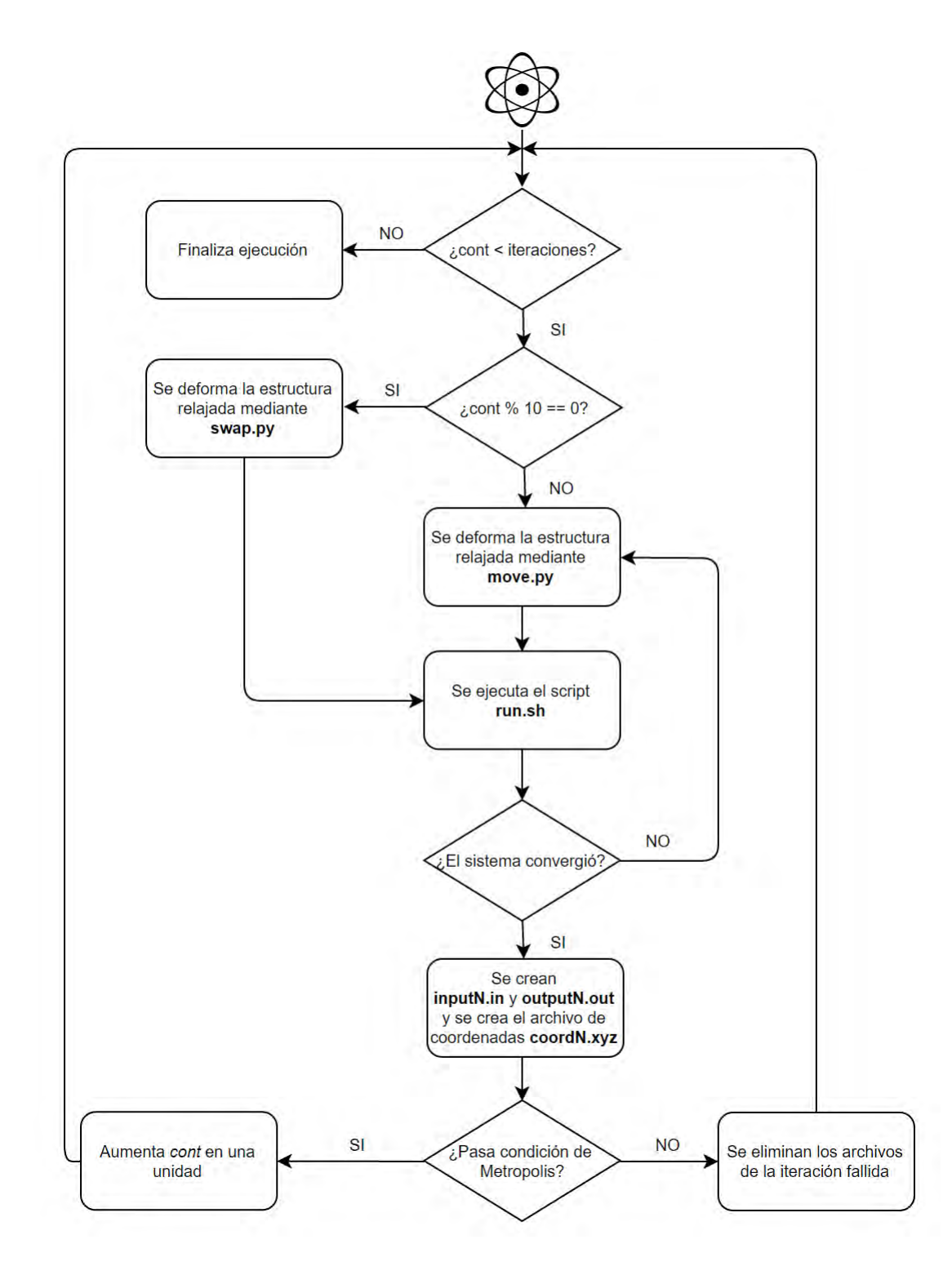

<span id="page-69-0"></span>Figura 3.15: Diagrama de flujo de la implementación del algoritmo Basin Hopping.

La segunda parte del presente programa consiste en la concretización del algoritmo Basin Hopping tal como se plantéa en el diagrama de flujo presente en la Figura [2.5.](#page-50-0) Se toman los resultados de la relajación inicial y se comienza a iterar mediante la aplicación de la rutina move.py, la ejecución de los cálculos DFT mediante run.sh y el archivo de entrada input.in. Finalmente, se aplica el criterio Metrópolis-Monte Carlo para decidir, con cierta

probabilidad, si una estructura es aceptada o rechazada en la exploración de la PES. Los resultados generados son todos guardados en el directorio de salida, el cual lleva por nombre el sistema de estudio. Es decir, si se está estudiando el sistema *Pt*5*MgO* mediante la presente implementación, el nombre de su carpeta de salida será Pt5MgO.

Como se puede observar de la Figura [3.15,](#page-69-0) la presente implementación aplica para sistemas mono y bimetálicos. En caso de ser monometálico, la rutina swap.py no repercutirá de manera alguna en la creación de una nueva estructura, por lo que para cúmulos de un sólo tipo de átomo se tendrán los resultados esperados de utilizar únicamente la estrategia de desplazamiento atómico move.py para explorar configuraciones en búsqueda del mínimo energético. Para bimetálicos, esto tendrá particular relevancia al ampliarse las posibilidades de generación de estructuras distintas. Para los fines de este trabajo, se decidió la heurística de ejecutar la rutina swap cada 10 iteraciones, pues se observó que computacionalmente generaba resultados satisfactorios. Resultaría interesante realizar un análisis más detallado sobre las combinaciones en la aplicación de las rutinas move.py y swap.py y su respectiva eficiencia.

#### 3.3.4. Rutina de reinicio: continue.py

Este programa surgió con la necesidad de reiniciar ejecuciones del programa basin\_hopping.py que por diveros motivos se quedaron inconclusos y no pudieron terminar su ciclo completo de iteraciones. Así también, para continuar cálculos previamente realizados, pero esta vez con un mayor número de iteraciones.

El programa continue.py lo que hace es recibir un archivo de entrada input.bh junto con un entero indicando la iteración desde la cual partir la nueva ejecución, para entonces aplicar la rutina move y seguir con el ciclo de ejecución y validación para el resto de las iteraciones especificadas en input.bh. Es decir, lo que hace este programa es continuar con la ejecución del algoritmo Basin Hopping desde un punto de inicio especificado. O lo que es lo mismo, este script consiste únicamente de la implementación del diagrama de flujo de la Figura [3.15](#page-69-0).

# 3.4. Supercómputo UNAM (Miztli)

El problema de relajar estructuras mediante cálculos de DFT es computacionalmente pesado, y el problema escala exponencialmente a medida que aumenta el número de átomos a estudiar. Es por esta razón que a pesar de las capacidades actuales de las computadoras personales, este tipo de cálculos debe ejecutarse en hardware con un poder de cómputo bastante por encima de lo común. Existen para esto las supercomputadoras y los cúmulos computacionales, a los cuales se tuvo acceso desde la etapa de desarrollo hasta la producción de los resultados presentes en esta tésis.

Se trabajó inicialmente con un pequeño cúmulo llamado Mingus en el Instituto de Física de la UNAM, de 2 procesadores con 16 núcleos de procesamiento cada uno, en donde se efectuaron mayormente las pruebas de la implementación. Para el estudio profundo de los sistemas abarcados en el presente trabajo y cálculos de producción científica, se hizo uso de la supercomputadora de la UNAM, Miztli (ver Figura [3.16\)](#page-71-0).

<span id="page-71-0"></span>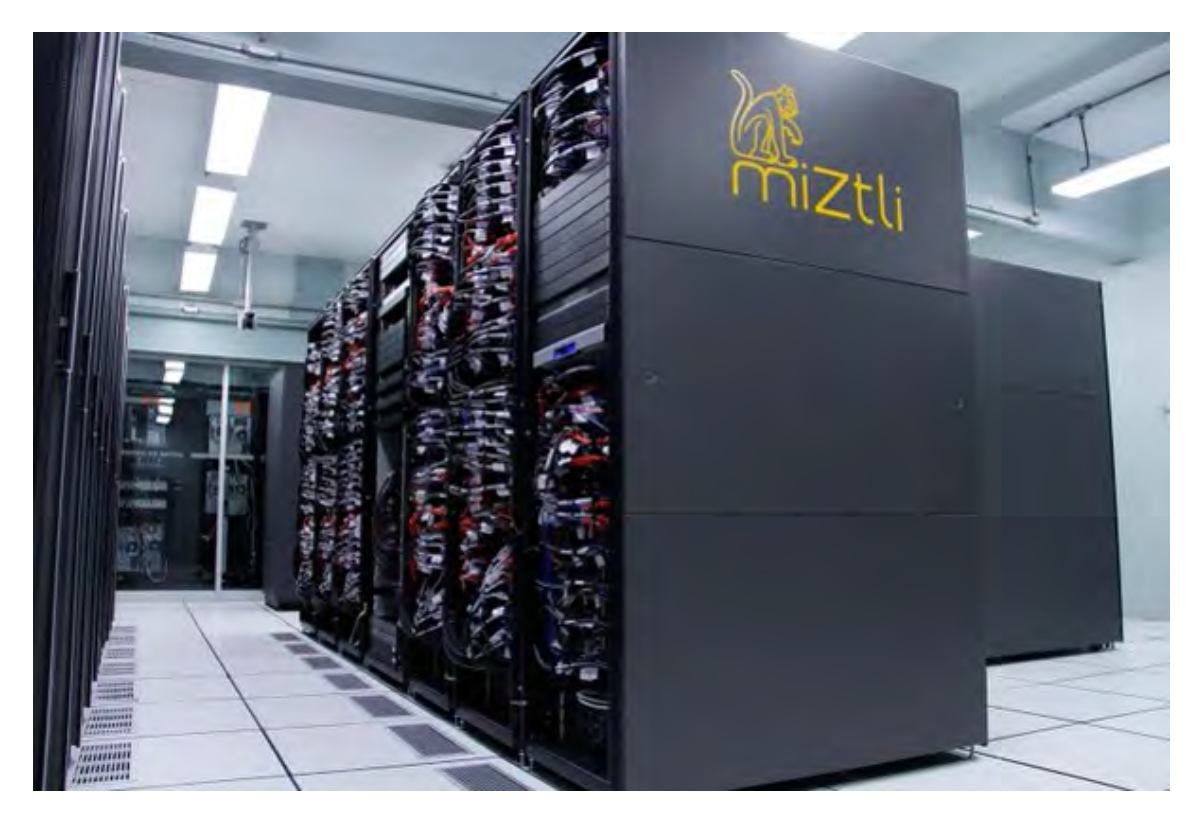

Figura 3.16: Miztli, la supercomputadora de la UNAM.

Miztli cuenta con una capacidad de procesamiento de 118 TFlop/s (118 billones de operaciones aritméticas por segundo), así como con 5,312 núcleos de procesamiento y 15,000 Gbytes de memoria RAM, haciendola más que suficiente para la realización del presente estudio de sistemas nanométricos. La conexión se realiza mediante VPN (Virtual Private Network) debido a las ventajas en seguridad y mantenimiento.

Los cálculos se mandaron al sistema de colas implementado en Miztli, con lo que estos entraron a ejecución y utilizaron los recursos especificados, una vez que los hubiera disponibles y se contara con el turno correspondiente. Una vez dentro, la ejecución de la implementación BH-DFT tomó un intervalo de entre 1 - 72 hrs aproximadamente, dependiendo del sistema de estudio. Resulta evidente que los sistemas pequeños como aquellos en el estado gas, fueron los que tomaron menor tiempo dentro de los sistemas estudiados, mientras que aquellos con mayor número de átomos fueron los que duraban mayor tiempo en ejecución. Para los sistemas de cúmulos soportados, fue vital la implementación continue.py debido al largo tiempo del cómputo BH-DFT (del orden de semanas) para completar 50-100 iteraciones Monte Carlo.

# 3.5. Casos de prueba

Con toda la implementación terminada de acuerdo a lo descrito en secciones anteriores, se procedió a someterla a prueba mediante el estudio de sistemas comunes; es decir, aquellos para los cuales existe buena literatura con la cual poder comparar resultados. Los sistemas seleccionados fueron *Pt/MgO* para cúmulos monometálicos y *PtAu/MgO* para cúmulos bimetálicos, ambos soportados. No obstante, antes de generar resultados para comparar con la literatura, se realizó el ajuste del parámetro de desplazamiento step. Se encontró que, partiendo de una estructura
generada aleatoriamente, para un step de 0.6, la implementación BH-DFT encuentra el mínimo global en un menor número de iteraciones, en comparación con 0*.*4 y 0*.*8 para step.

<span id="page-72-0"></span>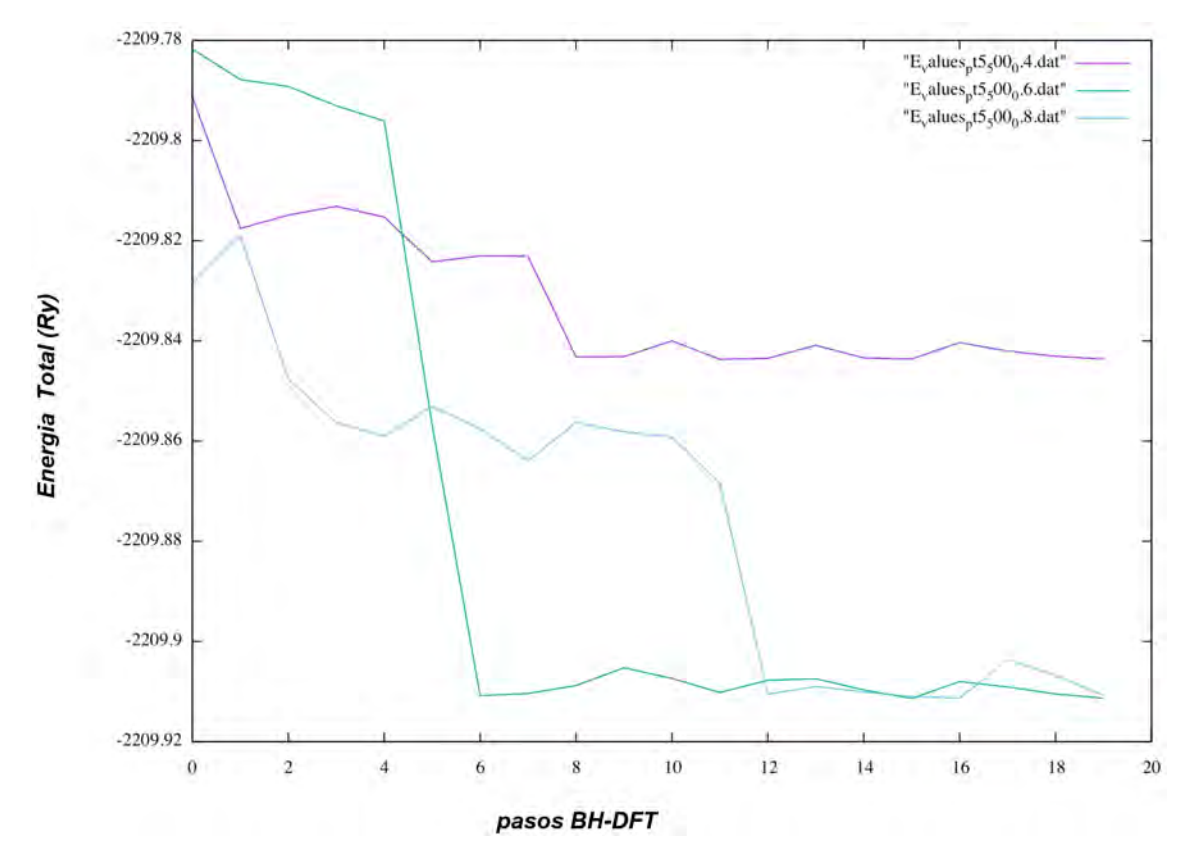

Figura 3.17: Gráficas comparativas de iteraciones de la implementación BH-DFT para valores de step de 0.4, 0.6 y 0.8 (morado, verde, azul) para el caso particular de *Pt*<sup>5</sup> sobre una monocapa de *MgO*.

Tal como se observa en la Figura [3.17](#page-72-0), para un valor pequeño de step, la exploración se realiza lentamente, mientras que para valores considerablemente mayores (*>* 0*.*8), la configuración de partida es destruida en cada iteración, lo cual provoca mayores tiempos de espera para lograr una relajación exitosa. El resto de las imágenes correspondientes a esta calibración puede consultarse en el apéndice [A.](#page-87-0) Una vez establecidos estos parámetros, se procedieron a realizar las pruebas antes mencionadas, las cuales arrojaron los siguientes resultados.

#### 3.5.1. *Pt/MgO*

Para el caso de cúmulos de *Pt* soportados sobre *MgO*(100), mediante la presente implementación BH-DFT se exploró la superficie de energía potencial para cúmulos de 1 a 6 átomos. Se obtuvieron los mínimos globales aparentes presentes en las figuras [3.18](#page-73-0) y [3.19](#page-73-1). Estos se obtuvieron utilizando un sustrato en 2 capas y de dimensiones (4 *×* 4), junto con una energía de corte de 20Ry. La elección de parámetros se realizo de esta manera con el fin de evitar la interacción entre imágenes periódicas de la celda, así como para obtener resultados significativos de manera rápida y eficiente, tomando en cuenta los recursos de cómputo necesarios para la exploración. Los resultados del proceso de exploración de configuraciones realizado por la presente implementación pueden consultarse en el apéndice [B](#page-95-0).

<span id="page-73-0"></span>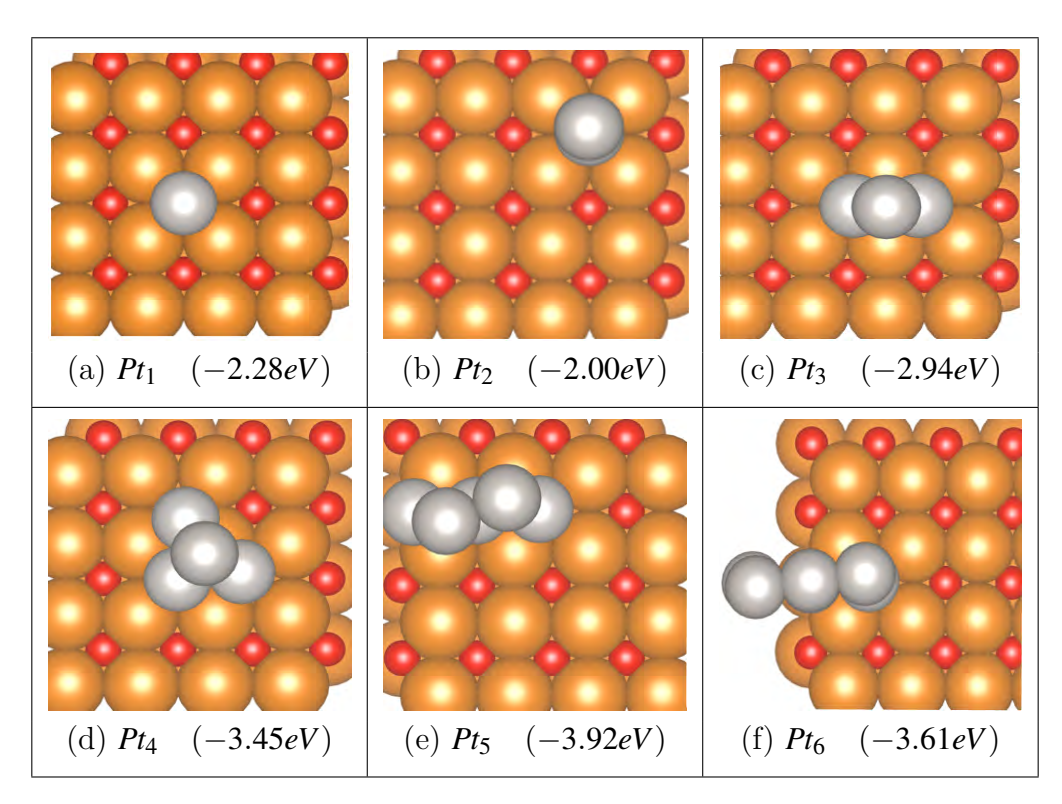

Figura 3.18: Mínimos globales aparentes encontrados para cúmulos de *Pt*2*−*<sup>6</sup> soportados sobre la superficie (4*×*4)*MgO*(100), con sus respectivas energías de adsorción (*Eads*) en *eV*.

Las energías se calcularon de acuerdo con la ecuación [2.83,](#page-51-0) donde la energía total del soporte se obtuvo por medio de una relajación DFT. Para las energías de enlace de los cúmulos en el estado gas, se realizaron exploraciones BH-DFT con el fin de obtener resultados óptimos. Estos últimos se presentan con mayor detalle en el Capítulo [4.](#page-75-0)

<span id="page-73-1"></span>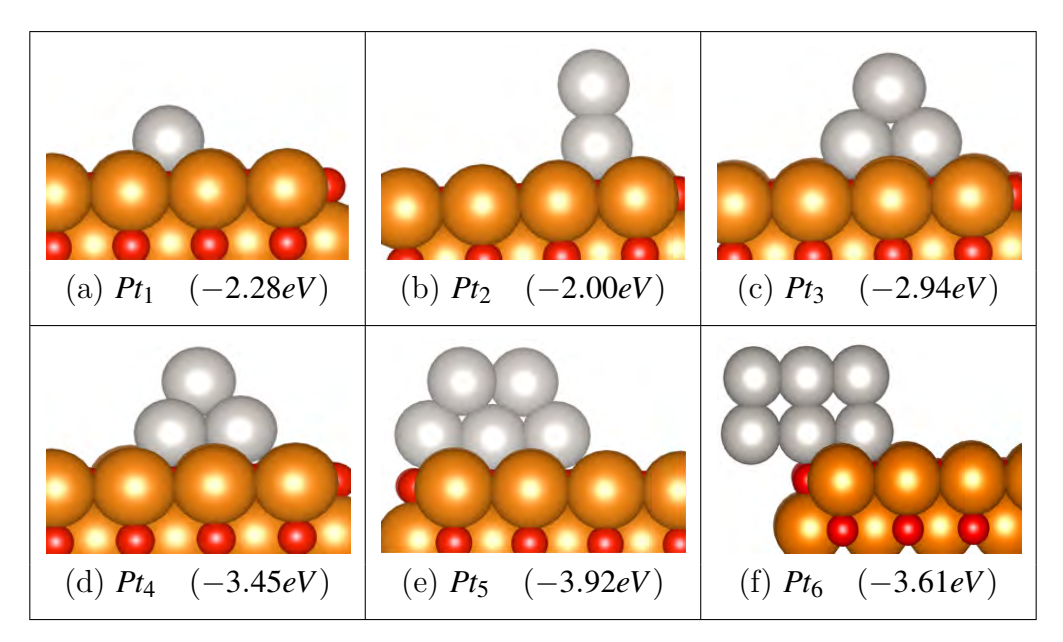

Figura 3.19: Vista lateral de los mínimos globales aparentes encontrados para cúmulos de *Pt*2*−*<sup>6</sup> soportados sobre la superficie (4*×*4)*MgO*(100), con sus respectivas energías de adsorción (*Eads*) en *eV*.

De las figuras anteriores, se observa que el crecimiento de los mínimos globales aparentes (MGA)

de cúmulos de *Pt* sigue una tendencia vertical, con preferencia por estructuras planares. Particularmente, esto se aprecia en la figura [3.19](#page-73-1), la cual muestra una vista lateral de las configuraciones obtenidas. Estas observaciones concuerdan con resultados previamente reportados [\[104\]](#page-108-0), lo cuál valida, en un primer paso, la presente implementación.

#### 3.5.2. *PtAu/MgO*

<span id="page-74-0"></span>Como segundo caso, con el fin de probar la implementación para cúmulos conformados por más de un elemento, se exploraron mediante la impementación BH-DFT, los cúmulos bimetálicos de *Pt*2*Au*<sup>1</sup> y *Pt*1*Au*<sup>2</sup> sobre la superficie de (4*×*4)*MgO*(100) bajo los mismos parámetros que en el caso anterior. Los MGA resultantes se muestran en la figura [3.20](#page-74-0).

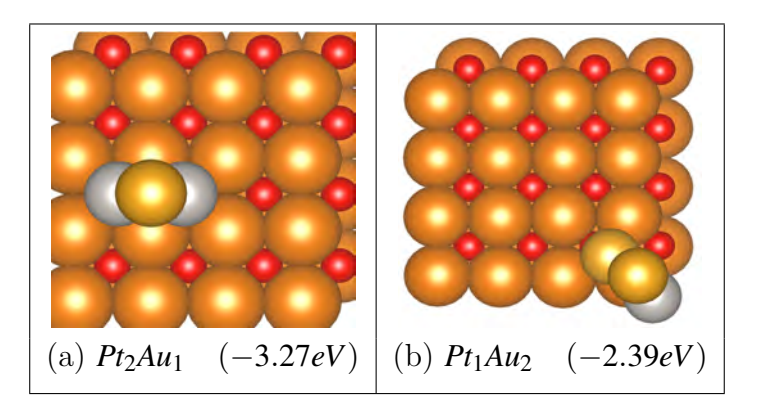

Figura 3.20: Mínimos globales aparentes para los cúmulos bimetálicos  $Pt_2Au_1$  y  $Pt_1Au_2$  soportados sobre la superficie de  $(4 \times 4)MgO(100)$ .

De esta figura se aprecia que el comportamiento es muy similar a aquel presentado por cúmulos únicamente de *Pt*. Las subfiguras (a) y (b) de [3.20](#page-74-0) muestran que las configuraciones de mínima energía corresponden a estructuras verticales, perpendiculares al plano de la superficie; lo cual concuerda con trabajo previo reportado en la literatura, tanto para cúmulos *Pt*2*Au*<sup>1</sup> y *Pt*1*Au*<sup>2</sup> en estado gas como soportados sobre *MgO*[\[105,](#page-108-1) [106\]](#page-108-2). Esto es de esperarse, ya que los elementos *Au* y *Pt* difieren uno del otro únicamente en un electrón, y los cúmulos estudiados son muy pequeños como para poder apreciar efectos determinados por sus diferencias. Con estos resultados, se comprueba la funcionalidad de la implementación BH-DFT también para el caso de cúmulos conformados por dos elementos.

# <span id="page-75-0"></span>Capítulo 4

### Resultados

Partiendo de una implementación ya robusta del algoritmo BH-DFT antes descrito, este se empleó para explorar las configuraciones de energía mínima para cúmulos monometálicos de Pt en un rango de 2 a 10 átomos tanto en su fase gaseosa como soportados sobre la superficie de *CeO*2(111); con tamaños de celda (3x3) y (4x4), dependiendo del tamaño del cúmulo de *Pt*. Es posible explorar para estructuras de mayor tamaño; sin embargo, resulta en un incremento en el consumo de tiempo tanto humano como computacional, ya que la probabilidad de encontrar un mínimo global disminuye con el tamaño de la nanopartícula. Para cada uno de estos casos, las siguientes secciones muestran las estructuras de mínima energía encontradas. Cabe recalcar que estos resultados, así como la implementación BH-DFT, ha sido reportada recientemente en la literatura[[39\]](#page-105-0).

#### 4.1. Optimización de cúmulos de *Pt<sup>N</sup>* en el estado gas

Como primer caso para la exploración de la PES de  $Pt/CeO<sub>2</sub>(111)$ , se consideró a los cúmulos de *Pt<sup>N</sup>* en su fase gaseosa. Esto, ya que la energía de las configuraciones mínimas en el estado gas es necesaria para calcular la energía de adsorción en las estructuras soportadas (ver Sección [2.5\)](#page-51-1). El algoritmo BH-DFT se ejecutó con el parámetro de step en 0.6 Å. Se probaron otros valores; no obstante, para valores mas chicos de paso se observó que la exploración de configuraciones se restringía, al resultar poco probable escapar de algún mínimo local. Lo anterior, debido a que las estructuras modificadas por la rutina move se relajaban a la misma estructura inicial de la que partía dicha modificación. El problema de la exploración se solucionó con un valor de paso más grande; sin embargo, en algunos casos las estructuras modificadas quedaban tan "destruidas"que la relajación DFT de la estructura consumió mucho tiempo. Así, considerando estas elecciones de valores para el parámetro del paso, se llegó a que con un valor de 0.6 Å las estructuras no tardaban mucho en volverse a relajar, y la probabilidad de escapar mínimos locales incrementó.

Las configuraciones de mínimos globales (MG) aparentes obtenidas mediante la implementación BH-DFT se muestran en la Figura [4.1.](#page-76-0) Adicionalmente, en las Figuras [4.2](#page-77-0) y [4.3](#page-78-0) se muestran los MG junto con otros isómeros de baja energía reportados previamente en la literatura. Para cada caso se calculó su correspondiente energía de enlace *Ebin*.

<span id="page-76-0"></span>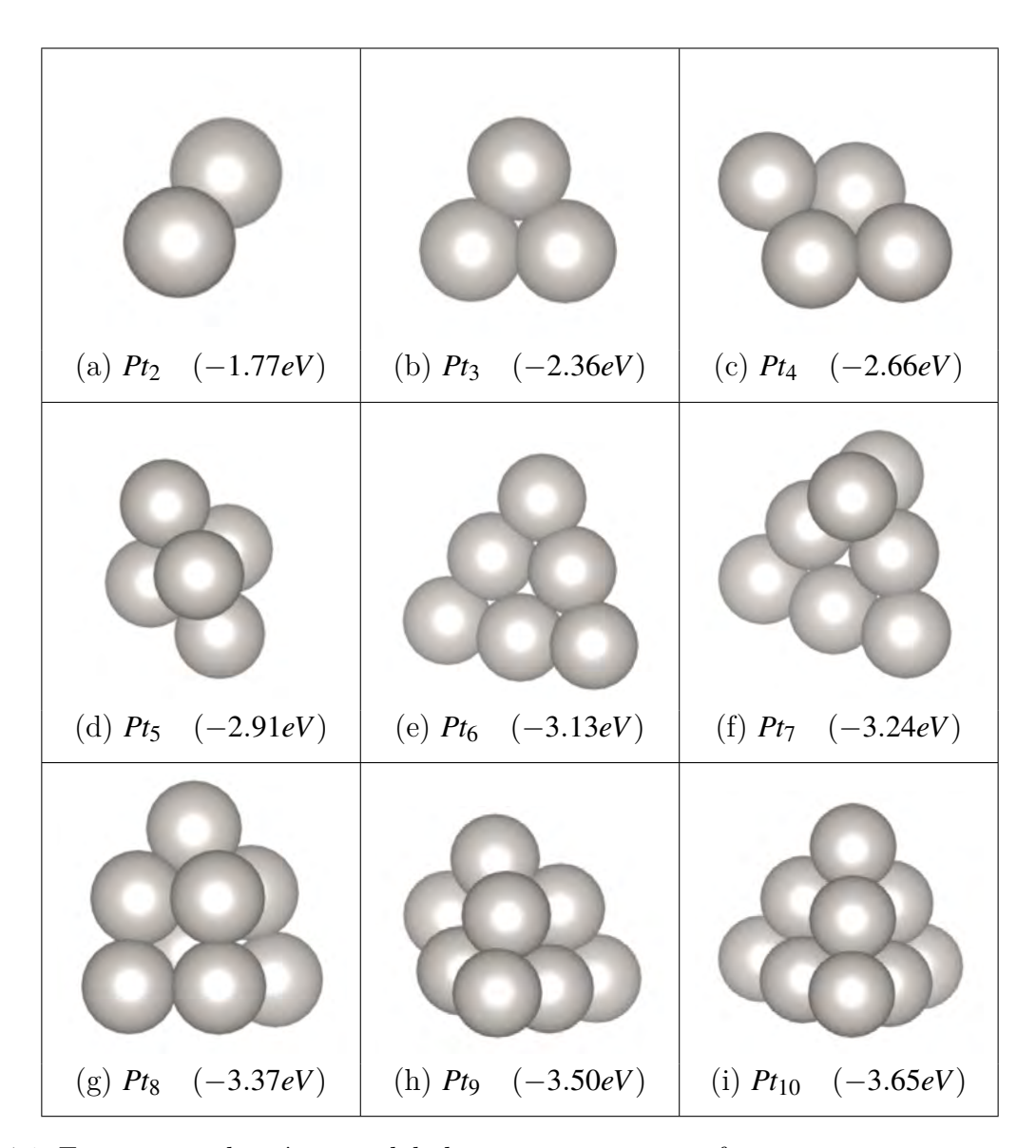

Figura 4.1: Estructuras de mínimos globales para *Pt*2*−*<sup>10</sup> en su fase gaseosa, con sus respectivas energías de enlace *Ebin* en *eV*.

Para los cúmulos de *Pt<sup>N</sup>* en su fase gaseosa se observa un crecimiento bidimensional (planar) hasta *Pt*4. No obstante, esta última configuración comienza a diverger hacia una figura tridimensional, donde su estructura asemeja un romboedro, con una energía de enlace *Ebin* = *−*2*.*66*eV*. Se encontró en la literatura un isómero tridimensional *T<sup>d</sup>* de energía ligeramente más alta, con una diferencia de +0*.*08*eV*, comparada con el MG para *Pt*<sup>4</sup> encontrado con la presente implementación [\[107](#page-108-3)]. Esta diferencia de energías es muy chica, lo cual ayuda a explicar la transición repentina a una configuración tridimensional en el caso del MG aparente para *Pt*5. Este último presenta una estructura bipiramidal, con una energía *Ebin* = *−*2*.*91*eV*. Recientemente se ha reportado como MG una configuración planar, la cual presenta una diferencia de energía de +0.11*eV* con respecto al MG encontrado para Pt<sub>5</sub> con la implementación BH-DFT [[108,](#page-108-4) [109](#page-108-5), [110\]](#page-108-6). Se ahondó más en este caso al considerar una estructura planar adicional, previamente reportada como MG para el cúmulo de  $Au_5$  en el estado gas [[111](#page-108-7)]. Esta configuración presenta una diferencia de +0*.*27*eV* comparada con la energía correspondiente a nuestro MG. Para el cúmulo de  $Pt_6$ , la presente implementación encontró una configuración triangular bidimensional como MG. Esta última ha sido previamente reportada en estudios de optimización global DFT [\[109,](#page-108-5) [110,](#page-108-6) [112](#page-108-8)].

<span id="page-77-0"></span>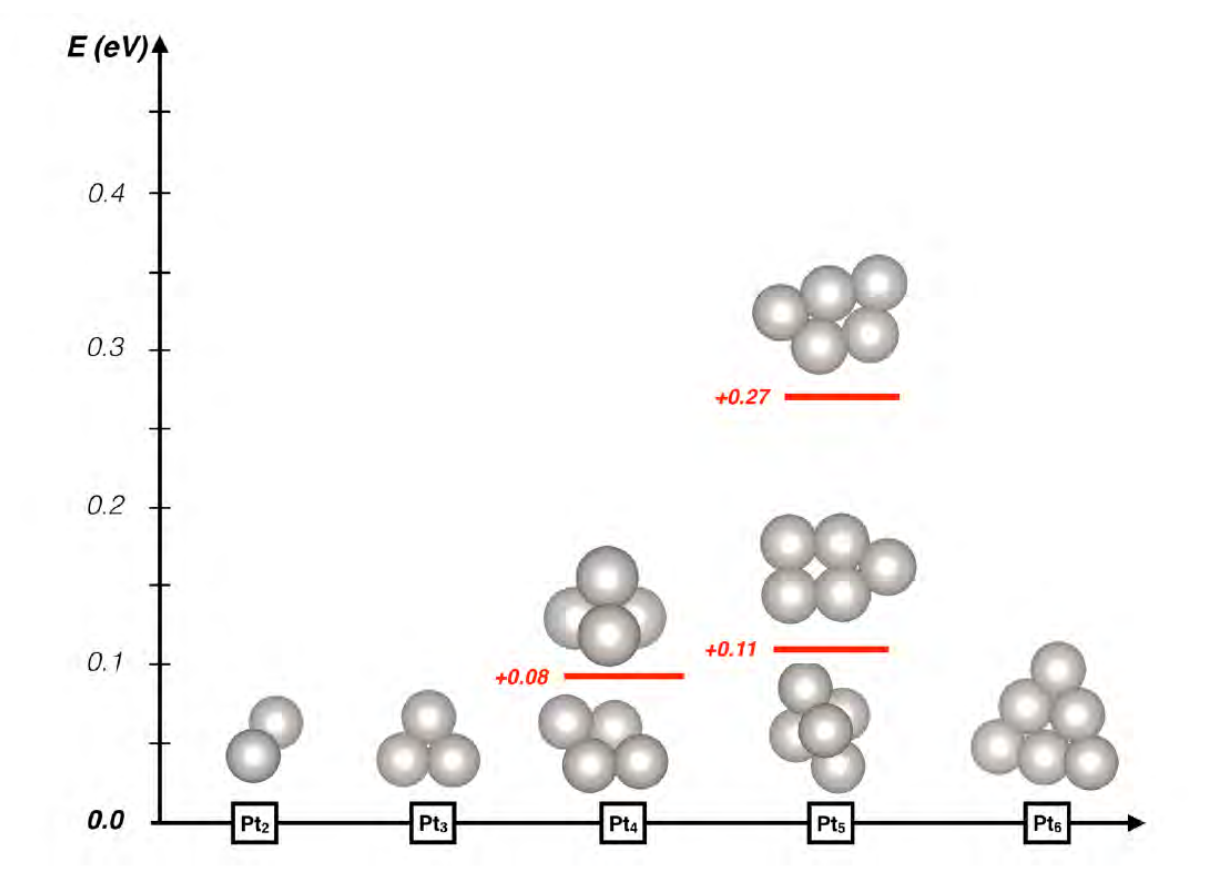

Figura 4.2: Mínimos globales aparentes encontrados mediante la presente implementación BH-DFT, junto con isómeros relevantes de alta energía para cúmulos de *Pt<sup>N</sup>* de 2 a 6 átomos. Se muestra la diferencia total de energía (en *eV*) con respecto a la configuración de mínima energía.

Para los cúmulos de  $Pt_7$  en adelante, se obtuvo que la tendencia planar se revierte, con una clara preferencia a formar estructuras tridimensionales. Para el primero de estos casos (*Pt*7) se observa que a pesar de su parecido con la confguración planar del MG para *Pt*6, el átomo extra de *Pt* se ubica en un o de los vértices del cúmulo, incrementando el número de enlaces *Pt − Pt* a 12 y presentando una energía *Ebin* = *−*3*.*24*eV*. Los MG encontrados mediante la implementación BH-DFT para *Pt*8, *Pt*<sup>9</sup> y *Pt*<sup>10</sup> comienzan a desarrollar una simetría tetraedral *T<sup>d</sup>* con energías calculadas de *−*3*.*37*eV*, *−*3*.*50*eV* y *−*3*.*61*eV* respectivamente. En particular, el caso tertaedal de *Pt*<sup>10</sup> se encuentra reportado como MG en la literatura [\[108](#page-108-4)]. Adicionalmente, se encontró otro isómero de más alta energía sin una simetría definida como en el caso anterior. Este último también se encuentra reportado en trabajo previo [\[112\]](#page-108-8). Se tuvo particular dificultad en encontrar la configuración *T<sup>d</sup>* como el MG de *Pt*<sup>10</sup> en las primeras búsquedas BH-DFT. Esto se realizó mediante estructuras generadas aleatoriamente como puntos de partida; lo cual sugiere que la estructura altamente simétrica se encuentra en una región muy estrecha de la PES. Esta región puede ser muy dificil de acceder, sobre todo comenzando a explorar desde una estructura generada aleatoriamente.

Es importante mencionar que la preferencia por configuraciones tridimensionales para los casos anteriores, también se debe a que conforme crece el número de átomos, crecen desproporcionalmente las combinaciones estructurales en 2D y 3D en el correspondiente espacio de estados, siendo más probable encontrar un mínimo 3D que alguno 2D.

<span id="page-78-0"></span>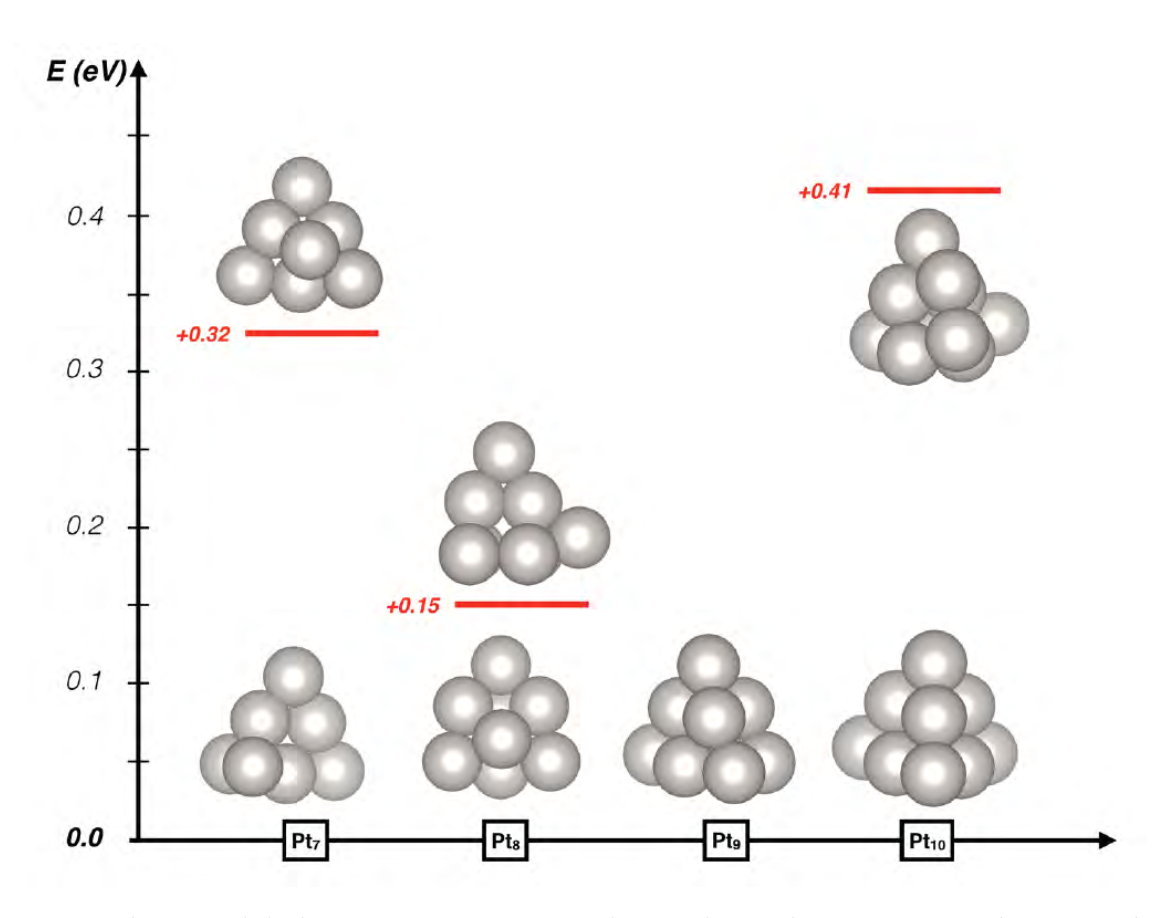

Figura 4.3: Mínimos globales aparentes encontrados mediante la presente implementación BH-DFT, junto con isómeros relevantes de alta energía para cúmulos de *Pt<sup>N</sup>* de 7 a 10 átomos. Se muestra la diferencia total de energía (en *eV*) con respecto a la configuración de mínima energía.

### 4.2. Optimización de cúmulos de  $Pt_N$  soportados en  $CeO_2(111)$

Realizando la exploración mediante la implementación BH-DFT se obtuvieron mínimos globales aparentes para cúmulos de  $Pt_N$  soportados sobre la superficie de  $CeO_2(111)$ . Esto, para cúmulos de hasta 5 átomos. En la Figura [4.4](#page-79-0) se muestran las estructuras correspondientes a la exploración, así como a otros isómeros relevantes de baja energía. Por otro lado, el análisis estructural de dichos cúmulos se ve representado en la Tabla [4.1,](#page-79-1) en donde se muestra un análisis del número de enlaces *Pt −Pt* y *Pt −O*, las distancias promedio, y las energías de adsorción *Eads* correspondientes. A continuación, se describen brevemente estos resultados.

<span id="page-79-0"></span>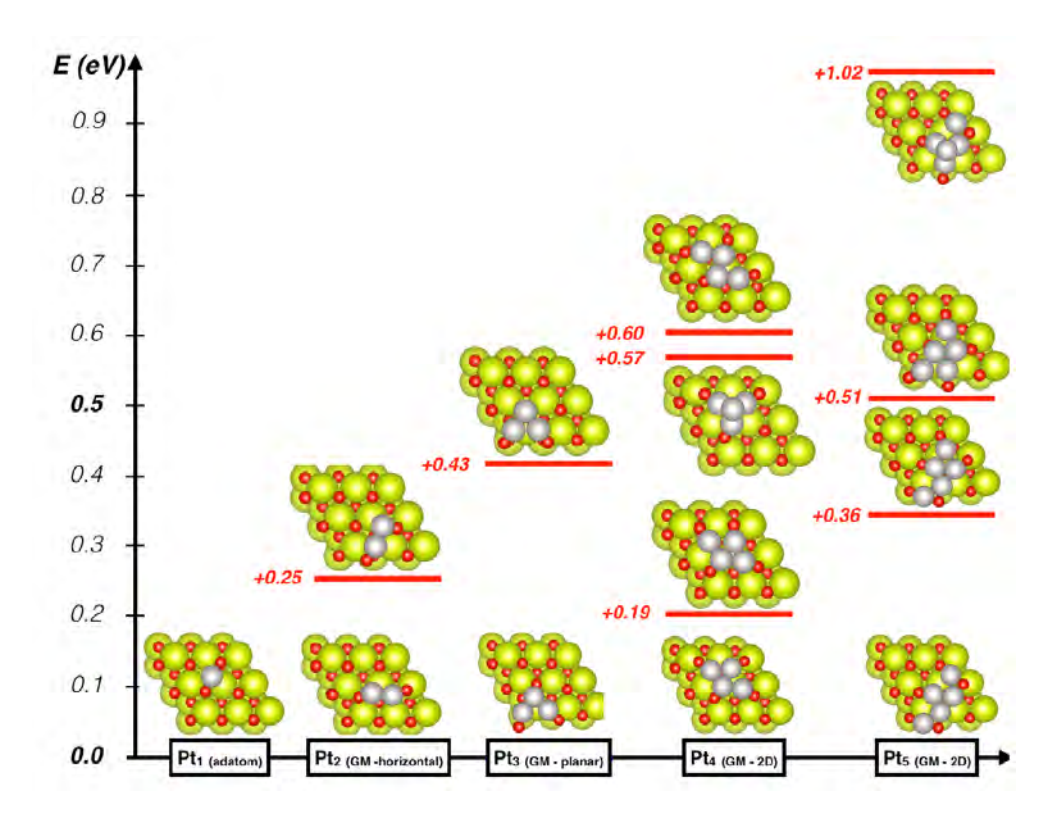

Figura 4.4: Mínimos globales encontrados e isomeros relevantes para cúmulos de *Pt<sup>N</sup>* soportados sobre la superficie  $(3 \times 3)$ CeO<sub>2</sub>(111), con tamaños de 1 a 5 átomos (vista aérea). También se muestran las diferencias de energía total en *eV*, con respecto a la configuración de mínima energía. Los átomos de *Pt*, *O* y *Ce* se muestran en gris, rojo y verde respectivamente.

| $Pt_N/CeO_2(111)$ | Enlaces        | $d(Pt-Pt)$ | Enlaces        | $d(Pt-O)$ | $E_{ads}(eV)$ |  |
|-------------------|----------------|------------|----------------|-----------|---------------|--|
|                   | $Pt-Pt$        | promedio   | $Pt-O$         | promedio  |               |  |
| $Pt_1$            |                |            | 2              | 2.135     | $-2.65$       |  |
| $Pt_{2(MG-2D)}$   |                | 2.500      | $\overline{2}$ | 1.940     | $-2.82$       |  |
| $Pt_{2(Iso1-2D)}$ |                | 2.527      | $\overline{2}$ | 1.952     | $-2.57$       |  |
| $Pt_{3(MG-2D)}$   | 2              | 2.511      | 3              | 1.950     | $-2.63$       |  |
| $Pt_{3(Iso1-2D)}$ | $\overline{2}$ | 2.593      | 3              | 1.965     | $-2.21$       |  |
| $Pt_{4(GM-2D)}$   | 4              | 2.589      | $\overline{4}$ | 1.970     | $-3.37$       |  |
| $Pt_{4(Iso1-2D)}$ | 4              | 2.573      | $\overline{4}$ | 1.974     | $-3.18$       |  |
| $Pt_{4(Iso2-3D)}$ | $\overline{5}$ | 2.591      | 3              | 1.948     | $-2.81$       |  |
| $Pt_{4(Iso3-2D)}$ | 3              | 2.529      | $\overline{4}$ | 1.964     | $-2.78$       |  |
| $Pt_{5(GM-2D)}$   | $\overline{5}$ | 2.640      | $\overline{7}$ | 2.067     | $-3.23$       |  |
| $Pt_{5(Iso1-2D)}$ | 6              | 2.640      | 6              | 2.053     | $-2.87$       |  |
| $Pt_{5(Iso2-2D)}$ | 7              | 2.655      | 5              | 1.974     | $-2.72$       |  |
| $Pt_{5(Iso3-3D)}$ | 6              | 2.579      | 5              | 2.029     | $-2.22$       |  |

<span id="page-79-1"></span>Tabla 4.1: Caracterización estructural del minimo global (MG) aparente, y de isómeros (IsoN) de alta energía para el cúmulo de  $Pt_N$  soportado sobre  $CeO_2(111)$ , con  $N = 1$  a 5 átomos. Las distintas columnas muestran el número de enlaces de tipos *Pt − Pt* y *Pt − O*, así como sus correspondientes distancias promedio. Adicionalmente se incluye la energía de adsorción calculada en cada caso.

#### 4.2.1.  $Pt_1/CeO_2(111)$

<span id="page-80-0"></span>Para el monómero soportado *Pt*1, se observa de la Figura [4.5](#page-80-0) que el mejor sitio de adsorción yace entre dos átomos de oxígeno superficial. Esto concuerda con resultados previamente reportados [[113,](#page-108-9) [114](#page-108-10), [115,](#page-108-11) [116](#page-108-12), [117\]](#page-109-0). La interacción del átomo de *Pt* con la superficie de  $CeO<sub>2</sub>(111)$  induce la formación de 2 enlaces *Pt −O* con átomos de oxígeno superficiales. La energía de adsorción obtenida es de *−*2*.*65*eV*, mientras que la distancia promedio de enlaces del tipo *Pt − O* es de 2*.*131.

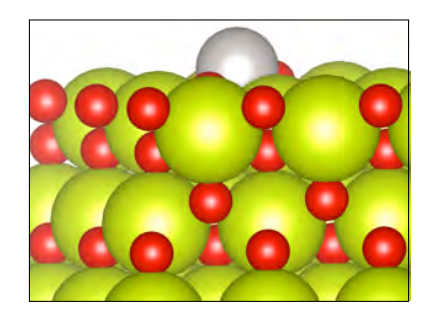

Figura 4.5: Vista lateral del MG aparente para el cúmulo de  $Pt_1$  sobre el soporte  $CeO<sub>2</sub>(111)$ .

#### 4.2.2.  $Pt_2/CeO_2(111)$

Para el dímero soportado *Pt*<sup>2</sup> la configuración óptima de energía, encontrada mediante la implementación BH-DFT, se posiciona de manera horizontal a la superficie entre dos átomos adyacentes de *O* superficial (ver Figura [4.6](#page-80-1)). La interacción entre estos dos elementos induce la formación de una unidad *O−Pt −Pt −O* con *Eads* = *−*2*.*88*eV*, en concordancia con resultados previos [\[114,](#page-108-10) [116](#page-108-12), [118](#page-109-1)]. Estos átomos de *O* superficial se encuentran ligeramente desplazados fuera de la superficie, favoreciendo la interacción con el cúmulo. Se puede concluir que este comportamiento es debido a un proceso de oxidación del cúmulo soportado de *Pt*2.

<span id="page-80-1"></span>Se obtuvo también otra configuración planar (Iso1-2D) de *Pt*<sub>2</sub> soportado sobre  $CeO<sub>2</sub>(111)$ , con un incremento en la energía de 0*.*25*eV* con respecto a la anteriormente mencionada (Figura [4.4\)](#page-79-0). Esta absorbe de la misma manera que el mínimo global aparente; es decir, horizontalmente. No obstante, se registró un desplazamiento distinto de los átomos de *O* superficial adyacentes, obteniéndose así un debilitamiento de los enlaces con la superficie, y el decremento antes mencionado en la energía de adsorción *Eads* = *−*2*.*57*eV*.

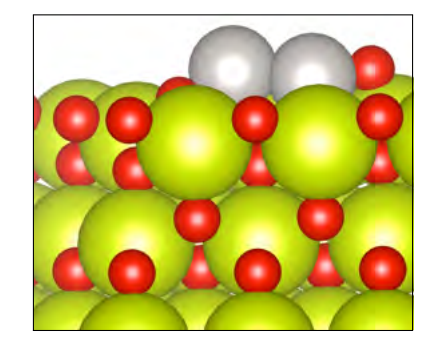

Figura 4.6: Vista lateral del MG aparente para el cúmulo de  $Pt_2$  sobre el soporte  $CeO<sub>2</sub>(111)$ .

#### 4.2.3.  $Pt_3/CeO_2(111)$

El trímero soportado *Pt*<sup>3</sup> presenta un paisaje de la PES relativamente plano, ya que se encontraron dos configuraciones muy similares (Figura [4.4](#page-79-0)). La configuración del MG aparente presenta una estructura triangular, posicionandose de manera horizontal sobre la superficie óxida (ver Figura [4.7\)](#page-81-0), de acuerdo con resultados previamente reportados[[98,](#page-107-0) [116](#page-108-12)]. No obstante, también se han reportado estructuras triangulares perpendiculares a la superficie óxida como MG aparentes[[114\]](#page-108-10).

Siguiendo la tendencia a formar enlaces fuertes del tipo *Pt −O*, la configuración del MG de *Pt*<sup>3</sup> tiene a cada uno de sus átomos de *Pt* formando un enlace con tres átomos de *O* superficiales, con una energía de adsorción *Eads* = *−*2*.*63*eV* y una distancia promedio de enlace (*Pt −O*) de 1*.*950. Comparado con su contraparte en el estado gas, donde la estructura triangular tiene tres enlaces *Pt −Pt* con distancia promedio de 2*.*510, el MG del cúmulo soportado *Pt*<sup>3</sup> únicamente forma dos enlaces *Pt −Pt* consigo mismo, con una distancia promedio de 2*.*511.

<span id="page-81-0"></span>Como se mencionó anteriormente, se encontró otro isómero en 2D (Iso1-2D) con una geometría similar a la configuración del MG, formando enlaces con tres átomos de oxígeno superficiales. No obstante, la energía es más elevada, con una diferencia de +0*.*43*eV*.

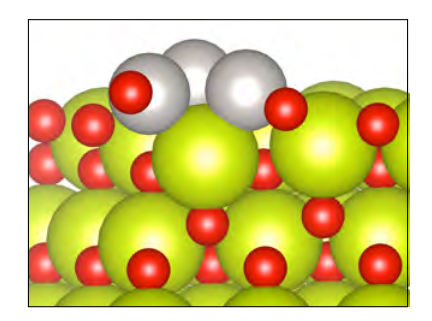

Figura 4.7: Vista lateral del MG aparente para el cúmulo de *Pt*<sub>3</sub> sobre el soporte  $CeO<sub>2</sub>(111)$ .

#### 4.2.4.  $Pt_4/CeO_2(111)$

La configuración del MG aparente para el cúmulo soportado de *Pt*<sup>4</sup> presenta una geometría semiromboidal, y se encuentra orientada horizontalmente al soporte (ver Figuras [4.4](#page-79-0) y [4.8\)](#page-82-0). Esta configuración del MG maximiza la interacción con la superficie de  $CeO<sub>2</sub>(111)$ formando cuatro enlaces *Pt −O*, con una distancia promedio de 1*.*970 y energía *Eads* = *−*3*.*37*eV*.

De la misma implementación BH-DFT se encontró un isómero bidimensional de *Pt*<sup>4</sup> (Iso1-2D) de energía ligeramente superior (+0*.*19*eV*). Adicionalmente, se localizó una configuración tridimensional (Iso2-3D), con una diferencia de energía de +0*.*57*eV* con respecto al MG aparente. Esta última presenta una geometría tetraedral (*Td*), que maximiza el número de enlaces *Pt − Pt* a una cantidad de 5, en lugar de los 4 presentes en la configuración del MG. Esto, debido a su base triangular en contacto directo con la superficie óxida. El número reducido de enlaces *Pt − O* provoca una penalización en la energía, aumentando a *Eads* = *−*2*.*81*eV*. Recientemente se ha reportado una configuración similar (*Td*) para el MG aparente del cúmulo de *Pt*<sup>4</sup> soportado, utilizando una supercelda parecida (3 *×* 3) [\[98\]](#page-107-0). Otras fuentes también reportan dicha configuración como estable [[115](#page-108-11), [116](#page-108-12), [119\]](#page-109-2).

Una configuración planar adicional de *Pt*<sup>4</sup> soportado (Iso3-2D) se ubica tan solo 0*.*03*eV* más alto en energía total con respecto al cúmulo tridimensional; es decir, 0*.*60*eV* sobre la energía correspondiente a la configuración de MG aparente para *Pt*<sup>4</sup> soportado. Su estructura romboidal severamente distorsionada induce la formación de únicamente tres enlaces *Pt −Pt*; no obstante, los cuatro átomos de *Pt* entran en contacto con la superficie, formando cuatro enlaces *Pt −O*. Esta estructura presenta una energía total de  $E_{ads} = -2.78 \text{eV}$  (Figura [4.8](#page-82-0)).

<span id="page-82-0"></span>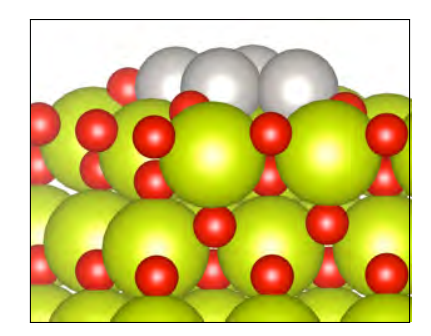

Figura 4.8: Vista lateral del MG aparente para el cúmulo de *Pt*<sub>4</sub> sobre el soporte  $CeO<sub>2</sub>(111)$ .

#### 4.2.5.  $Pt_5/CeO_2(111)$

Siguiendo la tendencia de los cúmulos más pequeños, para el cúmulo de  $Pt_5$ , se obtuvo que la configuración del MG aparente presenta una geometría planar, de forma elongada, orientada horizontalmente a la superficie óxida con una energía *Eads* = *−*3*.*23*eV*, como se muestra en la figura [4.9](#page-83-0). Esta estructura presenta cinco enlaces *Pt − Pt* y siete enlaces *Pt − O* con átomos de oxígeno superficiales, siendo estos valores los más elevados de entre los cúmulos estudiados. A partir de la Tabla [4.1](#page-79-1) se puede observar una competencia entre la formación de enlaces *Pt −Pt* internos del cúmulo y aquellos del tipo *Pt −O* formados con la superficie óxida.

Mediante la búsqueda realizada con la implementación BH-DFT se localizó un isómero (Iso1- 2D) más energético, con un aumento de +0*.*36*eV* relativo al MG aparente. Este presenta una geometría plana y romboidal, con un átomo de *Pt* como apéndice de la estructura general. En esta configuración el número de enlaces *Pt −Pt* aumenta a seis, mientras que aquellos formados entre el cúmulo y la superficie (*Pt −O*) se ven reducidos de siete a seis. El cambio energético correspondiente es considerable (*Eads* = *−*2*.*87*eV*). Esta misma tendencia se repite para los otros dos isómeros encontrados, Iso2-2D e Iso3-3D. A pesar de que estos isómeros presentan distintas geometrías (bidimensional y tridimensional) e incrementan el número de enlaces formados del tipo *Pt −Pt* a seis y siete respectivamente, únicamente se crean cinco enlaces del tipo *Pt −O*. Curiosamente, se han reportado en la literatura como MG, configuraciones soportadas de *Pt*<sup>5</sup> parecidas al isómero tridimensional encontrado con la presente implementación [\[98,](#page-107-0) [116](#page-108-12)].

<span id="page-83-0"></span>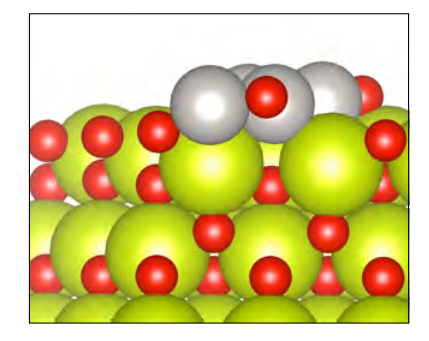

Figura 4.9: Vista lateral del MG aparente para el cúmulo de *Pt*<sub>5</sub> sobre el soporte  $CeO<sub>2</sub>(111)$ .

#### 4.2.6.  $Pt_6/CeO_2(111)$

Para el caso de cúmulos de *Pt* mayores a 5 átomos, se trabajó con el análisis de las tendencias de crecimiento de los cúmulos *Pt<sup>N</sup>* sobre *CeO*2(111) [\[39](#page-105-0)]. Sin embargo, la búsqueda de configuraciones de mínima energía para tamáños de 6 a 10 átomos de *Pt* implicó utilizar una superficie de *CeO*2(111) de tamaño (4*×*4). Esto representó usar una supercelda 70% más grande, con 144 átomos de *Ce* y *O* como substrato en comparación con una celda inicial (3*×*3) con 81 átomos. De esta manera, se realizaron búsquedas BH-DFT para  $Pt_6$ /*CeO*<sub>2</sub>(111); no obstante, el tiempo computacional fue muy elevado. Como consecuencia, para cúmulos de *Pt*7, *Pt*8, *Pt*<sup>9</sup> y *Pt*<sup>10</sup> la búsqueda de MG fue realizada de manera manual, basándose en tendencias de crecimiento para los cúmulos más pequeños. Esto muestra que a pesar de su alto grado predictivo, las técnicas como BH-DFT aún se encuentran limitadas a sistemas en el rango subnanométrico, debido a su elevado costo computacional.

## Capítulo 5

### Conclusiones

Se encontró una tendencia de crecimiento planar para los sistemas de cúmulos de *Pt*<sub>2−5</sub> sobre la superficie de  $CeO<sub>2</sub>(111)$ , donde los mínimos globales aparentes correspondientes, presentan geometrías similares a su contraparte en el estado gas. El desplazamiento de los átomos de oxígeno superficial en el soporte, debido a la interacción con los cúmulos de *Pt*, sugiere la presencia de un proceso de oxidación. Para el caso de cúmulos de *Pt* sobre *MgO* se encontraron estructuras de energía mínima que concuerdan con aquellas reportadas en la literatura. De la misma manera, los resultados obtenidos con la presente implementación BH-DFT para los casos bimetálicos *Pt*1*Au*2 y *Pt*2*Au*<sup>1</sup> sobre *MgO* concuerdan con trabajo reportado previamente. El acoplamiento del algoritmo de optimización Basin Hopping con la Teoría del Funcional de la Densidad, mediante Python y Quantum Espresso respectivamente, resulta adecuado para obtener configuraciones de energía mínima en sistemas de cúmulos atómicos tanto soportados como en el estado gas, así como mono y bimetálicos.

A partir tanto de los resultados de prueba con el soporte de *MgO* como de los resultados obtenidos con *CeO*2, se puede concluir que la presente implementación BH-DFT representa una alternativa mas eficiente y eficaz que la exploración manual para la búsqueda de mínimos globales en sistemas de cúmulos. Esto, ya que mediante la exploración guiada y extensa de la PES con BH-DFT, se obtuvieron resultados para estructuras mínimas que concuerdan con resultados reportados previamente en la literatura y, en algunos casos, como lo fue para *Pt*<sup>4</sup> y *Pt*<sup>5</sup> sobre *CeO*2, se encontraron mínimos distintos a los reportados, lo cual sugiere que una exploración asistida por un algoritmo de optimización abarca un mayor número de posibilidades que su contraparte manual. No obstante, esto resulta válido únicamente para sistemas subnanométricos, ya que para sistemas de mayor tamaño, el costo computacional resulta muy elevado y su aplicación se ve reducida. A partir del sistema *Pt*6*/CeO*2(111) la exploración BH-DFT resultó extremadamente costosa y la exploración *Pt*6*−*10*/CeO*2(111) fue realizada de manera manual, siguiendo las tendencias de crecimiento observadas para los cúmulos más pequeños [\[39](#page-105-0)].

Dado el desarrollo de esta rutina de optimización desde el comienzo, junto con los tiempos de supercómputo involucrados en los cálculos, se pueden pensar en mejoras a la eficiencia del algoritmo, tales como guardar configuraciones fallidas en la búsqueda del mínimo global. Esto, ya que a pesar de alejarse de una solución posible, los sistemas fallidos aún se prestan como buenos candidatos a puntos de partida desde los cuales volver a realizar una exploración mediante la implementación BH-DFT. No obstante, es importante realizarlo cuidadosamente, ya que fácilmente se podría divergir de una posible solución.

Otra mejora importante involucrada con iteraciones fallidas consiste en guardarlas, no para ser utilizadas como punto de partida en posteriores iteraciones, pero para construir un compendio de estructuras y sistemas que puedan conformar una base de datos del caso de estudio particular. Las configuraciones fallidas del algoritmo, si bien no contribuyen a avanzar en un siguiente paso de la implementación BH-DFT siguen siendo válidas en tanto que tienen valor científico.

En años recientes, el desarrollo de técnicas basadas en el análisis de grandes candidatos de datos ha tenido un auge importante en distintas áreas como las finanzas o las ciencias atmosféricas. Con el mismo ímpetu de otras ramas de estudio, es natural la aplicación de estas técnicas al estudio de cúmulos atómicos. En particular, el área de Machine Learning, con técnicas como las Redes Neuronales, tiene el potencial para llevar a la ciencia de cúmulos al siguiente nivel. Esto, dadas las capacidades predictivas que conlleva el análisis de grandes cantidades de datos y la correlación entre ellos. Para el caso particular a estructuras de cúmulos podrían estudiarse las distancias interatómicas, los ángulos relativos, así como su energía potencial. Este tipo de información está contenida dentro de los cálculos realizados para la presente implementación. De manera que a mayor cantidad de datos generados, la aplicación de técnicas predictivas como la anteriormente mencionada podrían llevar a la reducción de tiempo computacional gastado en la realización de cálculos a partir de estructuras generadas aleatoriamente.

# <span id="page-87-0"></span>Apéndice A

# Calibración de parámetros

### A.1. *Pt*2*/MgO*

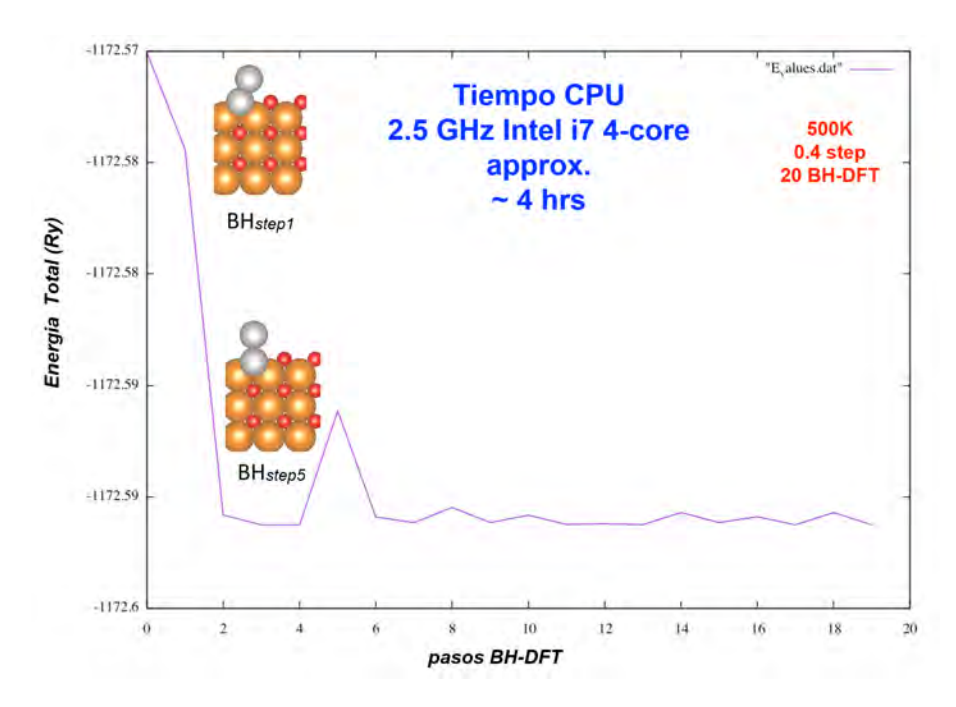

Figura A.1: Gráfica de iteraciones de la implementación BH-DFT para un valor de step de 0.4 para *Pt*<sup>2</sup> sobre una monocapa de *MgO*.

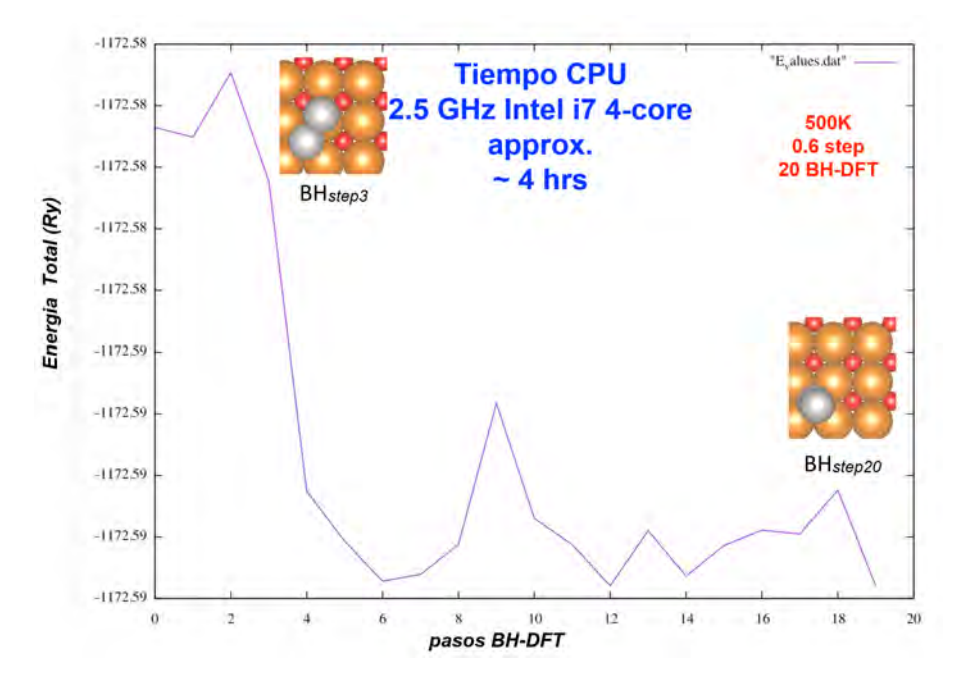

Figura A.2: Gráfica de iteraciones de la implementación BH-DFT para un valor de step de 0.6 para *Pt*<sup>2</sup> sobre una monocapa de *MgO*.

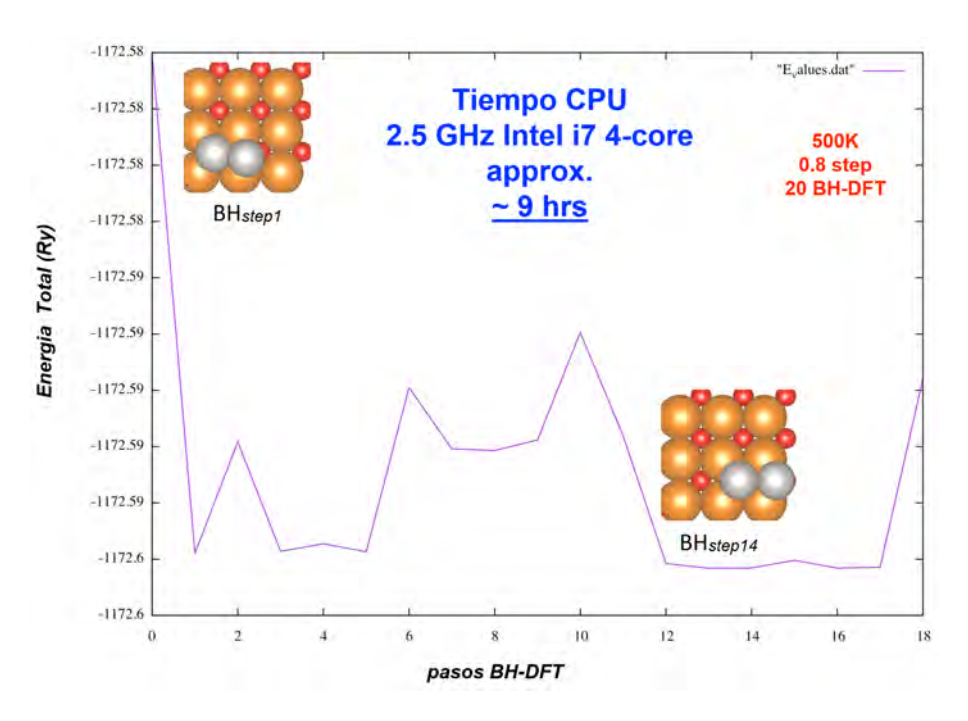

Figura A.3: Gráfica de iteraciones de la implementación BH-DFT para un valor de step de 0.8 para *Pt*<sup>2</sup> sobre una monocapa de *MgO*.

### A.2. *Pt*3*/MgO*

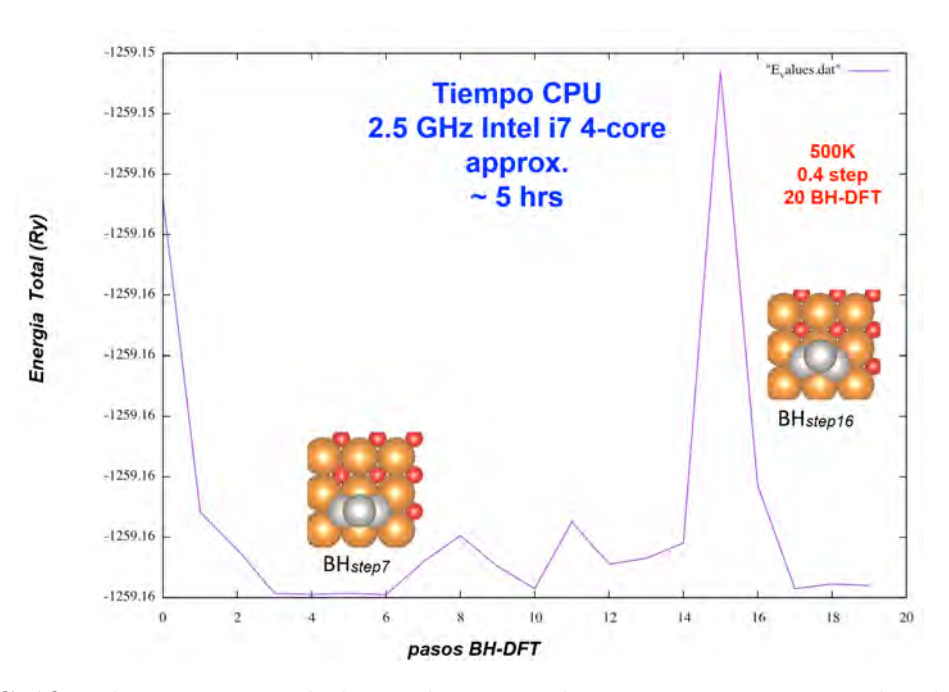

Figura A.4: Gráfica de iteraciones de la implementación BH-DFT para un valor de step de 0.4 para *Pt*<sup>3</sup> sobre una monocapa de *MgO*.

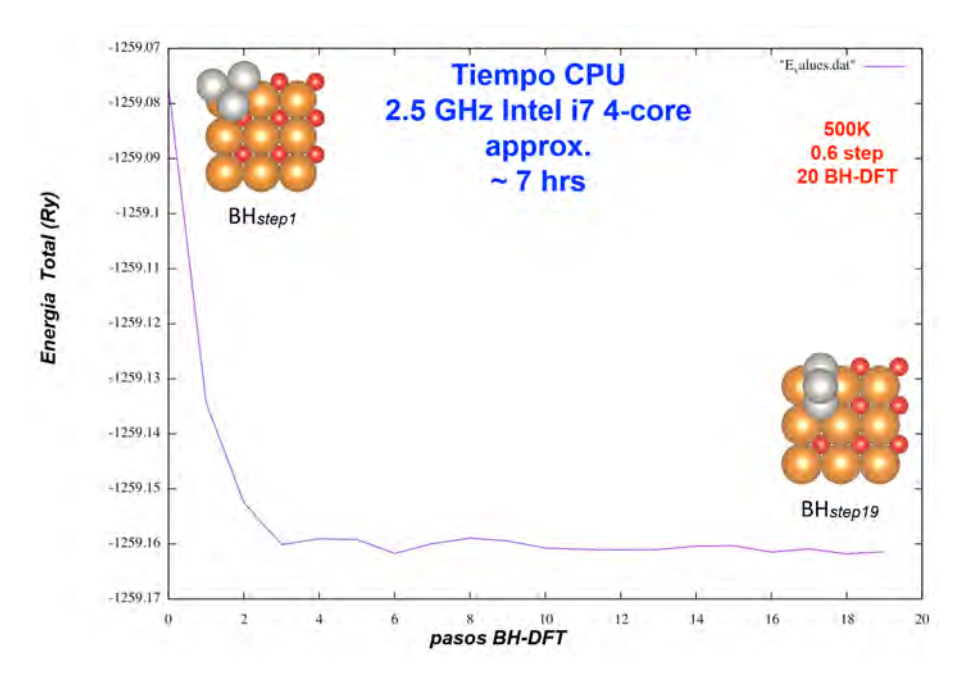

Figura A.5: Gráfica de iteraciones de la implementación BH-DFT para un valor de step de 0.6 para *Pt*<sup>3</sup> sobre una monocapa de *MgO*.

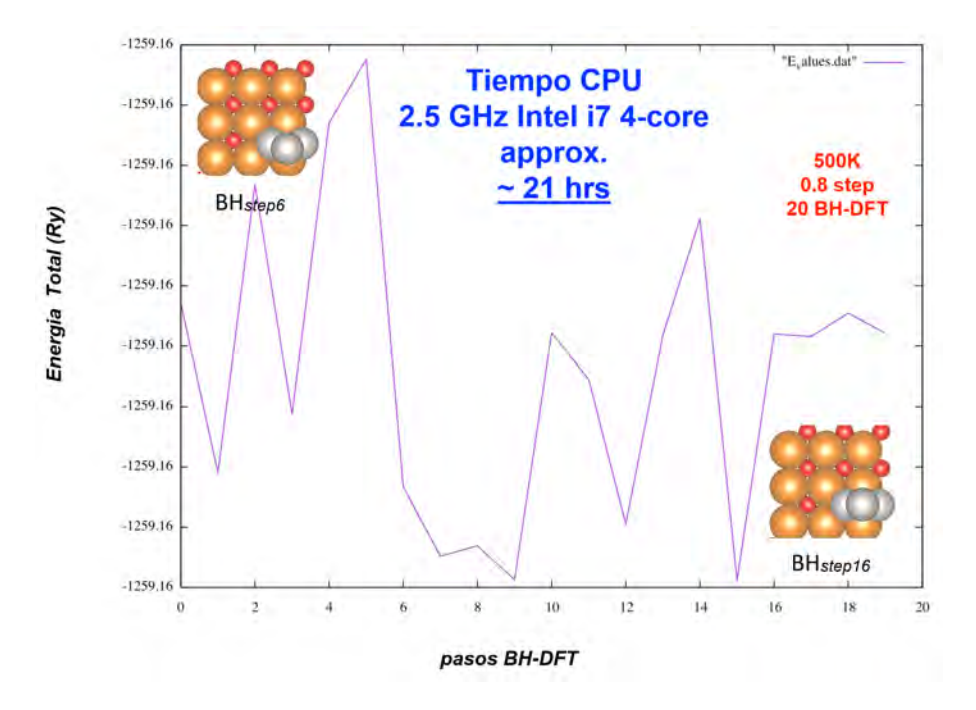

Figura A.6: Gráfica de iteraciones de la implementación BH-DFT para un valor de step de 0.8 para *Pt*<sup>3</sup> sobre una monocapa de *MgO*.

### A.3. *Pt*5*/MgO*

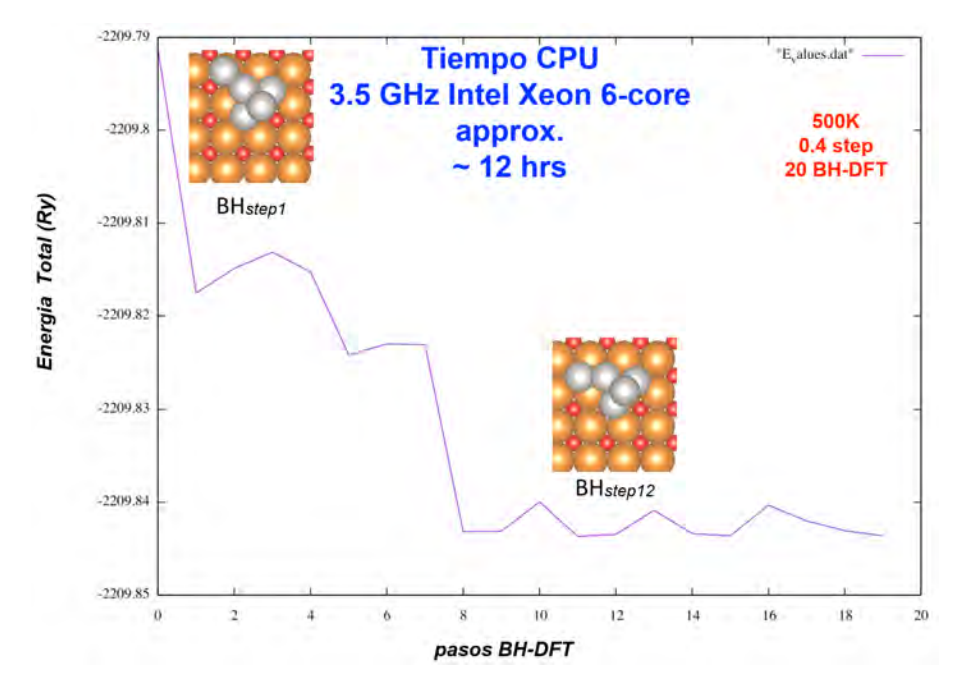

Figura A.7: Gráfica de iteraciones de la implementación BH-DFT para un valor de step de 0.4 para *Pt*<sup>5</sup> sobre una monocapa de *MgO*.

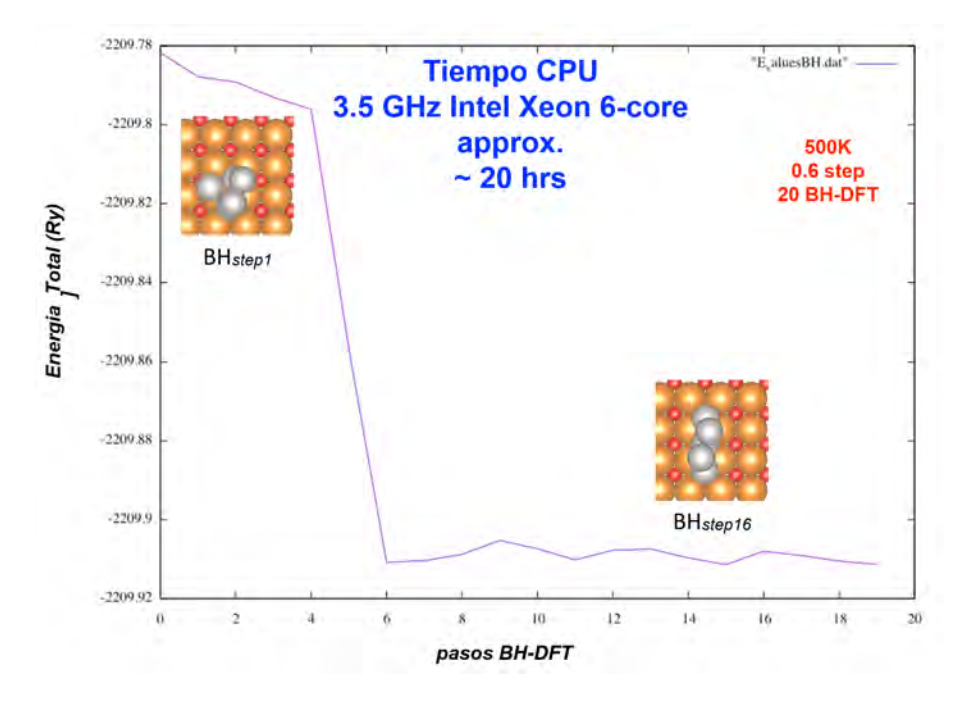

Figura A.8: Gráfica de iteraciones de la implementación BH-DFT para un valor de step de 0.6 para *Pt*<sup>5</sup> sobre una monocapa de *MgO*.

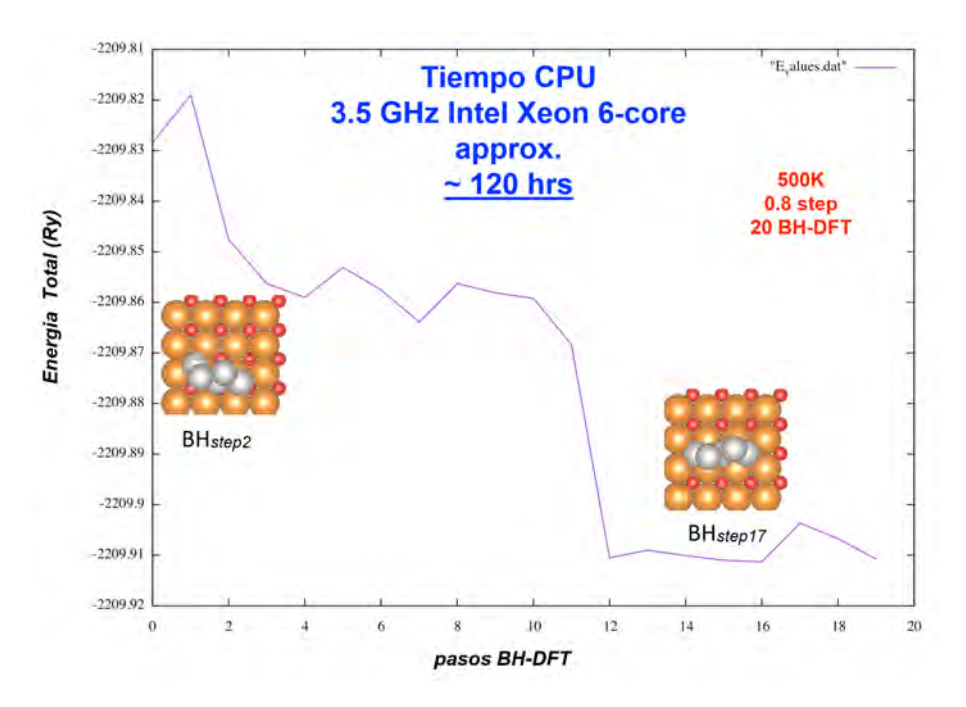

Figura A.9: Gráfica de iteraciones de la implementación BH-DFT para un valor de step de 0.8 para *Pt*<sup>5</sup> sobre una monocapa de *MgO*.

### A.4. Gráficas comparativas

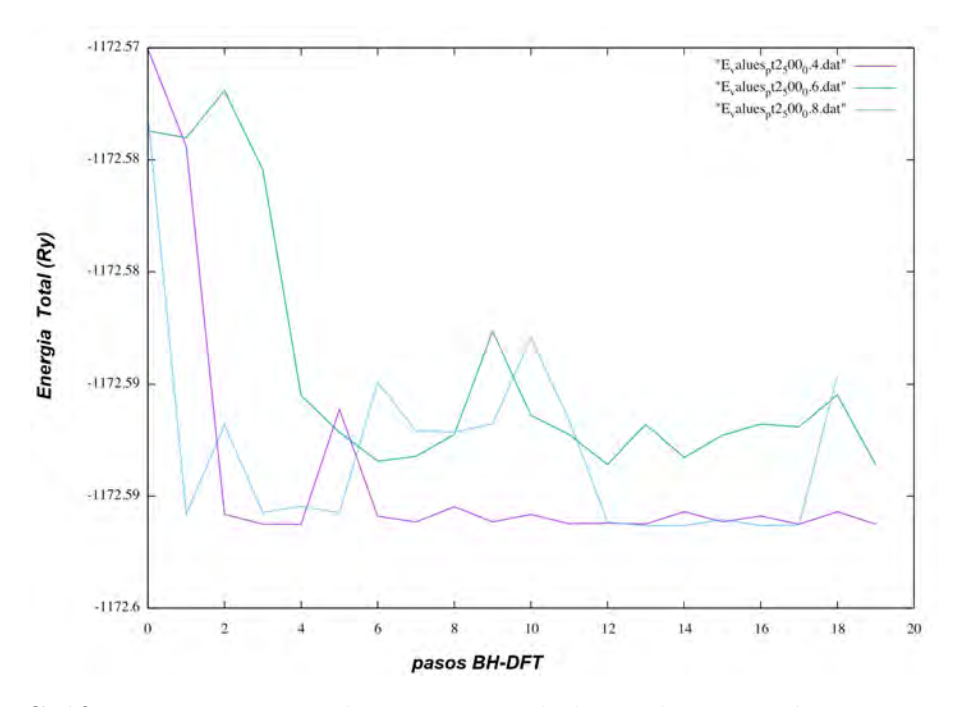

Figura A.10: Gráficas comparativas de iteraciones de la implementación BH-DFT para valores de step de 0.4, 0.6 y 0.8 (morado, verde, azul) para el caso particular de *Pt*<sup>2</sup> sobre una monocapa de *MgO*.

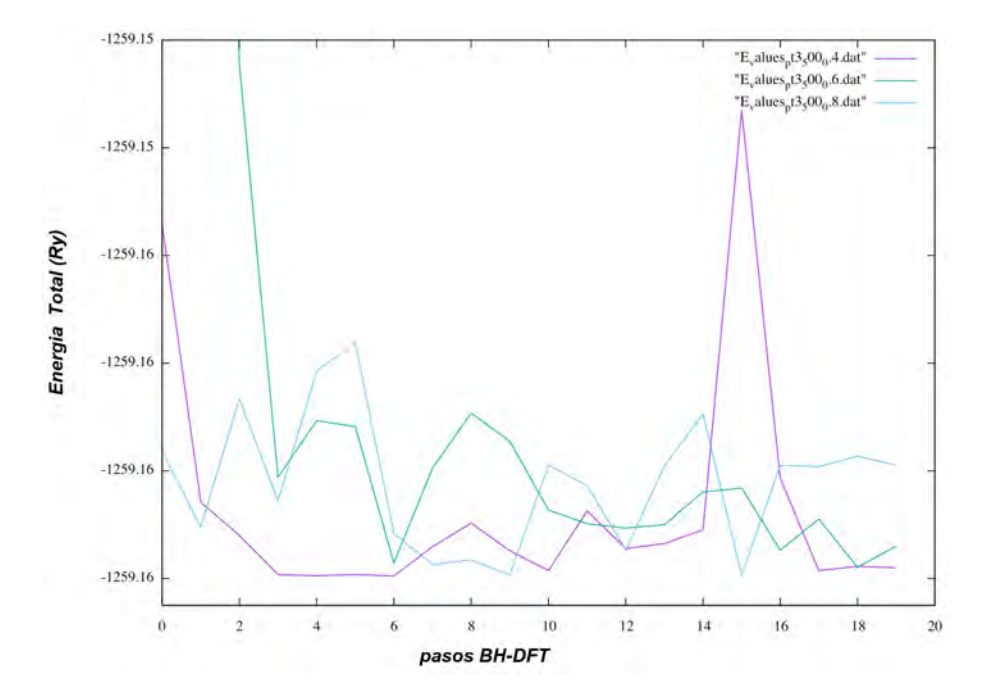

Figura A.11: Gráficas comparativas de iteraciones de la implementación BH-DFT para valores de step de 0.4, 0.6 y 0.8 (morado, verde, azul) para el caso particular de  $Pt_3$  sobre una monocapa de *MgO*.

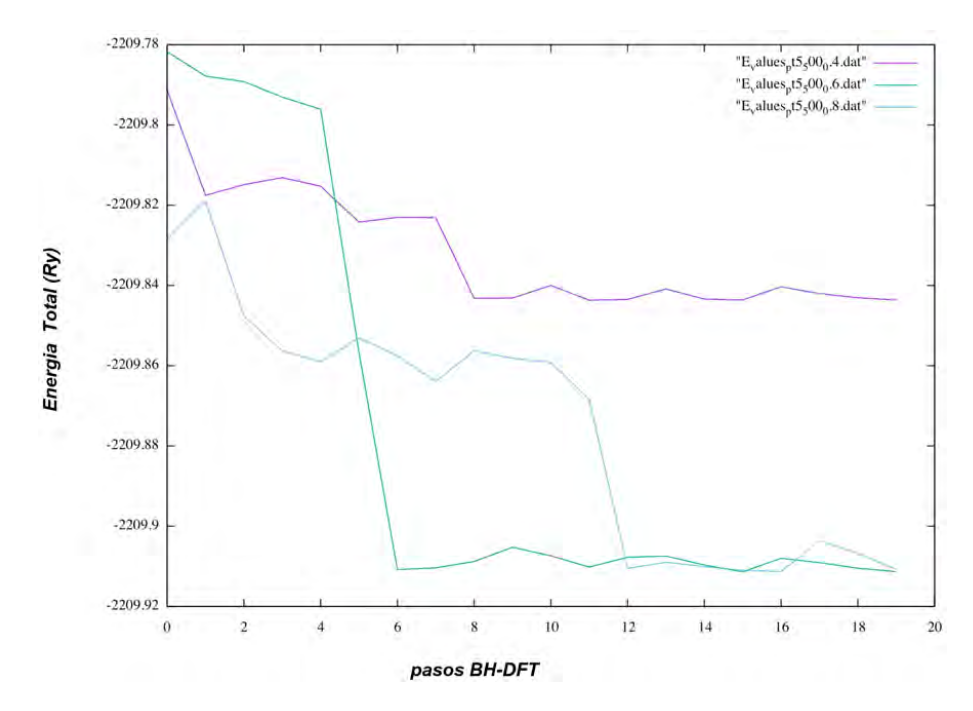

Figura A.12: Gráficas comparativas de iteraciones de la implementación BH-DFT para valores de step de 0.4, 0.6 y 0.8 (morado, verde, azul) para el caso particular de  $Pt_5$  sobre una monocapa de *MgO*.

## <span id="page-95-0"></span>Apéndice B

# Exploración BH-DFT

### B.1. *Pt/MgO*

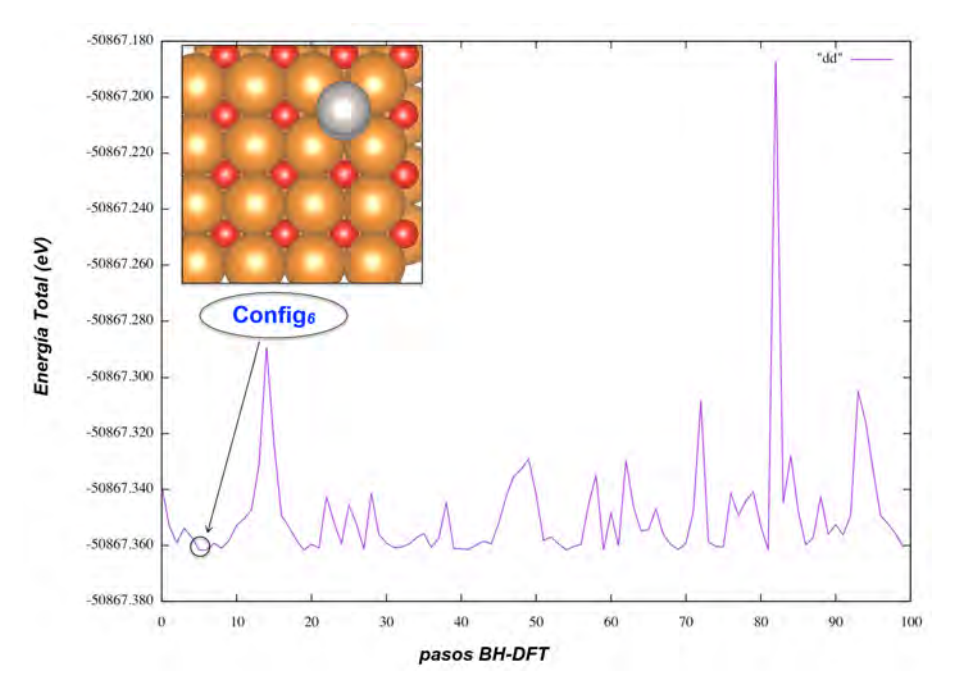

Figura B.1: Gráfica de iteraciones de la implementación BH-DFT para la exploración de la PES de *Pt*<sup>2</sup> sobre *MgO*.

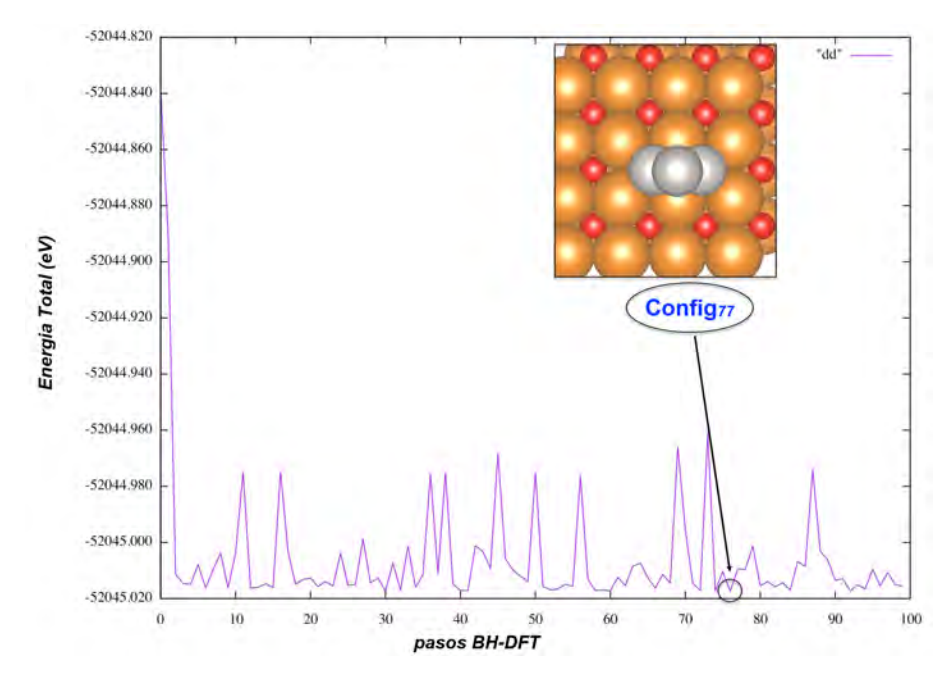

Figura B.2: Gráfica de iteraciones de la implementación BH-DFT para la exploración de la PES de *Pt*<sup>3</sup> sobre *MgO*.

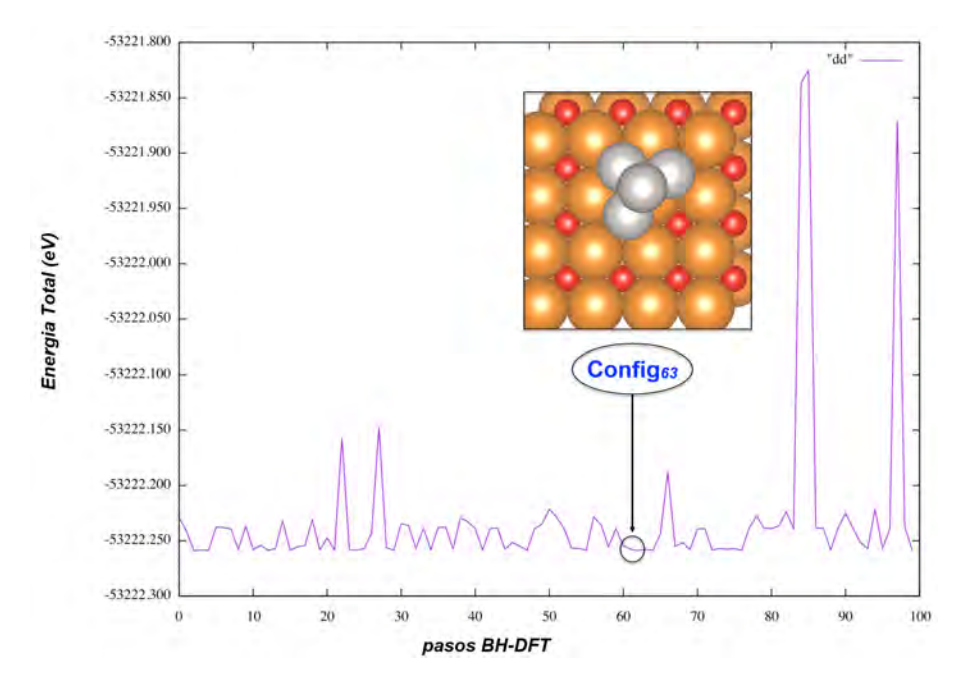

Figura B.3: Gráfica de iteraciones de la implementación BH-DFT para la exploración de la PES de *Pt*<sup>4</sup> sobre *MgO*.

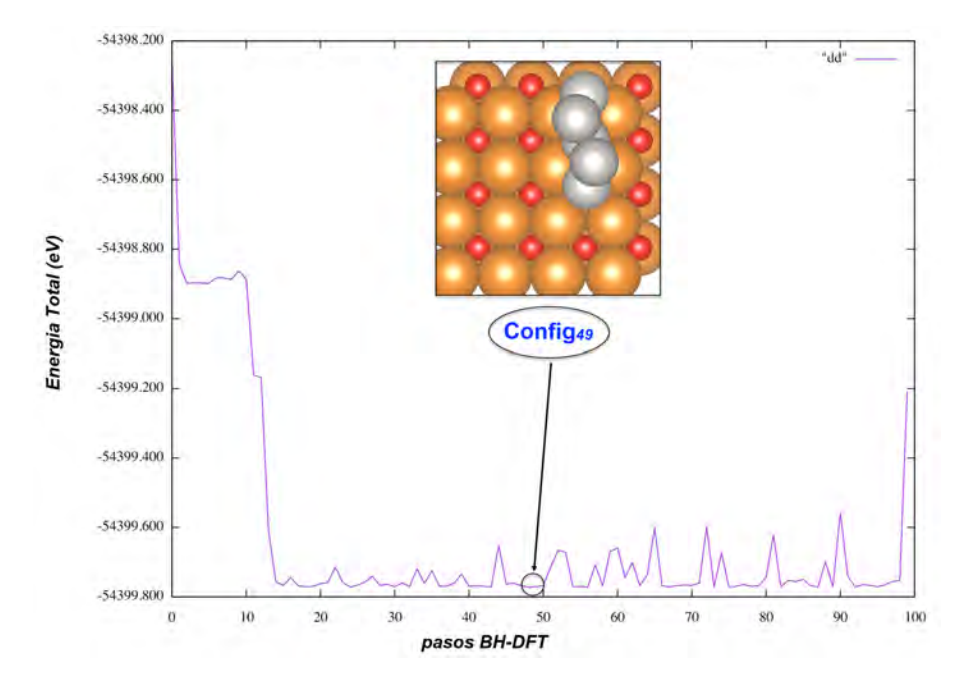

Figura B.4: Gráfica de iteraciones de la implementación BH-DFT para la exploración de la PES de *Pt*<sup>5</sup> sobre *MgO*.

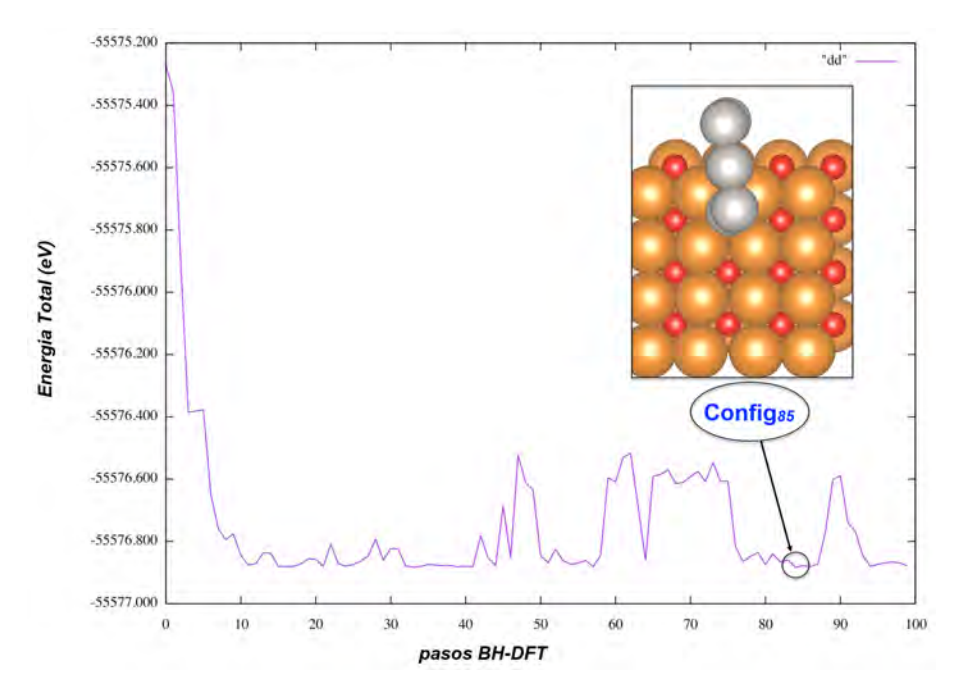

Figura B.5: Gráfica de iteraciones de la implementación BH-DFT para la exploración de la PES de *Pt*<sup>6</sup> sobre *MgO*.

### B.2. *PtAu/MgO*

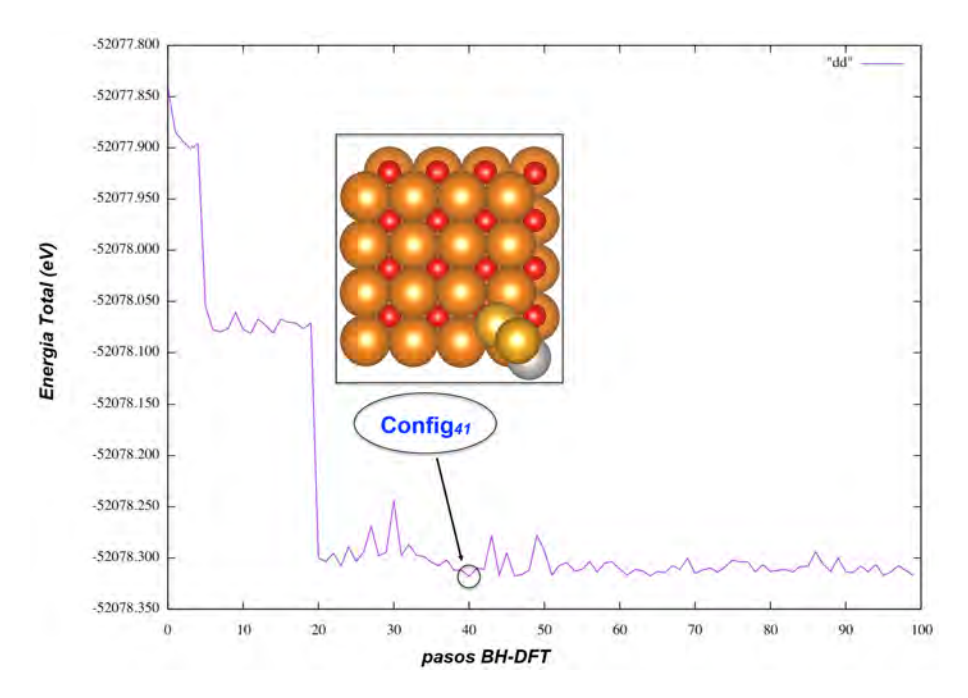

Figura B.6: Gráfica de iteraciones de la implementación BH-DFT para la exploración de la PES de *Pt*1*Au*<sup>2</sup> sobre *MgO*.

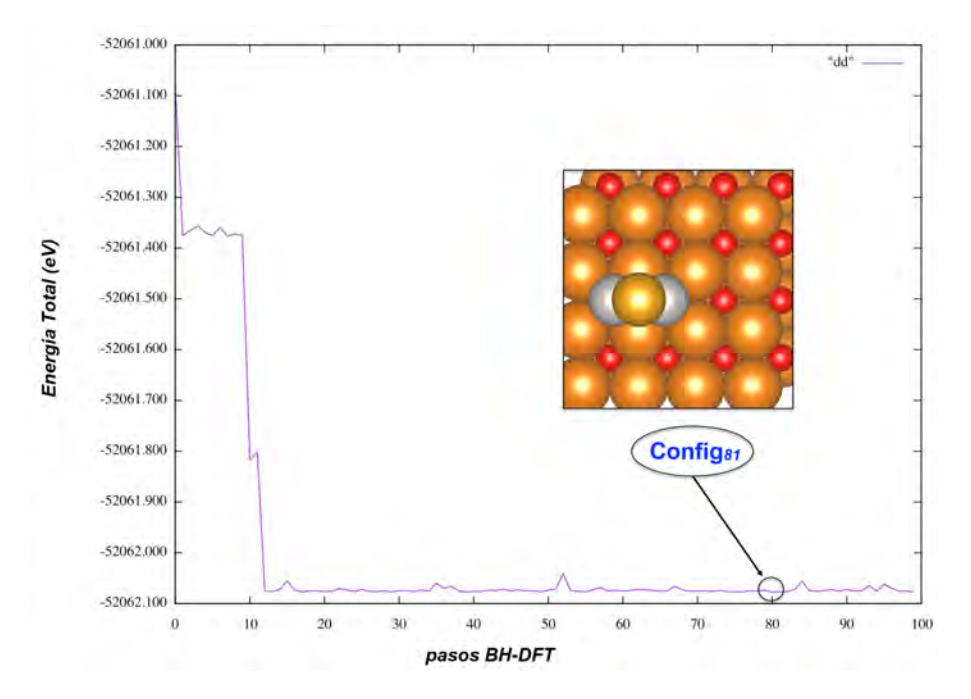

Figura B.7: Gráfica de iteraciones de la implementación BH-DFT para la exploración de la PES de *Pt*2*Au*<sup>1</sup> sobre *MgO*.

# Apéndice C

## Tablas de Energías

| Constante                | Energía cinética de corte para funciones de onda y densidad |        |        |        |        |  |  |
|--------------------------|-------------------------------------------------------------|--------|--------|--------|--------|--|--|
| de Red $(A)$             | $de\c{carga}$ $(Ry)$                                        |        |        |        |        |  |  |
| k-points                 | 25/200                                                      | 30/240 | 35/280 | 40/320 | 45/260 |  |  |
| $4 \times 4 \times 4$    | 5.434                                                       | 5.515  | 5.519  | 5.507  | 5.505  |  |  |
| $6 \times 6 \times 6$    | 5.437                                                       | 5.516  | 5.519  | 5.507  | 5.504  |  |  |
| $8 \times 8 \times 8$    | 5.436                                                       | 5.515  | 5.519  | 5.507  | 5.505  |  |  |
| $10 \times 10 \times 10$ |                                                             |        |        | 5.507  | 5.504  |  |  |

Tabla C.1: Cálculo PBE+U de la constante de red para *CeO*2, como función de la energía cinética de corte y el número de k-puntos, con U = 4.5 eV.

| $E_{ads}$ (eV) | Tamaño del bloque de superficie de $CeO2(111)$ |           |           |            |            |            |           |           |
|----------------|------------------------------------------------|-----------|-----------|------------|------------|------------|-----------|-----------|
| Energía        |                                                |           |           |            |            |            |           |           |
| cinética de    |                                                |           |           |            |            |            |           |           |
| corte para     |                                                | $2\times$ | $2\times$ | $3 \times$ | $3 \times$ | $3 \times$ | $4\times$ | $4\times$ |
| funciones de   | $2\times$                                      | 2(3L)     | 2(4L)     | 3(2L)      | 3(3L)      | 3(4L)      | 4(2L)     | 4(3L)     |
| onda y         | 2(2L)                                          |           |           |            |            |            |           |           |
| densidad de    |                                                |           |           |            |            |            |           |           |
| carga $(Ry)$   |                                                |           |           |            |            |            |           |           |
| 20/160         | 2.666                                          | 2.779     | 2.936     | 2.341      | 2.664      | 2.666      | 2.286     | 2.650     |
| 30/240         |                                                |           |           | 2.474      | 2.659      | 2.667      | 2.439     | 2.561     |
| 40/320         |                                                |           |           | 2.495      | 2.652      | 2.657      | 2.519     | 2.562     |

Tabla C.2: Prueba de convergencia para *Pt*1/*CeO*2(111) como función de la energía cinética de corte y el tamaño de la supercelda (2 *×* 2, 3 *×* 3, 4 *×* 4), incluyendo grosor atómico (capas unitarias de *O−Ce−O*). El Gamma point se prueba con *U* = 4*.*5*eV*.

# Apéndice D

# Repositorio del proyecto

El código del proyecto se puede acceder mediante la siguiente liga: [https://github.com/](https://github.com/andoresu47/Basin-Hopping) [andoresu47/Basin-Hopping](https://github.com/andoresu47/Basin-Hopping)

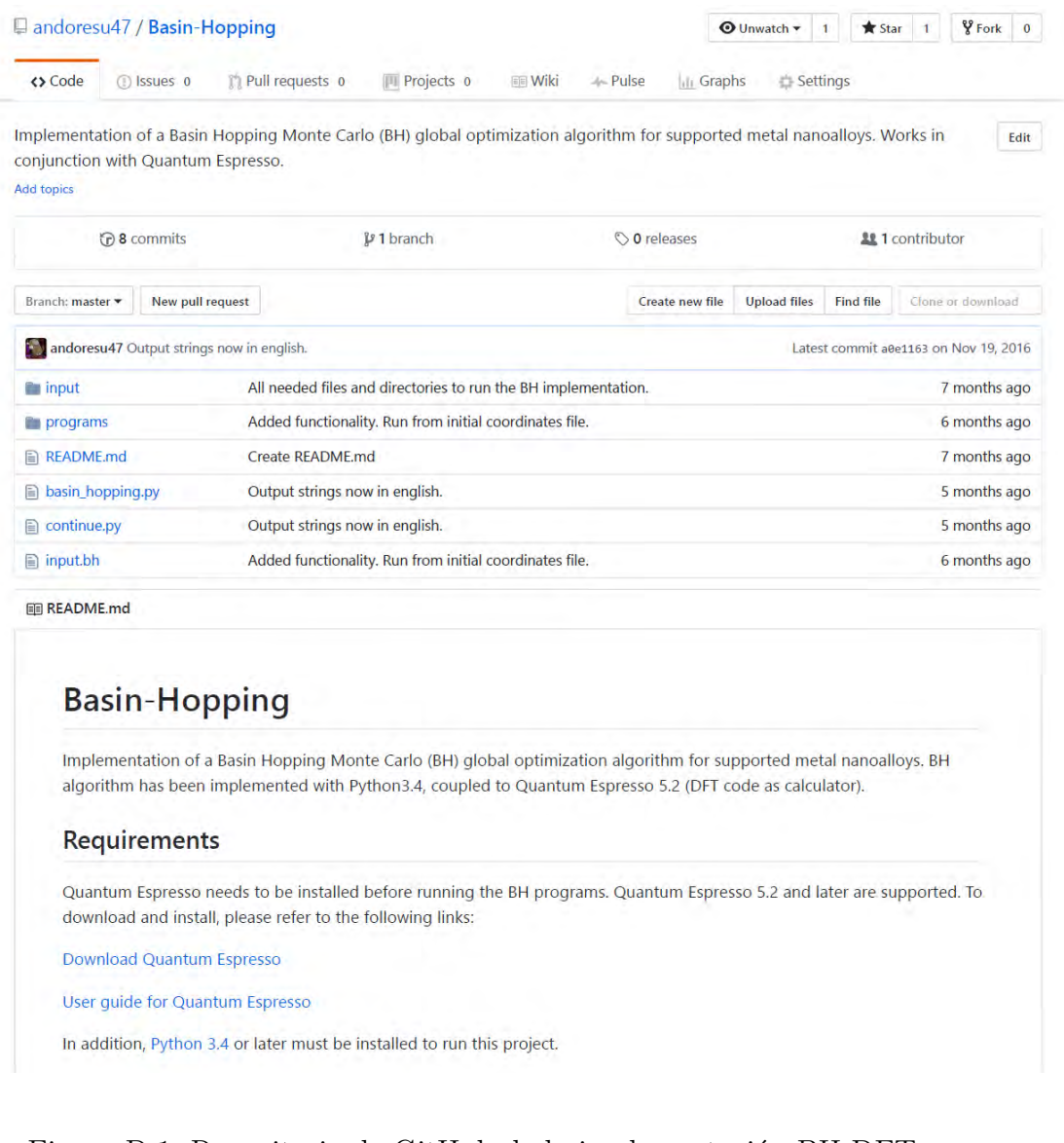

Figura D.1: Repositorio de GitHub de la implementación BH-DFT.

### Bibliografía

- [1] C. A. Dinesh, Introduction to Nanoscience and Nanomaterials. Indian Institute of Technology, India: WSPC, 2013.
- [2] R. P. Feynman, "There's plenty of room at the bottom," California Institute of Technology Journal of Engineering and Science, vol. 4, pp. 23–26, 1960.
- [3] J. K. Nørskov, T. Bligaard, J. Rossmeisl, and C. H. Christensen, "Towards the computational design of solid catalysts," Nature Chemistry, vol. 1, no. 37, 2009.
- [4] R. Johnston, Atomic and Molecular Clusters. Master's Series in Physics and Astronomy, Taylor & Francis, 2002.
- [5] K. Sattler, Handbook of Nanophysics: Functional Nanomaterials. Handbook of Nanophysics, CRC Press, 2010.
- [6] G. Schmid and D. Fenske, "Metal clusters and nanoparticles," Philosophical Transactions of the Royal Society of London A: Mathematical, Physical and Engineering Sciences, vol. 368, no. 1915, pp. 1207–1210, 2010.
- [7] E. W. Becker, K. Bier, and W. Henkes, "Strahlen aus kondensierten atomen und molekeln im hochvakuum," Zeitschrift für Physik, vol. 146, pp. 333–338, Jun 1956.
- [8] H. Hellmut, Clusters of Atoms and Molecules: Theory, Experiment, and Clusters of Atoms. Springer, 1994.
- [9] K. Takahashi, A Global Optimization Scheme for Bimetallic Nanoparticles. PhD thesis, Department of Materials and Manufacturing Technology, Chalmers University of Technology, SWE, 2011.
- [10] B. W. van de Waal, "No evidence for size-dependent icosahedral *→* fcc structural transition in rare-gas clusters," Phys. Rev. Lett., vol. 76, pp. 1083–1086, Feb 1996.
- [11] J. Alonso A., Structure and Properties of Atomic Nanoclusters. Universidad de Valladolid, Spain: Imperial College Press, 2011.
- [12] W. D. Knight, K. Clemenger, W. A. de Heer, W. A. Saunders, M. Y. Chou, and M. L. Cohen, "Electronic shell structure and abundances of sodium clusters," Phys. Rev. Lett., vol. 52, pp. 2141–2143, Jun 1984.
- [13] H. W. Kroto, J. R. Heath, S. C. O'Brien, R. F. Curl, and R. E. Smalley, "C60: Buckminsterfullerene," Nature, vol. 318, pp. 162–163, Nov 1985.
- [14] W. Kratschmer, L. D. Lamb, and D. R. Fostiropoulos, K. Huffman, "Solid c60: a new form of carbon," Nature, vol. 347, pp. 354–358, Sept 1990.
- [15] P. Tipler and G. Mosca, Física para la ciencia y la tecnología: Electricidad y magnetismo, luz, física moderna. No. v. 2 in Electricidad y magnetismo. Luz. Física moderna, Reverté, 2005.
- [16] C.-J. Jia and F. Schuth, "Colloidal metal nanoparticles as a component of designed catalyst," Phys. Chem. Chem. Phys., vol. 13, pp. 2457–2487, 2011.
- [17] D. Schooss, P. Weis, O. Hampe, and M. M. Kappes, "Determining the size-dependent structure of ligand-free gold-cluster ions," Philosophical Transactions of the Royal Society of London A: Mathematical, Physical and Engineering Sciences, vol. 368, no. 1915,

pp. 1211–1243, 2010.

- [18] F. Baletto and R. Ferrando, "Structural properties of nanoclusters: Energetic, thermodynamic, and kinetic effects," Rev. Mod. Phys., vol. 77, pp. 371–423, May 2005.
- [19] W. A. de Heer, "The physics of simple metal clusters: experimental aspects and simple models," Rev. Mod. Phys., vol. 65, pp. 611–676, Jul 1993.
- [20] E. W. Becker, "On the history of cluster beams," Zeitschrift für Physik D Atoms, Molecules and Clusters, vol. 3, pp. 101–107, Jun 1986.
- [21] P. Mai Dinh, P.-G. Reinhard, and E. Suraud, An Introduction to Cluster Science. Wiley, 2014.
- [22] Karlsruhe Institute of Technology, "Nanoparticles and clusters." [https://www.lem.kit.](https://www.lem.kit.edu/english/154.php) [edu/english/154.php](https://www.lem.kit.edu/english/154.php).
- [23] D. Woodruff, Atomic Clusters: From Gas Phase to Deposited. The Chemical Physics of Solid Surfaces, Elsevier Science, 2007.
- [24] L. Christophorou, Atomic and molecular radiation physics. Wiley Monographs in Chemical Physics, John Wiley & Sons Canada, Limited, 1971.
- [25] U. Landman, R. Barnett, C. Cleveland, and H.-P. Cheng, "Small is different," International Journal of Modern Physics B, vol. 06, no. 23n24, pp. 3623–3642, 1992.
- [26] K. J. Taylor, C. L. Pettiette-Hall, O. Cheshnovsky, and R. E. Smalley, "Ultraviolet photoelectron spectra of coinage metal clusters," The Journal of Chemical Physics, vol. 96, no. 4, pp. 3319–3329, 1992.
- [27] S. Vajda and M. G. White, "Catalysis applications of size-selected cluster deposition," ACS Catalysis, vol. 5, no. 12, pp. 7152–7176, 2015.
- [28] A. Stakheev and L. Kustov, "Effects of the support on the morphology and electronic properties of supported metal clusters: modern concepts and progress in 1990s," Applied Catalysis A: General, vol. 188, no. 1, pp. 3 – 35, 1999.
- [29] H. Tada, T. Soejima, S. Ito, and H. Kobayashi, "Photoinduced desorption of sulfur from gold nanoparticles loaded on metal oxide surfaces," Journal of the American Chemical Society, vol. 126, no. 49, pp. 15952–15953, 2004. PMID: 15584715.
- [30] E. Boisselier and D. Astruc, "Gold nanoparticles in nanomedicine: preparations, imaging, diagnostics, therapies and toxicity," Chem. Soc. Rev., vol. 38, pp. 1759–1782, 2009.
- [31] M.-C. Daniel and D. Astruc, "Gold nanoparticles: assembly, supramolecular chemistry, quantum-size-related properties, and applications toward biology, catalysis, and nanotechnology," Chemical Reviews, vol. 104, no. 1, pp. 293–346, 2004. PMID: 14719978.
- [32] P. R. Sajanlal and T. Pradeep, Kirk-Othmer Encyclopedia of Chemical Technology. New York: John Wiley & Sons, 2011.
- [33] A. Mathew and T. Pradeep, "Noble metal clusters: Applications in energy, environment, and biology," Particle & Particle Systems Characterization, vol. 31, no. 10, pp. 1017–1053, 2014.
- [34] H. Masatake, K. Tetsuhiko, S. Hiroshi, and Y. Nobumasa, "Novel gold catalysts for the oxidation of carbon monoxide at a temperature far below 0 c," Chemistry Letters, vol. 16, no. 2, pp. 405–408, 1987.
- [35] M. E. Davis and R. J. Davis, Fundamentals of Chemical Reaction Engineering. Mineola, New York: Dover, 2012.
- [36] G. J. K. Acres and B. J. Cooper, "Platinum catalysts for exhaust purification," Platinum Metals Rev., vol. 16, 1972.
- [37] N. R. Council, Air Pollution, the Automobile, and Public Health. Washington, DC: The National Academies Press, 1972.
- [38] P. T. Zadeh Abibi, In situ Studies of Platinum Catalyst Sintering. PhD thesis, Department

of Physics, Chalmers University of Technology, SWE, 2016.

- <span id="page-105-0"></span>[39] L. O. Paz-Borbón, A. López-Martínez, I. L. Garzon, A. Posada-Amarillas, and H. Gronbeck, "2d-3d structural transition in sub-nanometer ptn clusters supported on ceo2(111)," Phys. Chem. Chem. Phys., vol. 19, pp. 17845–17855, 2017.
- [40] A. T. Bell, "The impact of nanoscience on heterogeneous catalysis," Science, vol. 299, no. 5613, pp. 1688–1691, 2003.
- [41] A. Cao, R. Lu, and G. Veser, "Stabilizing metal nanoparticles for heterogeneous catalysis," Phys. Chem. Chem. Phys., vol. 12, pp. 13499–13510, 2010.
- [42] D. Zhang, W. Chen, J. Kang, Y. Ye, Y. Zhao, and M. Xian, "Highly selective fluorescence off-on probes for biothiols and imaging in live cells," Org. Biomol. Chem., vol. 12, pp. 6837–6841, 2014.
- [43] N. Zhang, F. Qu, H. Q. Luo, and N. B. Li, "Sensitive and selective detection of biothiols based on target-induced agglomeration of silvernanoclusters," Biosensors and Bioelectronics, vol. 42, no. Supplement C, pp. 214 – 218, 2013.
- [44] P. L. Xavier, K. Chaudhari, A. Baksi, and T. Pradeep, "Protein-protected luminescent noble metal quantum clusters: an emerging trend in atomic cluster nanoscience," Nano Reviews, vol. 3, no. 1, p. 14767, 2012.
- [45] Z. Yangdong et al., "Optimizing the light absorption of graphene-based organic solar cells by tailoring the weak microcavity with dielectric/graphene/dielectric multilayer," Applied Physics Letters, vol. 103, no. 6, p. 063301, 2013.
- [46] Y.-S. Chen, H. Choi, and P. V. Kamat, "Metal-cluster-sensitized solar cells. a new class of thiolated gold sensitizers delivering efficiency greater than  $2\%$ ," Journal of the American Chemical Society, vol. 135, no. 24, pp. 8822–8825, 2013. PMID: 23718130.
- [47] R. S. Khnayzer, L. B. Thompson, M. Zamkov, S. Ardo, G. J. Meyer, C. J. Murphy, and F. N. Castellano, "Photocatalytic hydrogen production at titania-supported pt nanoclusters that are derived from surface-anchored molecular precursors," The Journal of Physical Chemistry C, vol. 116, no. 1, pp. 1429–1438, 2012.
- [48] Y. Jinlong, F. Toigo, and W. Kelin, "Structural, electronic, and magnetic properties of small rhodium clusters.," Phys. Rev. B., vol. 50, p. 7915–7924, 1994.
- [49] X. Li, H. Wang, X. Yang, Z. Zhu, and Y. Tang, "Size dependence of the structures and energetic and electronic properties of gold clusters.," J. Chem. Phys., vol. 126, 2007.
- [50] J. Wang, G. Wang, , and J. Zhao, "Density-functional study of au  $(n = 2-20)$  clusters: lowest-energy structures and electronic properties.," Phys. Rev. B., vol. 66, 2002.
- [51] E. Aprà, R. Ferrando, and A. Fortunelli, "Density-functional global optimization of gold nanoclusters," Phys. Rev. B, vol. 73, 2006.
- [52] R. Gehrke and K. Reuter, "Assessing the efficiency of first-principles basin-hopping sampling," Phys. Rev. B, vol. 79, 2009.
- [53] J. B. A. Davis, A. Shayeghi, S. L. Horswell, and R. L. Johnston, "The birmingham parallel genetic algorithm and its application to the direct dft global optimisation of irn  $(n = 10-20)$  clusters," Nanoscale, vol. 7, pp. 14032–14038, 2015.
- [54] G. N. Vayssilov, Y. Lykhach, A. Migani, T. Staudt, G. P. Petrova, N. Tsud, T. Skála, A. Bruix, F. Illas, K. C. Prince, V. Matolín, K. M. Neyman, and J. Libuda, "Support nanostructure boosts oxygen transfer to catalytically active platinum nanoparticles," Nature Materials, vol. 10, p. 310–315, 2011.
- [55] K. Capelle, "A bird ' s-eye view of density-functional theory," Brazilian Journal of Physics, vol. 36, no. 4a, p. 1318, 2006.
- [56] D. A. McQuarrie and J. D. Simon, Physical chemistry : a molecular approach. Sausalito, Calif.: University Science Books, 1997.
- [57] V. Vanhoof, Density Functional Theory Studies for Transition Metals: Small (Fe, Co) clusters in fcc Ag, and the Spin Density Wave in bcc Chromium. PhD thesis, Katholieke Universiteit Leuven, Belgium, 2006.
- [58] D. J. Griffiths, Introduction to Quantum Mechanics. Cambridge University Press, 2017.
- [59] M. Wolfsberg, W. A. V. Hook, and P. Paneth, "The born–oppenheimer approximation: Potential energy surfaces," Jan 1970.
- [60] H. Mustroph, "Potential-energy surfaces, the born-oppenheimer approximations, and the franck–condon principle: Back to the roots," ChemPhysChem, vol. 17, no. 17, pp. 2616– 2629.
- [61] D. S. Sholl and J. A. Steckel, Density Functional Theory: A Practical Introduction. Wiley, 2009.
- [62] D. Truhlar, Potential Energy Surfaces and Dynamics Calculations for Chemical Reactions and Molecular Energy Transfer. Plenum Press, 1981.
- [63] W. Koch and M. C. Holthausen, A Chemist's Guide to Density Functional Theory. Weinheim - New York: Wiley - VCH, 2nd edition, 2001.
- [64] N. Zwettler, Density Functional Theory. PhD thesis, University of Graz, Austria, 2013.
- [65] N. Ashcroft and N. Mermin, Solid State Physics. Philadelphia: Saunders College, 1976.
- [66] A. Szabo and N. S. Ostlund, Modern Quantum Chemistry: Introduction to Advanced Electronic Structure Theory. Mineola: Dover Publications, Inc., first ed., 1996.
- [67] I. Levine, Quantum Chemistry 5Th Ed. Prentice-Hall Of India Pvt. Limited, 2000.
- [68] P.-O. Löwdin, "Scaling problem, virial theorem, and connected relations in quantum mechanics," Journal of Molecular Spectroscopy, vol. 3, no. 1, pp. 46 – 66, 1959.
- [69] R. Parr and Y. Weitao, Density-Functional Theory of Atoms and Molecules. International Series of Monographs on Chemistry, Oxford University Press, 1994.
- [70] R. O. Jones, "Density functional theory: Its origins, rise to prominence, and future," Rev. Mod. Phys., vol. 87, pp. 897–923, Aug 2015.
- [71] P. Hohenberg and W. Kohn, "Inhomogeneous electron gas," Phys. Rev., vol. 136, no. B864-B871, 1964.
- [72] A. Berger, Current-Density Functionals in Extended Systems. PhD thesis, Rijksuniversiteit, Groningen, 2006.
- [73] M. Levy, "Universal variational functionals of electron densities, first-order density matrices, and natural spin-orbitals and solution of the v-representability problem," Proceedings of the National Academy of Sciences, vol. 76, no. 12, pp. 6062–6065, 1979.
- [74] E. H. Lieb, "Density functionals for coulomb systems," International Journal of Quantum Chemistry, vol. 24, no. 3, pp. 243–277.
- [75] W. Kohn and L. Sham, "Self-consistent equations including exchange and correlation effects," Phys. Rev., vol. 140, no. A1133-A1138, 1965.
- [76] W. Kohn, "Nobel lecture: Electronic structure of matter—wave functions and density functionals," Rev. Mod. Phys., vol. 71, pp. 1253–1266, Oct 1999.
- [77] B. Li, Density-Functional Theory and Quantum Chemistry Studies on dry and wet NaCl(001). PhD thesis, Technical University of Berlin, Germany, 2009.
- [78] M. Ropo, K. Kokko, and L. Vitos, "Assessing the perdew-burke-ernzerhof exchangecorrelation density functional revised for metallic bulk and surface systems," Phys. Rev. B, vol. 77, p. 195445, May 2008.
- [79] A. Bruma, R. Ismail, L. Oliver Paz-Borbon, H. Arslan, G. Barcaro, A. Fortunelli, Z. Y. Li, and R. L. Johnston, "Dft study of the structures and energetics of 98-atom aupd clusters," Nanoscale, vol. 5, pp. 646–652, 2013.
- [80] I. Demiroglu, Z. Y. Li, L. Piccolo, and R. L. Johnston, "A dft study of molecular adsor-

ption on au-rh nanoalloys," Catal. Sci. Technol., vol. 6, pp. 6916–6931, 2016.

- [81] I. Demiroglu, Z. Li, L. Piccolo, and R. L. Johnston, "A dft study of molecular adsorption on titania-supported aurh nanoalloys," Computational and Theoretical Chemistry, vol. 1107, no. Supplement C, pp.  $142 - 151$ , 2017. Structure prediction of nanoclusters from global optimization techniques: computational strategies.
- [82] A. D. Becke, "Density-functional thermochemistry. iii. the role of exact exchange," The Journal of Chemical Physics, vol. 98, no. 7, pp. 5648–5652, 1993.
- [83] F. Giustino, Materials Modelling Using Density Functional Theory: Properties and Predictions. Oxford University Press, 2014.
- [84] R. Martin, R. Martin, and C. U. Press, Electronic Structure: Basic Theory and Practical Methods. Cambridge University Press, 2004.
- [85] L. Kleinman and D. M. Bylander, "Efficacious form for model pseudopotentials," Phys. Rev. Lett., vol. 48, pp. 1425–1428, May 1982.
- [86] D. Vanderbilt, "Soft self-consistent pseudopotentials in a generalized eigenvalue formalism," Phys. Rev. B, vol. 41, pp. 7892–7895, Apr 1990.
- [87] O. Miramontes, F. Bonafe, U. Santiago, E. Larios-Rodriguez, J. J. Velazquez-Salazar, M. M. Mariscal, and M. J. Yacaman, "Ultra-small rhenium clusters supported on graphene," Phys. Chem. Chem. Phys., vol. 17, pp. 7898–7906, 2015.
- [88] R. Gehrke, First-Principles Basin-Hopping for the Structure Determination of Atomic Clusters. PhD thesis, Freie Universität Berlin, Germany, 2008.
- [89] R. L. Johnston, "Evolving better nanoparticles: Genetic algorithms for optimising cluster geometries," Dalton Trans., pp. 4193–4207, 2003.
- [90] S. Kirkpatrick, C. D. Gelatt Jr., and M. P. Vecchi, "Optimization by simulated annealing," Science, vol. 220, no. 4598, 1983.
- [91] N. Metropolis, A. W. Rosenbluth, M. N. Rosenbluth, A. H. Teller, and E. Teller, "Equation of state calculations by fast computing machines," The Journal of Chemical Physics, vol. 21, no. 1087, 1953.
- [92] D. J. Wales and H. A. Scheraga, "Global optimization of clusters, crystals, and biomolecules," Science, p. 1368, 1999.
- [93] D. J. Wales and J. P. K. Doye, "Global optimization by basin-hopping and the lowest energy structures of lennard-jones clusters containing up to 110 atoms," The Journal of Chemical Physics, vol. 101, no. 5111, 1997.
- [94] G. Rossi and R. Ferrando, "Searching for low-energy structures of nanoparticles: a comparison of different methods and algorithms," Journal of Physics: Concensed Matter, vol. 9, no. 084208, 2009.
- [95] L. O. Paz-Borbón, Computational studies of transition metal nanoalloys. PhD thesis, School of Chemistry, University of Birmingham, UK, 2009.
- [96] P. Giannozzi et al., "Quantum espresso: a modular and open-source software project for quantum simulations of materials," Journal of Physics: Condensed Matter, vol. 21, no. 395502, 2009.
- [97] J. P. Perdew, K. Burke, and M. Ernzerhof, "Generalized gradient approximation made simple," Physical Review Letters, vol. 77, no. 3865, 1996.
- <span id="page-107-0"></span>[98] F. R. Negreiros and S. Fabris, "Role of cluster morphology in the dynamics and reactivity of subnanometer pt clusters supported on ceria surfaces," The Journal of Physical Chemistry C, vol. 118, no. 36, pp. 21014–21020, 2014.
- [99] P. Gosh, C. M. Farnesi, and S. Fabris, "Fluxionality of au clusters at ceria surfaces during co oxidation: Relationships among reactivity, size, cohesion, and surface defects from dft simulations," The Journal of Physical Chemistry Letters, vol. 4, no. 2256, 2013.
- [100] P. J. Hay, R. L. Martin, J. Uddin, and G. E. Scuseria, "Theoretical study of ceo2 and ce2o3 using a screened hybrid density functional," The Journal of Chemical Physics, vol. 125, no. 3, p. 034712, 2006.
- [101] J. Paier, M. Marsman, K. Hummer, G. Kresse, I. C. Gerber, and J. G. Ángyán, "Screened hybrid density functionals applied to solids," The Journal of Chemical Physics, vol. 124, no. 15, p. 154709, 2006.
- [102] S. L. Hemmingson and C. T. Campbell, "Trends in adhesion energies of metal nanoparticles on oxide surfaces: Understanding support effects in catalysis and nanotechnology," ACS Nano, vol. 11, no. 2, pp. 1196–1203, 2017. PMID: 28045491.
- [103] Quantum Espresso, "Input file description." [http://www.quantum-espresso.org/](http://www.quantum-espresso.org/wp-content/uploads/Doc/INPUT_PW.html) [wp-content/uploads/Doc/INPUT\\_PW.html](http://www.quantum-espresso.org/wp-content/uploads/Doc/INPUT_PW.html), 2017.
- [104] S. Lu, D. Jonny, and A. Anastassia, N., "Pure and zn-doped pt clusters go flat and upright on mgo(100)," Physical Chemistry chemical Physics, vol. 16, no. 26436, 2014.
- [105] S. Sicolo and G. Pacchioni, "A dft study of ptau bimetallic clusters adsorbed on mgo/ag(100) ultrathin films," Phys. Chem. Chem. Phys., vol. 12, pp. 6352–6356, 2010.
- [106] W. Zhang, R. Cui, H. Wu, J. Zhu, and D. Cheng, "Co oxidation mechanism on a mgo(100) supported ptxau3-x clusters," Applied Surface Science, vol. 356, no. Supplement C, pp. 282 – 288, 2015.
- [107] A. Nie, J. Wu, C. Zhou, S. Yao, C. Luo, R. C. Forrey, and H. Cheng, "Structural evolution of subnano platinum clusters," International Journal of Quantum Chemistry, vol. 107, no. 1, pp. 219–224, 2007.
- [108] K. Bhattacharyya and C. Majumder, "Growth pattern and bonding trends in ptn (n = 2–13) clusters: Theoretical investigation based on first principle calculations.," Chemical Physics Letters, vol. 446, 2007.
- [109] A. S. Chaves, G. G. Rondina, M. J. Piotrowski, P. Tereshchuk, and J. L. F. Da Silva, "The role of charge states in the atomic structure of cun and ptn  $(n = 2-14$  atoms) clusters: A dft investigation," The Journal of Physical Chemistry A, vol. 118, no. 45, pp. 10813–10821, 2014. PMID: 25329243.
- [110] I. Demiroglu, K. Yao, H. A. Hussein, and R. L. Johnston, "Dft global optimization of gas-phase subnanometer ru–pt clusters," The Journal of Physical Chemistry C, vol. 121, no. 20, pp. 10773–10780, 2017.
- [111] L. O. Paz-Borbón, G. Barcaro, A. Fortunelli, and S. V. Levchenko, "Au<sub>N</sub> clusters  $(n=1-6)$ " supported on mgo $(100)$  surfaces: Effect of exact exchange and dispersion interactions on adhesion energies," Phys. Rev. B, vol. 85, p. 155409, Apr 2012.
- [112] A. Trinchero, S. Klacar, L. O. Paz-Borbón, A. Hellman, and H. Grönbeck, "Oxidation at the subnanometer scale," The Journal of Physical Chemistry C, vol. 119, no. 20, pp. 10797–10803, 2015.
- [113] A. Bruix, K. M. Neyman, and F. Illas, "Adsorption, oxidation state, and diffusion of pt atoms on the ceo2(111) surface," The Journal of Physical Chemistry C, vol. 114, no. 33, pp. 14202–14207, 2010.
- [114] S. Aranifard, S. C. Ammal, and A. Heyden, "Nature of ptn/ceo2 (111) surface under water–gas shift reaction conditions: A constrained ab initio thermodynamics study," The Journal of Physical Chemistry C, vol. 116, no. 16, pp. 9029–9042, 2012.
- [115] Z. Lu and Z. Yang, "Interfacial properties of nm/ceo 2 (111) (nm = noble metal atoms or clusters of pd, pt and rh): a first principles study," Journal of Physics: Condensed Matter, vol. 22, no. 47, p. 475003, 2010.
- [116] D. Loffreda and F. Delbecq, "Growth of a pt film on non-reduced ceria: A density functional theory study," The Journal of Chemical Physics, vol. 136, 2012.
- [118] A. Bruix, K. Neyman, and F. Illas, "On the adsorption and formation of pt dimers on the ceo2(111) surface.," The Journal of Chemical Physics, vol. 135, no. 244708, 2011.
- [119] M. J. Piotrowski, P. Tereshchuk, and J. L. F. Da Silva, "Theoretical investigation of small transition-metal clusters supported on the ceo2(111) surface," The Journal of Physical Chemistry C, vol. 118, no. 37, pp. 21438–21446, 2014.